# Apuntes sobre Tablas Input-Output y sus Modelos

### Francisco Parra

23 de Marzo de 2023

## **Introducción**

Desde el impulso inicial de Wassily Leontief y Richard Stone, son numerosos los desarrollos, modelos y aplicaciones que han tenido como base la Tabla Input Output (TIO) o la Matriz de Contabilidad Social (SAM). Para Stone (1985) la construcción de las tablas input-output se ha sistematizado con el desarrollo de la contabilidad nacional para cuyo año base se elabora una TIO. En relación con el desarrollo estadístico de las tablas, cita numerosos trabajos sobre la estabilidad, el ajuste y la proyección de coeficientes técnicos, sobre precios, sobre matrices de coeficientes de capital y sobre tablas regionales. En lo relativo al desarrollo del modelo input-output abierto de Leontief, hacía referencia a los procesos de endogenización de componentes de la demanda final (en particular del consumo de las familias), la generalización de las funciones de producción (utilizando cambios en los coeficientes, funciones con factores intermedios y primarios, o funciones de coste según la propuesta de generalización de Diewert, 1971), y los trabajos sobre aspectos dinámicos del modelo, tanto teóricos como aplicados en el contexto de la simulación, del control y de la optimización. Y sobre las extensiones del modelo input-output, destacaba el tema de la contaminación ambiental (con coeficientes de emisiones contaminantes e industrias de descontaminación), de la distribución de la renta (en el contexto más amplio de las matrices de contabilidad social), del patrimonio y de los flujos financieros, y del comercio internacional (en los modelos multinacionales/multisectoriales, entre los que destaca el modelo de la economía mundial de Leontief. Miller y Blair (2009) constituye hoy día una buena referencia para conocer la evolución histórica del modelo de Leontief y la gran cantidad de extensiones metodológicas a que ha dado lugar.

Desde 1984 hasta el presente, con la excepción del periodo que va desde el 1 de mayo de 1988 al 1 de agosto de 1989, mi vida profesional ha transcurrido entre departamentos de estadística y análisis economico y de en la administración regional española. El primer contacto, siendo empleado público, con la ciencia estadística lo fue en un lejano congreso en Sevilla al que me enviaron para que me enterara del modelo input-output, y en el que el primer conferenciante fue Wassily Leontief, quien amablemente me firmó el texto de su ponencia. Desde aquel primer contacto, ha sido amplia y diversa mi experiencia con el mundo input-output. Como productor estadístico he participado en la elaboración de las tablas input-output de Castilla y León de 1995, y en las de Cantabria de 2007 y 2012, y las actualizaciones posteriores. El trabajo en la función publica la he simultaneado en largos periodos como la docencia y la investigación, primero en la UNED en los años de 1999 a 2001, y despues en la UC desde el 2004 hasta el presente. Siendo docente de la UNED publique a través de su editorial un texto: Métodos de elaboración de Contabilidades Nacionales y Tablas Input-Output, y participe en numerosas investigaciones sobre la materia: elaboración de tablas y contabilidades regionales de Madrid, Canarias, La Rioja, incluido un manual sobre la cuenta satélite de turismo de Baleares, que facilito que me eligieran para dar un curso sobre la materia en Barbados para los países anglófonos del caribe. Durante todo este tiempo fueron numerosas mis participaciones en congresos y reuniones utilizando modelos Input-Output. Esta tarea investigadora tambien se extendio a mi etapa Santanderina, tanto como profesor asociado de la UC como a mi desempeño como Jefe de Servicio de Estadísticas Económicas y Sociodemográficas del Instituto Cantabro de Estadística. Próximo a terminar mi vida profesional por llegarme la edad de la jubilación me he propuesto reunir una parte de este material en una actualización del texto que me publicó la UNED en un documento de trabajo para el Instituto Cantabro de Estadística, incluyendo los ultimos desarrollos del modelo input-output con la tabla input-output en tiempo de trabajo, investigación que centra mi interés en la actualidad.

Parte del codigo R que se expone esta empaquetado en una libreria R: utilmio, que esta accesible en : devtools::install\_github(«FJParra/UtilMio»)

# **PRIMERA PARTE: TABLA INPUT-OUTPUT**

## **Descripción de una TIO**

Pasinetti L. (1983) explica el modelo input-output con la ayuda de un ejemplo tomado de Saffra (1960). Se trata de un sistema económico limitado a la producción de tres bienes: grano (g), hierro (f) y pavos (t). La sistematización de las operaciones de este sistema en términos físicos da lugar a la siguiente tabla:

Cuadro nº 1. Flujos de mercancías en términos físicos

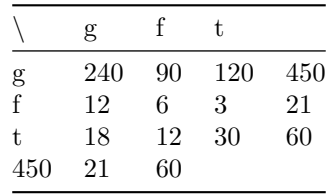

La matriz refleja en la primera fila las cantidades de grano que los productores de grano venden a otros productores, de hierro y pavo, en la segunda las cantidades de hierro que los productores de hierro venden a los productores de grano y pavo, y sucesivamente. Por columnas, tendríamos las compras que los productores de grano realizan a los productores de grano, hierro, y pavo, y sucesivamente.

En la tabla anterior no se especifica el uso que se le va a dar a la mercancía, lógicamente una parte de ella se usará como medio de producción y otra parte como bien de consumo. En el ejemplo, se presupone que el sistema emplea a 60 trabajadores, 18 en la industria de granos, 12 en la de hierro y 18 en la de pavos. Como cada trabajador consume, por término medio, tres quintales de grano y media gruesa de pavos, queda determinada la parte de la producción que se destina a bienes de consumo. Partiendo de la tabla anterior construimos otra en la que se realiza tal diferenciación:

|              |     |    |    |     | sector final |  |
|--------------|-----|----|----|-----|--------------|--|
| g            | 186 | 54 | 30 | 180 | 450          |  |
|              | 19  |    |    |     | 21           |  |
|              |     |    | 15 | 30  | 60           |  |
| Sector final | 10  | 12 | 30 |     | 60           |  |
| 450          | 21  | 60 |    |     |              |  |

Cuadro nº 2. Flujos de mercancías y trabajos

En la tabla las producciones vienen expresadas en unidades diferentes, el grano y el hierro en quintales, y el pavo en gruesas. Por este motivo, las producciones correspondientes a cada columna no se pueden sumar. Dado que los intercambios entre sectores requieren de una relación entre mercancías o precio, que en el ejemplo se establece en base a 10 quintales de grano por uno de hierro, por dos gruesas de pavo y 1.81818 hombres-año de trabajo. Tomando como referencia, 1, para el precio del quintal de hierro; el precio del quintal de grano será, 0.1; el precio de una gruesa de pavo, será 0.5, y el salario anual por trabajador 0.555. Utilizando estos precios se elabora la tabla en términos de valores, en donde las sumas por filas coinciden con la suma de columnas.

Cuadro nº 3. Flujos de bienes y servicios en términos de unidad de medida.

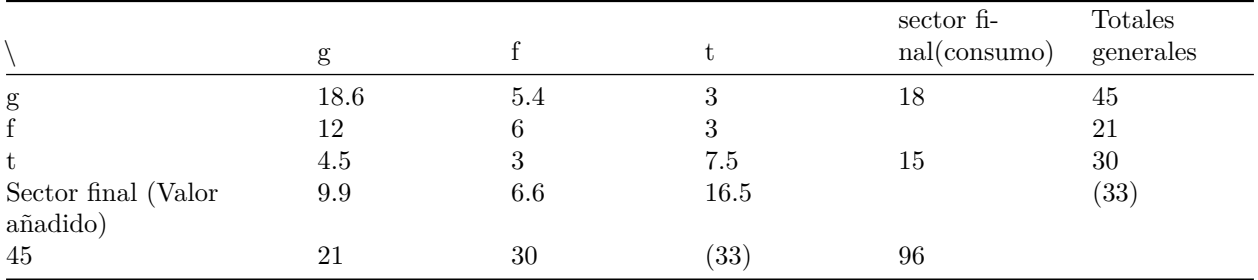

Esta tabla es la que se denomina matriz de transacciones interindustriales o **tabla input-output**.

El valor añadido es el excedente del sistema, producto neto del sistema económico o renta nacional, que en este sistema se destina únicamente a satisfacer las necesidades de consumo de los trabajadores.

Una tabla input-output tal y como se realiza en la actualidad es una operación más compleja que la descrita en las "Lecciones de Teoría a la producción", se elaboran dos tipos de tablas las de origen y las de destino. En las de origen se presentan por ramas de actividad las producciones principales y secundarias, y en la de destino la matriz de flujos interindustriales (Cuadro nº 4). Si bien, tabla de destino diferencia las siguiente subtablas o matrices (Cuadrantes):

- Consumos intermedios diferenciando el origen entre consumos interiores (Cuadrante I) e importados (Cuadrante III)
- Valor añadido y sus componentes (Cuadrante V)
- Producción interior
- Demanda final diferenciada por usos y por origen de los empleos entre usos interiores (Cuadrante II) e importados (Cuadrante IV)

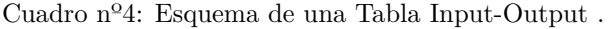

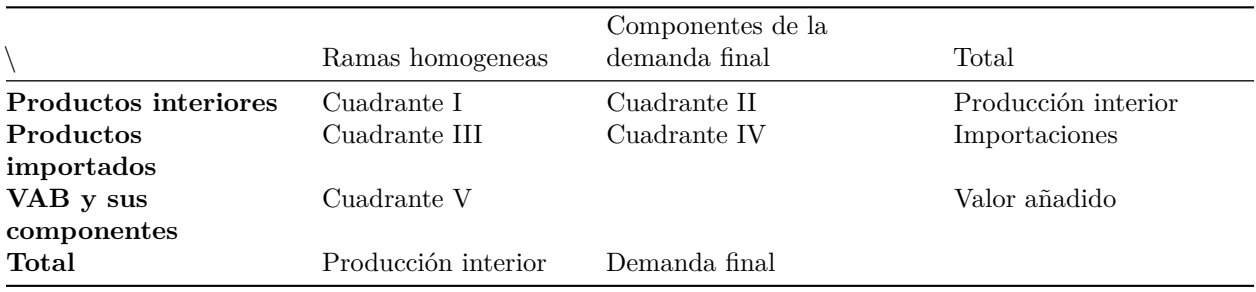

## **Marco Input-Output.**

En el Sistema Europeo de Cuentas (SEC), el marco Input-Output queda definido por las Tablas de Origen y Destino por ramas de actividad, las Tablas que relacionan las Tablas de Origen y Destino y las Cuentas de los sectores, y las Tablas Input-Output simétricas por ramas homogéneas (por productos).

Las Tablas de Origen y Destino son matrices (donde las filas corresponden a productos y las columnas a ramas de actividad) que reflejan la desagregación de la producción de las ramas de actividad por tipos de productos, y la distribución de la oferta de bienes y servicios interiores e importados entre los diferentes empleos intermedios o finales, incluidas las exportaciones. Asimismo, la Tabla de Destino muestra por ramas de actividad la estructura de los costes de producción y la renta generada.

Las Tablas de Origen y Destino son el marco que coordina todas las Tablas por ramas de actividad y/o por productos; incluyen datos sobre el insumo de trabajo, la Formación Bruta de Capital Fijo, los stocks de activos fijos y los índices de precios pormenorizados, y, por tanto, describen detalladamente la estructura de los costes, la renta generada, el empleo, la productividad del factor trabajo y la intensidad de capital.

En la Tabla de Origen se muestra la oferta de bienes y servicios por producto y tipo de proveedor, distinguiendo la producción de las ramas de actividad interiores y las importaciones. La tabla siguiente es un ejemplo simplificado de Tabla de Origen.

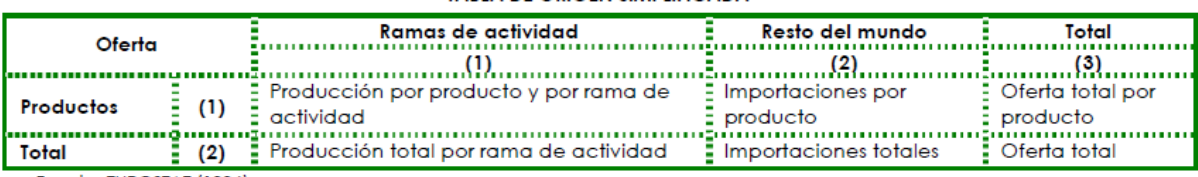

#### **TABLA DE ORIGEN SIMPLIFICADA**

Fuente: EUROSTAT (1996)

En la Tabla de Destino se muestran los empleos de bienes y servicios por producto y tipo de empleo, es decir, como consumos intermedios (por rama de actividad), Consumo Final, Formación Bruta de Capital, o exportaciones. Además, en la Tabla se muestran los componentes del Valor Añadido Bruto, es decir, la remuneración de los asalariados, los otros impuestos menos las subvenciones sobre la producción, la renta mixta neta, el Excedente de Explotación neto y el Consumo de Capital Fijo. La Tabla siguiente es un ejemplo simplificado de Tabla de Destino.

#### **TABLA DE DESTINO SIMPLIFICADA.**

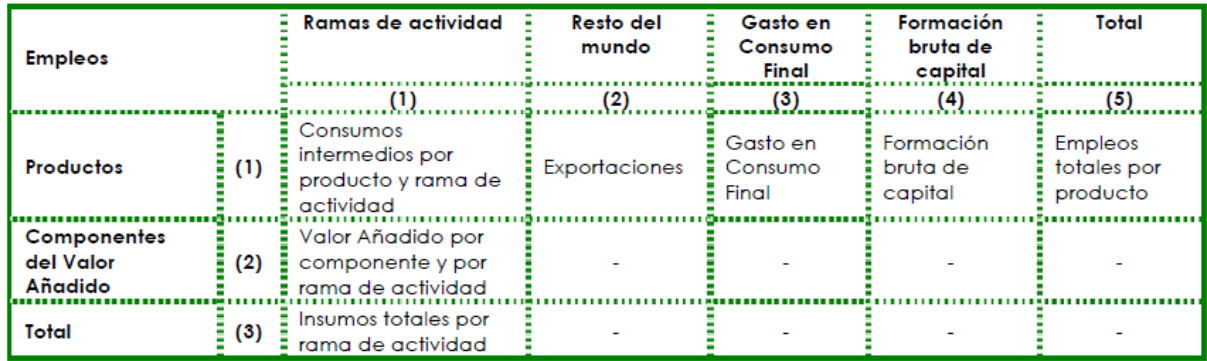

Fuente: EUROSTAT (1996)

Existen dos tipos de identidades entre las Tablas de Origen y las Tablas de Destino:

- 1. La identidad por rama de actividad: La producción total por rama de actividad de la Tabla de Origen ha de ser igual a insumos totales por rama de actividad en la Tabla de Destino. Por tanto, para cada rama de actividad hay que garantizar que la producción sea igual a la suma de los Consumos Intermedios y del Valor Añadido.
- 2. La identidad por producto: La oferta total por producto en la Tabla de Origen ha de ser igual a los empleos totales por producto en la Tabla de Destino.

Dicho de otra forma para cada producto se ha de cumplir que:

*Producción + Importaciones = Consumos Intermedios + Exportaciones + Gasto en Consumo Final + Formación bruta de Capital*

Las importaciones y exportaciones según señala el SEC-95 deben subdividirse en:

- Intercambios entre Estados miembros de la Unión Europea (intra-UE).
- Importaciones y Exportaciones con países terceros (extra-UE).

Al elaborar Tablas Input-Output regionales las importaciones y exportaciones deben diferenciar el nivel del "resto del Estado" además de los flujos intra y extra comunitarios.

En la Tabla de Origen, los flujos de bienes y servicios se valoran a precios básicos. En la Tabla de Destino, los flujos de bienes y servicios se valoran a precios de adquisición. Para obtener las identidades anteriores, la Tabla de Origen debe incluir la información necesaria para hacer una valoración de la oferta desde los precios básicos a la oferta a precios de adquisición.

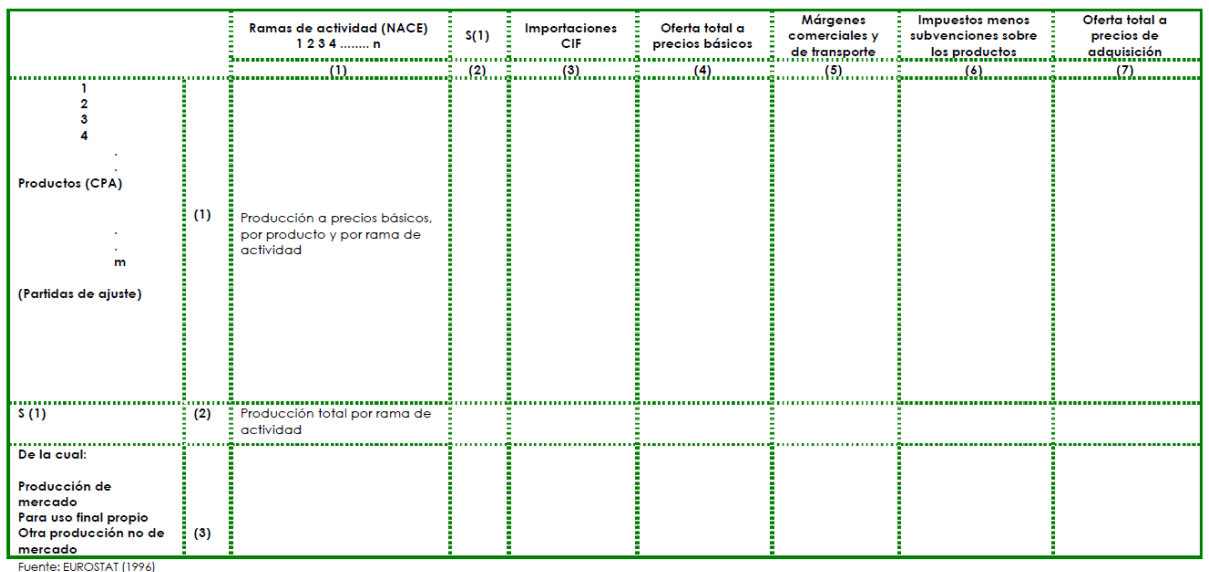

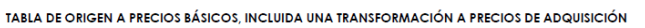

#### TABLA DE DESTINO A PRECIOS DE ADQUISICIÓN

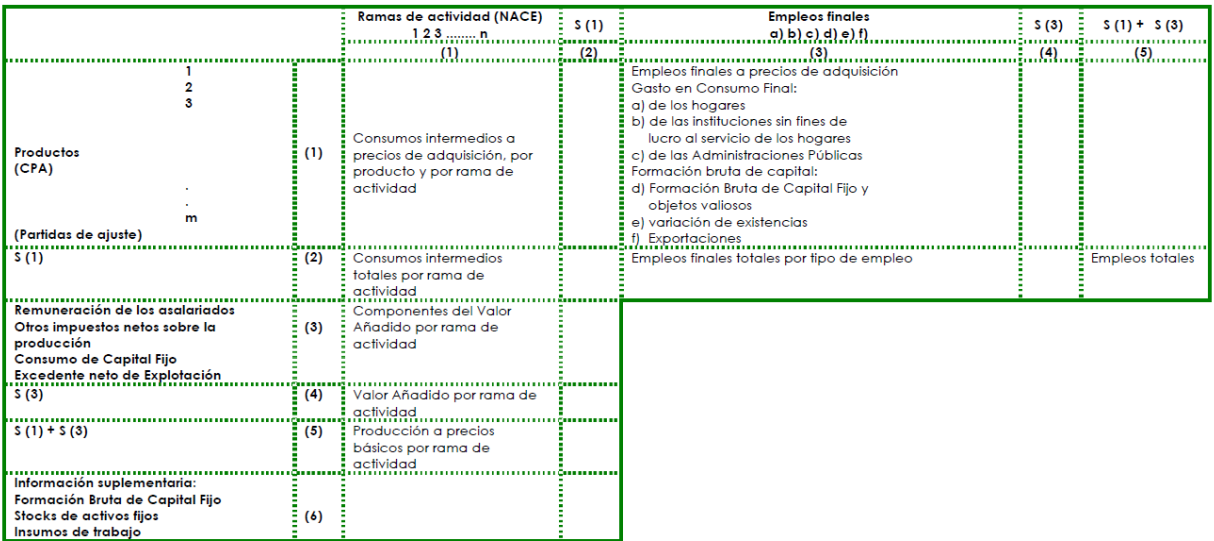

Fuente: EUROSTAT (1996)

El paso de la oferta y los empleos valorados a precios básicos a la oferta y los empleos valorados a precios de adquisición consiste en:

- Reasignar los márgenes comerciales.
- Reasignar los márgenes de transporte.
- Añadir los impuestos sobre los productos (excepto el IVA deducible).
- Deducir las subvenciones a los productos.

En la valoración a precios básicos los márgenes comerciales y de transporte se registran como parte de los consumos intermedios, mientras que la valoración a precios de adquisición implica que los márgenes comerciales y de transporte se asignan a los productos a los que corresponden.

Los márgenes comerciales por producto se obtienen considerando tanto los márgenes obtenidos por las ramas de actividad comerciales (comercio mayorista y comercio minorista), como los obtenidos como actividad secundaria por otras ramas de actividad (productos que se revenden en el mismo estado en que se adquieren).

Los márgenes de transporte comprenden todos los gastos de transporte que están incluidos en la utilización de los productos intermedios por los productores locales. En los márgenes de transporte se incluyen, en concreto:

• El transporte de bienes desde el lugar de fabricación hasta el lugar en que el comprador se hace cargo de ellos, en el caso de que el fabricante pague a un tercero por el transporte.

• El transporte de bienes cuando se acuerda que el comprador tiene que pagar por separado los gastos de transporte, aunque éste sea realizado por el fabricante o por el propio comerciante mayorista o minorista.

Todos los demás gastos de transporte de los bienes no se registran como márgenes de transporte.

Los impuestos sobre la producción y las importaciones se dividen en:

- Impuestos sobre los productos (D.21).
- o Impuestos del tipo Valor Añadido (IVA) o IGIC (D.211).
- o Impuestos y derechos sobre las importaciones, excluido el IVA o IGIC (D.212).
- o Impuestos sobre los productos, excluidos el IVA y los impuestos sobre las importaciones (D.214).
- Otros impuestos sobre la producción (D.29).

Cabe hacer una distinción similar para las subvenciones a la producción y las importaciones. Las subvenciones se tratan como si fueran impuestos negativos sobre la producción y las importaciones.

La oferta a precios básicos incluye los otros impuestos netos sobre la producción (es decir, menos las otras subvenciones a la producción). Para pasar de precios básicos a precios de adquisición, deberán añadirse los diversos impuestos sobre los productos y deducirse las subvenciones a los productos (o a la inversa).

Una vez se valora la Tabla de Origen a precios de adquisición resultan las siguientes identidades:

- La oferta a precios de adquisición es igual a los empleos a precios de adquisición.
- La oferta a precios básicos es igual a los empleos a precios básicos.

El Valor Añadido se registra a precios básicos y es el resultado neto de la producción a precios básicos menos los consumos intermedios a precios de adquisición.

El concepto del Valor Añadido al coste de los factores no aparece en el nuevo SEC. No obstante, podría obtenerse a partir del Valor Añadido a precios básicos, sustrayéndole los otros impuestos menos las subvenciones sobre la producción.

El PIB en el marco Input-Output se valora a precios de mercado. Este agregado puede obtenerse tanto de las Tablas de Origen como de las de destino por métodos diferentes:

• Por suma de la producción a precios básicos por ramas de actividad, menos la suma de los consumos intermedios a precios de adquisición por ramas de actividad, más los impuestos netos sobre los productos (enfoque de la producción); los consumos intermedios por rama de actividad incluyen la utilización de los servicios de intermediación financiera medidos indirectamente, que se registran en una rama de actividad ficticia (equivale a la Producción Imputada a los Servicios Bancarios en el SEC-79)

• Por suma de los diversos componentes del Valor Añadido a precios básicos por ramas de actividad, menos la utilización de los servicios de intermediación financiera medidos indirectamente, más los impuestos netos sobre los productos (enfoque de la renta)

• Por suma de las categorías de empleos finales menos las importaciones, es decir: exportaciones menos importaciones, más gasto en Consumo Final, más formación bruta de capital (todos ellos a precios de adquisición) (enfoque del gasto).

La Tabla de Destino contiene también alguna información suplementaria: Formación Bruta de Capital Fijo, stocks de activos fijos y empleo por ramas de actividad.

La Tabla Input-Output producto por producto (o Tabla simétrica) es la Tabla más importante del marco Input-Output definido en el SEC-95. Esta Tabla puede elaborarse mediante una conversión de las Tablas de Origen y Destino, ambas a precios básicos. La conversión consta de tres fases:

- 1) La asignación de los productos secundarios de la Tabla de Origen a las ramas de actividad en las que son productos principales.
- 2) La reordenación de las columnas de la Tabla de Destino, para pasar de los insumos de las ramas de actividad a los insumos de las ramas homogéneas (sin agregación de las filas).
- 3) La agregación, en su caso, de los productos detallados (filas) de la nueva Tabla de Destino a las ramas homogéneas que figuran en las columnas.

La fase (1) supone transferir los productos de la Tabla de Origen obtenidos en forma de productos secundarios. Dado que en la Tabla de Origen los productos secundarios aparecen como registros fuera de la diagonal principal, este tipo de transferencia debe ser una cuestión relativamente sencilla. Estos productos secundarios se añaden a las ramas de actividad en las que son productos principales y se eliminan de las ramas de actividad en las que se produjeron.

La fase (2) resulta más complicada, ya que los datos básicos de los insumos se refieren a las ramas de actividad y no a cada producto concreto producido por cada rama de actividad. El tipo de conversión que debe realizarse en este caso supone transferir los insumos asociados a los productos secundarios, desde la rama de actividad en la que se han producido realmente dichos productos secundarios a la rama de actividad en la que constituyen productos principales (o característicos). Esta transferencia puede realizarse a partir de dos aproximaciones diferentes:

- Mediante información estadística y técnica complementaria
- Mediante hipótesis.

Siempre que sea posible, deberá utilizarse la información estadística y técnica complementaria de que se disponga. No obstante, y como este tipo de información suele ser incompleta, por lo que generalmente será preciso recurrir, en última instancia, a hipótesis sencillas para realizar las transferencias.

La transferencia de los productos y los insumos asociados a ellos se basa en dos tipos de hipótesis relativas a la tecnología:

• Tecnología de la rama de actividad: se supone que todos los productos de las UAE locales de una rama de actividad se producen utilizando la misma estructura de insumos

• Tecnología de los productos: se supone que todos los productos de un grupo de productos tienen la misma estructura de insumos, cualquiera que sea la rama de actividad que los produce.

La elección de la mejor hipótesis aplicable en cada caso no resulta sencilla y dependerá, de hecho, de la estructura de las ramas de actividad nacionales (por ejemplo, el grado de especialización) y de la homogeneidad de las tecnologías nacionales utilizadas para producir bienes y servicios dentro del mismo grupo de productos.

Aunque ninguno de los dos métodos puede considerarse el óptimo; sí por razones teóricas se considera preferible el segundo, no es menos cierto que su aplicación puede conducir en la práctica a resultados absurdos. Por ejemplo, al calcular la columna de inputs correspondientes a los productos secundarios y depurar la columna en la que se hallan originalmente, se puede dar el caso de obtener un saldo final de signo negativo.

La Tabla Input-Output simétrica deberá ir acompañada por al menos dos Tablas:

• Una matriz en la que figuren los empleos de las importaciones; el formato de esta Tabla es el mismo que el de la Tabla de Importaciones que complementa las Tablas de Origen y Destino, excepto en que la clasificación utilizada es producto por producto.

• Una Tabla Input-Output simétrica para la producción interior.

Esta última Tabla deberá utilizarse para calcular los coeficientes acumulados, es decir, la *inversa de Leontief* (Parte II: Modelo de Leontief).

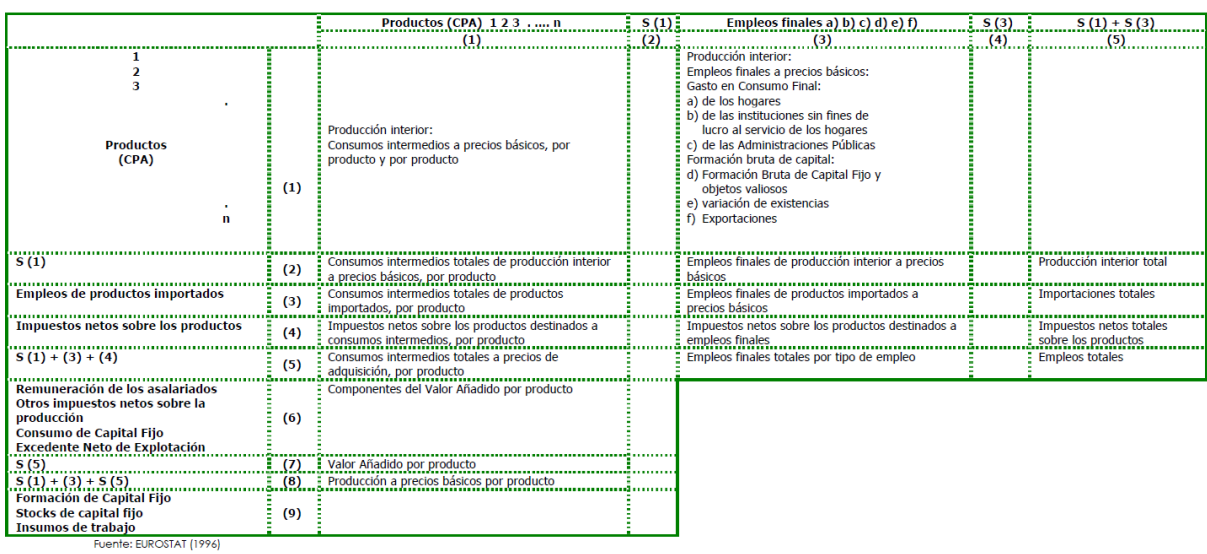

#### TABLA INPUT-OUTPUT SIMÉTRICA DE LA PRODUCCIÓN INTERIOR (PRODUCTO POR PRODUCTO)

#### TABLA INPUT-OUTPUT SIMÉTRICA A PRECIOS BÁSICOS (PRODUCTO POR PRODUCTO)

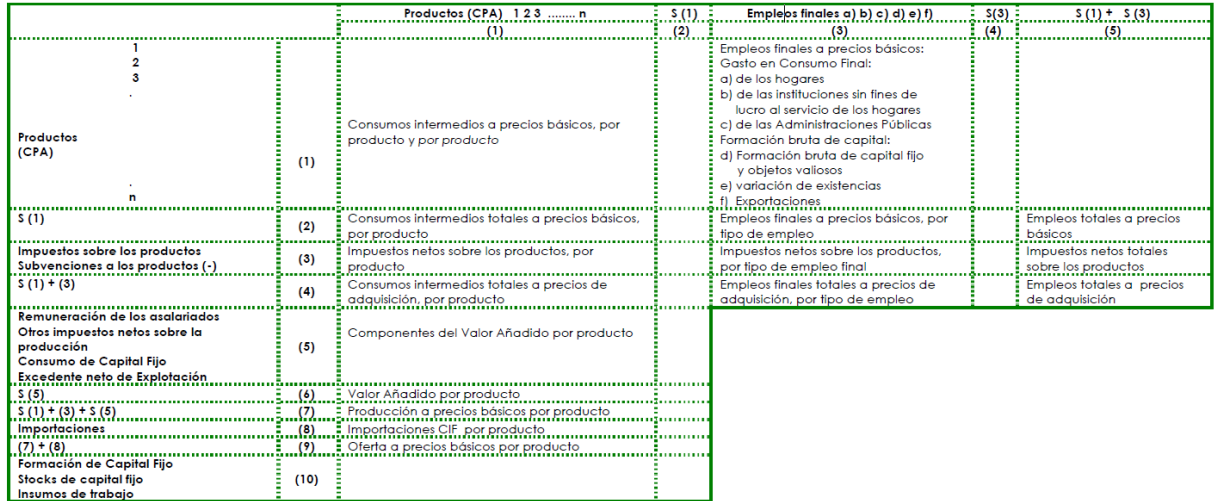

Fuente: EUROSTAT (1996)

# **Matriz de coeficientes técnicos.**

Cada elemento *xij* de la submatriz de consumos intermedios en la tabla simétrica recoge los consumos de productos de la rama i que hace la rama j. Si estos consumos son originarios de empresas residentes en el área territorial de referencia de la tabla input-output, es decir, tienen el carácter de interior, se referencian con el superíndice r, los importados desde unidades no residentes se referencian con el superíndice m. La producción que realiza una rama  $(X_i)$  se obtiene como suma de los elementos que figuran en cada columna: consumos intermedios de unidades residentes, importaciones y valor añadido (V). Por filas, aparecen los destinos de la producción interior (*Xi*) y de las importaciones (*Mi*). Estos destinos son la demanda intermedia (las compras que realizan otros sectores) y la demanda final (*Di*).

Dado el equilibrio contable de una TIO, en donde el valor de producción por columnas ha de igualarse con la producción distribuida o empleada en cada fila, se representa la estructura formal de la TIO a través del siguiente sistema de ecuaciones lineales:

$$
x_{11}^r + x_{12}^r + \dots + x_{1n}^r + D_1^r = X_1
$$
  
\n
$$
x_{21}^r + x_{22}^r + \dots + x_{2n}^r + D_2^r = X_2
$$
  
\n...  
\n
$$
x_{n1}^r + x_{n2}^r + \dots + x_{nn}^r + D_n^r = X_n
$$

Definimos el coeficiente técnico *aij* como la relación entre la cantidad consumida de un input y el valor de producción de una rama:  $\frac{x_{ij}}{X_j}$ 

Y obtenemos un nuevo sistema de ecuaciones:

$$
a_{11}^r X_1 + a_{12}^r X_2 + \dots + a_{1n}^r X_n + D_1^r = X_1
$$
  

$$
a_{21}^r X_1 + a_{22}^r X_2 + \dots + a_{2n}^r X_n + D_2^r = X_2
$$

$$
a_{n1}^r X_1 + a_{n2}^r X_2 + \ldots + a_{nn}^r X_n + D_n^r = X_n
$$

*...*

Este nuevo sistema de ecuaciones, en notación matricial, queda expresado por:

$$
A^r X + D^r = X
$$

Operando convenientemente se transforma en:

$$
D^r = (I - A^r)X
$$

En donde, I es la matriz Identidad y

$$
X = (I - A^r)^{-1}D^r
$$

A la matriz  $(I - A<sup>r</sup>)<sup>-1</sup>$  se la conoce como la matriz inversa de Leontief, cuyos elementos  $A<sup>r</sup><sub>ij</sub>$  constituyen una medida del esfuerzo de producción requerido a la rama i por parte de la rama j para abastecer una unidad de demanda final de esta última. Cada elemento de la matriz inversa de Leontief representa pues los efectos acumulativos (directos e indirectos) que subyacen en la estructura productiva que la TIO representa.

# **Obtención de la Tabla Simétrica a partir de las Tablas de Origen y Destino.**

De forma sintética un MIO se representa:

Cuadro nº5: Esquema de una Tabla Input-Output .

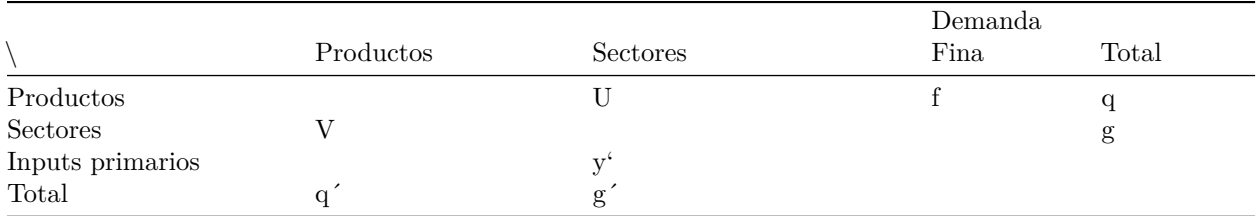

Como puede verse en la tabla el sistema TIO se estructura en torno a una matriz de sector por producto o de oferta (matriz *V* o matriz de origen ) en donde se recoge por columna aparece el origen de la oferta de todos los productos y por filas el reparto o distribución de los productos entre los sectores que los ha generado. La diagonal principal de la matriz recoge los productos principales que elabora cada sector, representando las cifras que están fuera de la diagonal principal las producciones secundarias de cada sector. Una matriz producto por sector (Matriz *U* o matriz de Destino), en donde registramos los inputs que consumen los sectores para producir, y que aunque en su mayor parte son utilizados para producir producciones principales, también son utilizados para producir las producciones secundarias cuando las hubiese. La matriz *f* es la matriz en donde recogemos las demandas finales, la matriz *y* es la matriz de los inputs primarios, en tanto que *q* (o su transpuesto *q* 0 ) es el vector de las producción distribuida a los sectores consumidores intermedios o finales, y el vector *g* (y su transpuesto *g* 0 ) es el vector de la producción efectiva que realiza cada sector. En la tabla siguiente aparece un ejemplo numérico del cuadro contable de relaciones input-output.

#### *# Matriz U*

## nombres= c("AGRICULTURA","INDUSTRIA","CONSTRUCCIÓN","SERVICIOS") U=data.frame(c(28,162,14,52),c(281,1066,19,310),c(0,187,0,86),c(15,428,77,773)) names(U)=nombres rownames(U)=nombres kable(U, caption="Matriz de Destino")

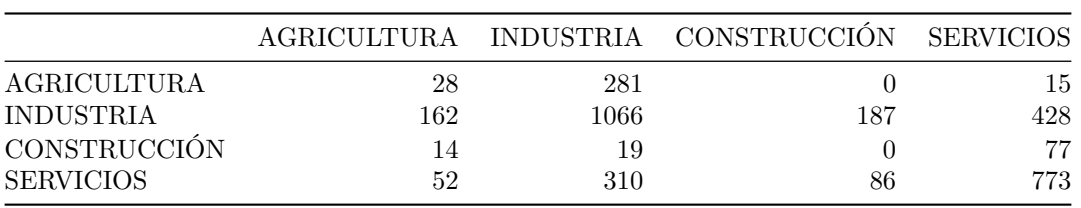

#### Table 6: Matriz de Destino

#### *# vector f*

f=data.frame(c(206,907,429,2386)) names(f)="Demanda Final" rownames(f)=nombres kable(f, caption="Vector de Demanda final")

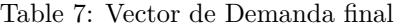

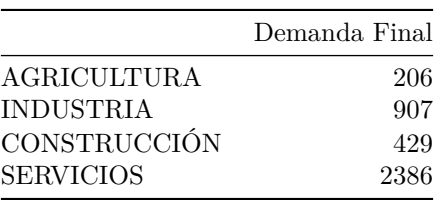

## *# vector q* q=rowSums(U)+f names(q)="Producción Distribuida" kable(q, caption="Vector Produccion Distribuida")

Table 8: Vector Produccion Distribuida

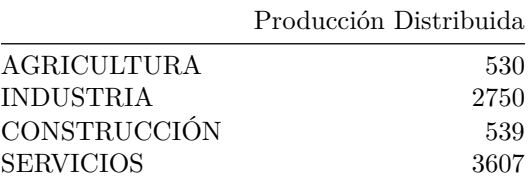

*# Matriz V*

V=data.frame(c(530,0,0,0),c(20,2715,0,15),c(0,4,535,0),c(0,45,0,3562))  $names(V)=nombres$ rownames(V)=nombres kable(V, caption="Matriz de Origen")

Table 9: Matriz de Origen

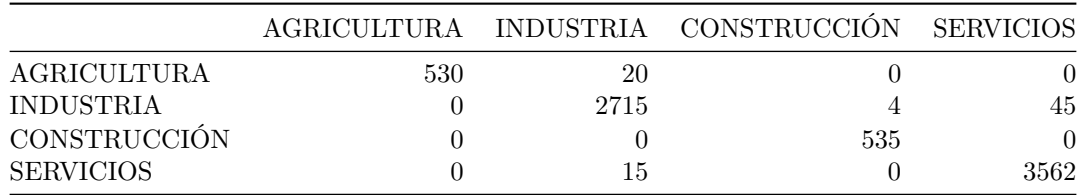

## *# vector g*

g=data.frame(rowSums(V)) names(g)="Producción Efectiva" rownames(g)=nombres kable(g, caption="Vector Produccion Efectiva")

Table 10: Vector Produccion Efectiva

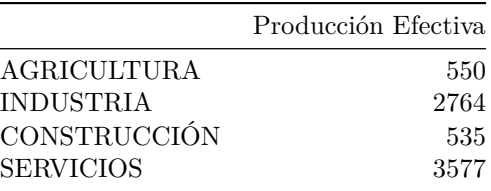

```
# vector y
y=g-colSums(U)
names(y)="Valor Añadido"
rownames(y)=nombreskable(y, caption="Matriz Inputs Primarios")
```
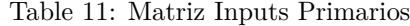

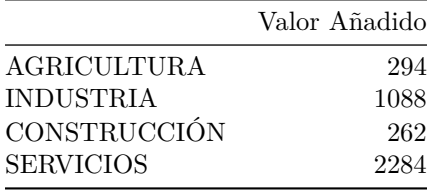

Para obtener la tabla simétrica a partir de las Tablas de Origen y Destino, se utiliza la matriz de coeficientes tecnicos de la matriz de destino  $\overline{A}^*$ , cuyo elemento generico es  $a_{ij}^* = \frac{x_{ij}}{X_i}$ *X<sup>j</sup>*

*# Matriz de coeficientes técnicos*  $A = as matrix(U)$ %\*% $(diag(1/g[, 1], nrow=4))$ colnames(A)=nombres kable(A,caption="Matriz de coeficientes técnicos")

Table 12: Matriz de coeficientes técnicos

|              | AGRICULTURA INDUSTRIA |           | – CONSTRUCCIÓN | <b>SERVICIOS</b> |
|--------------|-----------------------|-----------|----------------|------------------|
| AGRICULTURA  | 0.0509091             | 0.1016643 | 0.0000000      | 0.0041935        |
| INDUSTRIA    | 0.2945455             | 0.3856729 | 0.3495327      | 0.1196533        |
| CONSTRUCCIÓN | 0.0254545             | 0.0068741 | 0.0000000      | 0.0215264        |
| SERVICIOS    | 0.0945455             | 0.1121563 | 0.1607477      | 0.2161029        |
|              |                       |           |                |                  |

Los coeficientes técnicos de la tabla producto por producto cuando se aplica la tecnología del sector se obtendrían, en consecuencia , a través de un promedio ponderado de los coeficientes técnicos asociados a la matriz de destino (*a*<sup>\*</sup><sub>*ij*</sub>) por los porcentajes que representan las producciones que realiza cada sector sobre la producción final del total de producto que se distribuye a la economía (*q*), que se obtienen de la matriz de origen  $(V)$ .

$$
a_{ij}=a_{i1}^{*}\frac{v_{1j}}{q t_j}+a_{i2}^{*}\frac{v_{2j}}{q t_j}+...+a_{in}^{*}\frac{v_{nj}}{q t_j}
$$

donde *vij* es la producción de j que realiza el secctor i, es decir cada elemento de la matriz de origen (V), y *q*'*<sup>j</sup>* la producción que distribuye del sector *j*, que seria transpuesta del vento de producciones totales de la tabla de origen.

En términos matriciales, definida una matriz *D*, en donde recogemos los porcentajes que de cada producto realizan los distintos sectores. Es decir la matriz de los diferentes vnj/q'j o de los porcentajes columna que obtenemos en la matriz. Se obtiene la matriz de coeficientes técnicos producto por producto como resultado de multiplicar:

## $A = A^*D$

siendo *A*<sup>∗</sup> la matriz de coeficientes técnicos de la matriz de absorción.

Por su parte, los coeficientes técnicos de la tabla simétrica sector a sector se obtienen al multiplicar:

$$
A=DA^*
$$

Distribuimos las producciones principales y secundarias por columnas:

## *# Matriz de distribucion*  $D = as.matrix(V)$ %\*%(diag(1/q[,1], $nrow=4$ )) colnames(D)=nombres kable(D,caption="Matriz de distribución por columnas")

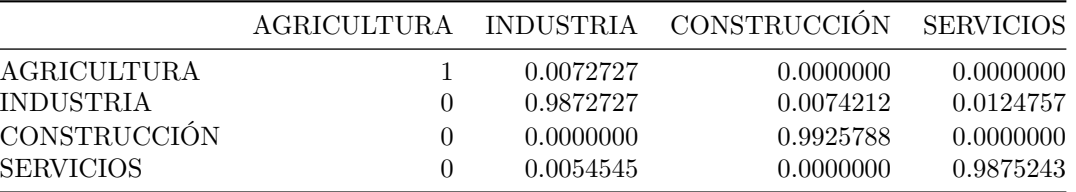

Table 13: Matriz de distribución por columnas

Las matriz siguiente sería a de coeficientes técnicos producto por producto de la tabla simétrica utilizando la tecnología de sector:

*# Coeficientes técnicos simétrica*  $A.1 = A\% * \%D$ kable(A.1, caption="Matriz de coeficientes técnicos producto por producto utilizando tecnología de secto

> Table 14: Matriz de coeficientes técnicos producto por producto utilizando tecnología de sector

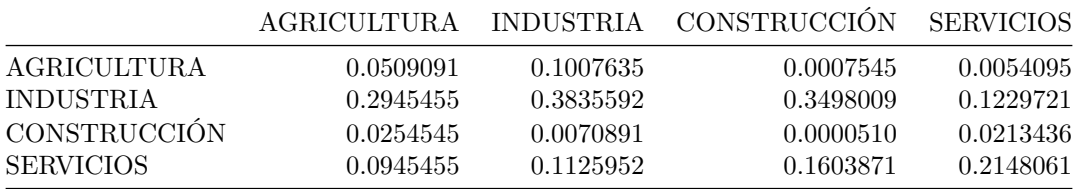

Calculamos la matriz de coeficientes técnicos sector por sector de la tabla simétrica utilizando la tecnología de sector:

#### *# Coeficientes técnicos simétrica*

#### $A.2=D%*%A$

kable(A.2,caption="Matriz de coeficientes técnicos sector por sector utilizando tecnología de sector")

Table 15: Matriz de coeficientes técnicos sector por sector utilizando tecnología de sector

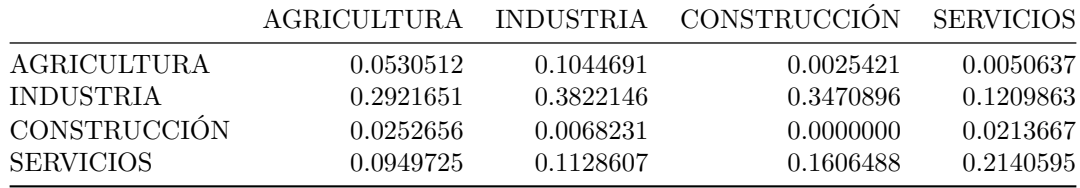

Aplicar la hipótesis de la tecnología de producto en donde se presupone que un producto requiere la misma tecnología cualquiera que sea la industria que lo produce, suponemos que los coeficientes de la matriz de destino  $(a_{ij}^*)$  son una media ponderada de los coeficientes de la matriz de producto x producto  $(a_{ij})$ , en principio para nosotros desconocidos:

$$
a_{ij}^* = a_{i1} \frac{v_{i2}}{g_i} + a_{i2} \frac{v_{i2}}{g_i} + \dots + a_{in} \frac{v_{in}}{g_i}
$$

donde *g<sup>i</sup>* es el elemento i-ésimo del vector de producciones sectoriales o producciones efectivas.

Si definimos una matriz *C*, en donde recogemos la distribución de la producción que corresponde a cada sector según el sector que la realiza. Esto es donde figuran cada  $\frac{v_{ij}}{g_i}$ , o los porcentajes fila de la matriz de producciones sectoriales (matriz *V* ). Obtenemos la matriz de coeficientes técnicos producto x producto aplicando la tecnología de producto como resultado de multiplicar:

 $A = A^*(C')^{-1}$ 

A su vez, obtenemos la matriz de coeficientes técnicos sector por sector al multiplicar:

 $A = (C')^{-1}A^*$ 

Distribuimos las producciones principales y secundarias por filas:

```
# Matriz de distribucion
C = t(a.s.matrix(t(V))%*%(diag(1/g[,1]))rownames(C)=nombres
kable(C,caption="Matriz de distribución por filas")
```
Table 16: Matriz de distribución por filas

|                     | AGRICULTURA | <b>INDUSTRIA</b> | <b>CONSTRUCCIÓN</b> | <b>SERVICIOS</b> |
|---------------------|-------------|------------------|---------------------|------------------|
| AGRICULTURA         | 0.9636364   | 0.0363636        | 0.0000000           | 0.0000000        |
| <b>INDUSTRIA</b>    | 0.0000000   | 0.9822721        | 0.0014472           | 0.0162808        |
| <b>CONSTRUCCIÓN</b> | 0.0000000   | 0.0000000        | 1.0000000           | 0.0000000        |
| <b>SERVICIOS</b>    | 0.0000000   | 0.0041935        | 0.0000000           | 0.9958065        |

Las matriz siguiente sería a de coeficientes técnicos producto por producto de la tabla simétrica utilizando la tecnología de producto:

```
# Coeficientes técnicos simétrica
A.3 = as.matrix(A)%%solve(t(C))kable(A.3, caption="Matriz de coeficientes técnicos producto por producto utilizando tecnología de produ
```
Table 17: Matriz de coeficientes técnicos producto por producto utilizando tecnología de producto

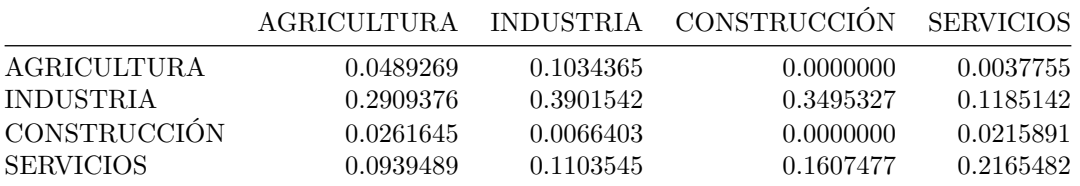

Calculamos la matriz de coeficientes técnicos sector por sector de la tabla simétrica utilizando la tecnología de producto:

```
# Coeficientes técnicos simétrica
```

```
A.4=solve(t(C))%*%as.matrix(A)
```
kable(A.4,caption="Matriz de coeficientes técnicos sector por sector utilizando tecnología de producto")

|              | AGRICULTURA |           | INDUSTRIA CONSTRUCCIÓN SERVICIOS |           |
|--------------|-------------|-----------|----------------------------------|-----------|
| AGRICULTURA  | 0.0528302   | 0.1055006 | 0.0000000                        | 0.0043517 |
| INDUSTRIA    | 0.2975210   | 0.3882742 | 0.3551767                        | 0.1207337 |
| CONSTRUCCIÓN | 0.0250240   | 0.0063122 | $-0.0005140$                     | 0.0213517 |
| SERVICIOS    | 0.0900793   | 0.1062806 | 0.1556177                        | 0.2150390 |

Table 18: Matriz de coeficientes técnicos sector por sector utilizando tecnología de producto

Para componer la tabla simetrica se parte de los coeficientes tecnicos estimados y las producciones efectivas o distribuidas según se trate de una tabla a nive de producto o sector, los inputs intermedios de la tabla simetrica se obtienen restando la producción de los consumos intermedios de la matriz simétrica.

```
# Matriz U
U.1=A.1%*%(diag(q[,1]))
colnames(U.1)=nombreskable(U.1, caption ="Matriz de consumos intermedios. Tabla simetrica producto por producto. Tecnología
```
Table 19: Matriz de consumos intermedios. Tabla simetrica producto por producto. Tecnología de sector

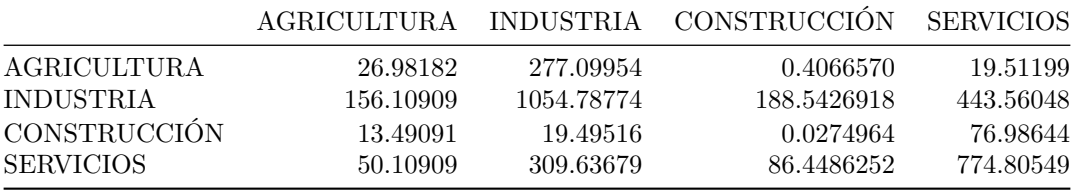

 $y.1 = q[,1] - colSums(U.1)$ kable(y.1, caption ="Vector de inputs primarios. Tabla simetrica producto por producto. Tecnología de se

> Table 20: Vector de inputs primarios. Tabla simetrica producto por producto. Tecnología de sector

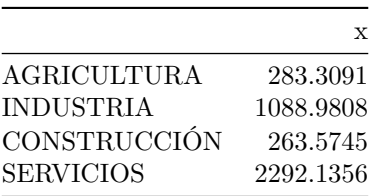

# **Multiplicadores de una Tabla Input-Output.**

Un multiplicador en economía es la relación que se da entre un efecto económico y la causa que lo produce. El concepto de multiplicador de la economía se debe a Keynes. El multiplicador Keynesiano de la inversión ó del gasto público establece que dado un aumento exógeno de la inversión ó gasto público, se produce un efecto inmediato ó directo en la producción nacional ó renta, y otro indirecto en la medida que el aumento exógeno de gasto conlleva una mayor ocupación y un aumento del consumo interior.

El modelo de Leontief proporciona una representación del equilibrio económico general en donde producción y consumo aparecen representados por ramas. En el modelo input-output un aumento autónomo de la demanda final (por ejemplo una mayor demanda por exportaciones de una rama i-esima) implica un aumento directo en la producción de esa rama, y en segundo termino en las demandas intermedias que esa rama realiza a todas las ramas que le suministran inputs. Si todas estas ramas aumentan su producción en función de la nueva demanda que dicha rama realiza, habrán de realizar nuevas compras de productos intermedios, y sucesivamente se producirán unos efectos indirectos generalizados al conjunto de la economía. Estos efectos adicionales sobre la producción del sistema son los llamados efectos indirectos ó adicionales. El multiplicador de una Tabla Input-Output nos informa sobre la magnitud de estos efectos, magnitud que dependerá del grado de integración de la rama en el sistema económico que estamos analizando.

Cada elemento  $b_{ij}$  de la matriz inversa de coeficientes técnicos totales  $(I-A)^{-1}$  es un indicador de la intensidad de las relaciones existentes entre las ramas i y j. Como ya se ha señalado es un indicador del arrastre directo de producción intermedia de la rama i generado por el incremento de una unidad de producción de la rama j. Es decir cada elemento *bij* debe interpretarse como una medida del esfuerzo de producción requerido a la rama i por parte de la rama j por cada unidad de demanda final de esta última.

La extensión de ambos razonamientos al conjunto de elementos que aparecen en cada fila y columna de la matriz inversa de coeficientes técnicos, implica que:

• La suma de los elementos  $b_{ij}$  de la fila i,  $(\sum_i b_{ij}$  cuando i=1,2,...n), expresará el esfuerzo de producción que deberá realizar la rama i si el conjunto de las ramas de la economía aumentan en una unidad su demanda final. El valor resultante de la suma por filas de los valores *bij* se denomina multiplicador de oferta de la rama i.

Las ramas con los multiplicadores de oferta más altos serán aquéllas que deben reaccionar más intensamente ante cambios genéricos en la demanda final de la economía. Esta interpretación justifica que, por un lado, los multiplicadores de oferta se identifiquen con "indicadores de sensibilidad" y, por otro, que deban ser objeto de un especial seguimiento por parte de los planificadores, por cuanto una respuesta insuficiente, en forma de aumentos de producción, puede estrangular el crecimiento del conjunto de la economía.

• La suma de los elementos  $b_{ij}$  de la columna j,  $(\sum_j b_{ij}$  cuando j=1,2,...n),indica el aumento de producción que debe realizar el conjunto de la economía regional, para que la demanda final de j pueda incrementarse en una unidad. El valor de la suma por columnas de los elementos *bij* se denomina multiplicador de demanda de la rama j.

Las ramas con multiplicadores de demanda más altos serán aquéllas que tienen una mayor capacidad de generar actividad inducida en el conjunto de la economía. En consecuencia cada multiplicador de oferta se le identifica con un indicador de "capacidad de arrastre" o de "efecto multiplicador".

Los multiplicadores de oferta y demanda se obtienen de la inversión de la matriz de coeficientes técnicos. Sin embargo, y dado que los coeficientes técnicos pueden calcularse considerando tanto las matrices de coeficientes técnicos interiores y totales, según se incluyan ó no los inputs intermedios importados, podemos obtener multiplicadores de oferta y demanda regionales y/o totales.

Cada elemento resultante de la inversión de la matriz de coeficientes técnicos interiores o regionales  $b_{ij}^r$  puede ser interpretado como el esfuerzo de producción que deberá realizar la rama i en las unidades de actividad locales para que la j pueda incrementar en una unidad su demanda final. La diferencia con respecto al significado de *bij* es que éste indica en cuanto se incrementará la demanda intermedia de productos de la rama i para que j pueda producir una unidad adicional de producto, pero sin especificar que parte de esta demanda se dirigirá a unidades de i situadas en el interior, y que parte se deberá importar del resto del mundo.

Los primeros, que genéricamente pueden denominarse "multiplicadores regionales", deben considerarse como representativos de relaciones de interdependencias sectoriales, pero limitadas los vínculos que se establecen dentro de la economía regional. Los segundos, que pueden denominarse "multiplicadores totales", son representativos de relaciones tecnológicas por cuanto se determinan a partir de los vínculos existentes entre distintas actividades, independientemente de la ubicación de las unidades. La suma por filas de elementos  $b_{ij}^r$  ( $\sum_i b_{ij}^r$ , cuando i= 1,2,...n) será un indicador del aumento de producción requerido a la rama i-esima para que la demanda final global de la economía pueda incrementarse en una unidad. La suma por columnas  $(\sum_j b_{ij}^r \text{ cuando } j=1,2,\ldots n)$  indicará el efecto inducido de actividad sobre el conjunto de la economía regional de un aumento unitario en la demanda final de j.

Los multiplicadores unitarios a que antes nos hemos referido presentan el inconveniente de medir el grado de interdependencia entre una rama y el conjunto de la economía en términos relativos exclusivamente. Como consecuencia de ello, ciertas actividades cuyo output se distribuye en un porcentaje importante dentro de la demanda intermedia o que cuentan con una estructura de costes con fuerte participación de inputs intermedios, figuran entre las ramas con mayor capacidad de polarización de actividad económica, aunque se traten de actividades marginales dentro de la economía local. El problema que se plantea, de cara al estudio de las interdependencias sectoriales, es que la capacidad de las ramas productivas para generar efectos inducidos en el conjunto de la economía no depende exclusivamente del valor de sus multiplicadores, sino también de la propia dimensión del sector.

La ponderación de los multiplicadores unitarios con el peso específico de la rama en el conjunto de la economía constituye una fórmula satisfactoria para solucionar este problema. La aplicación de este método equivaldría a admitir, en el caso de las relaciones de oferta, que la respuesta de una rama de oferta y su peso específico en la economía. Desde el punto de vista de las relaciones de demanda, la interpretación sería que la actividad inducida sobre el resto de la economía como consecuencia de la de demanda y su peso específico dentro de la economía.

Partiendo de la tabla input output simplificada de la economía española de 2016:

```
library (knitr)
# Tabla simplificada de la economía española de 2016
Tabla=read.csv("Tabla2016.csv", header=TRUE, sep=";")
Tabla=Tabla[,-1]/1000
nombresfilas <- c("Agrario", "Industria ", "Energia", "Constr","Distr.hostel","TIC","Finanzas","Inmob",
"Prod","Impor","Oferta","Horas")
nombrescolumnas <- c("Agrario", "Industria ", "Energia", "Constr","Distr.hostel","TIC","Finanzas","Inmo
names(Tabla)=nombrescolumnas
rownames(Tabla)=nombresfilas
kable(Tabla, caption="Tabla simplificada de la economía española de 2016. Miles de millones", digits=2)
```

|                 |       |                |       |        | AgrarioIndustriaEnergiaConstr Distr.hostaIIC |       |              |      |               | Finanzaknmob Serv.proServ.Adm@texps |             | DF          | Demanda       |
|-----------------|-------|----------------|-------|--------|----------------------------------------------|-------|--------------|------|---------------|-------------------------------------|-------------|-------------|---------------|
| Agrario         | 1.72  | 29.81          | 0.05  | 0.02   | 0.95                                         | 0.00  | 0.00         | 0.00 | 0.15          | 0.34                                | 0.03        | 29.02 62.09 |               |
| Industria 12.11 |       | 191.38         | 17.01 | 22.08  | 45.67                                        | 5.54  | 1.15         | 0.28 | 11.92         | 13.44                               | 2.65        |             | 400.60723.83  |
| Energia         | 1.38  | 17.92          | 19.29 | 1.09   | 12.71                                        | 1.53  | 0.05         | 0.96 | 1.99          | 3.41                                | 1.25        | 27.70       | 89.26         |
| Constr          | 0.37  | 2.35           | 0.82  | 19.87  | 4.49                                         | 0.79  | 0.25         | 3.75 | 1.24          | 1.32                                | 0.33        | 84.67       | 120.25        |
| Distr.hoste4.95 |       | 63.23          | 7.11  | 7.99   | 66.55                                        | 4.62  | 1.61         | 1.13 | 14.39         | 8.83                                | 2.51        |             | 276.49459.43  |
| TIC             | 0.01  | 2.94           | 1.37  | 1.37   | 5.44                                         | 11.79 | 1.75         | 0.64 | 3.20          | 3.77                                | 0.76        | 57.58 90.62 |               |
| Finanzas        | 1.17  | 4.50           | 0.82  | 1.39   | 6.53                                         | 1.28  | 14.76        | 5.36 | 2.88          | 3.61                                | 0.85        | 31.63       | 74.77         |
| Inmob           | 0.00  | 2.26           | 0.55  | 0.72   | 17.38                                        | 2.49  | 2.53         | 0.85 | 3.98          | 1.95                                | 1.81        |             | 114.93149.45  |
| Serv.prof 0.48  |       | 19.59          | 3.82  | 10.33  | 36.28                                        | 10.13 | 6.00         | 3.81 | 37.34         | 10.94                               | 4.60        |             | 59.83 203.14  |
| Serv.Admontos   |       | 1.33           | 0.49  | 0.45   | 3.78                                         | 1.21  | 0.15         | 0.09 | 1.28          | 5.33                                | 0.62        |             | 214.14 228.91 |
| Otros           | 0.06  | 1.61           | 0.42  | 0.05   | 3.14                                         | 1.27  | 0.32         | 0.28 | 3.53          | 1.38                                | 5.49        | 57.16       | 74.72         |
| RA.             | 3.97  | 56.67          | 8.09  | 26.41  | 122.24                                       | 19.56 | 19.79        | 4.71 | 68.14         | 146.13                              | 28.01       | 0.00        | 0.00          |
| VA              | 27.99 | 120.29         | 33.01 | 54.57  | 249.01                                       | 37.54 | 41.14        |      | 130.96 109.60 | 174.44                              | 52.89       | 0.00        | 0.00          |
| Prod            | 50.29 | 457.21         | 84.75 | 119.93 | 451.93                                       | 78.20 | 69.70        |      | 148.10 191.50 | 228.76                              | 73.78       | 0.00        | 0.00          |
| Impor           | 11.80 | 266.61         | 4.51  | 0.32   | 7.49                                         | 12.42 | 5.06         | 1.35 | 11.64         | 0.14                                | 0.94        | 0.00        | 0.00          |
| Oferta          | 62.09 | 723.83         | 89.26 | 120.25 | 459.43                                       | 90.62 | 74.77        |      | 149.45 203.14 | 228.91                              | 74.72       | 0.00        | 0.00          |
| Horas           |       | 1489.313328.42 |       |        | 402.71 2137.6910261.54                       |       | 803.47593.15 |      |               | 341.903858.28 6403.41               | 2512.680.00 |             | 0.00          |

Table 21: Tabla simplificada de la economía española de 2016. Miles de millones

#### *#Fuente:INE*

Se van a calcular los multiplicadores interiores  $A_{ij}^r$  de oferta  $\sum_i A_{ij}^r$  y de demanda  $\sum_j A_{ij}^r$ :

```
Tablam=as.matrix(Tabla)
# Coeficientes técnicos
CT=Tablam[1:11,1:11]%*%diag(1/Tablam[14,1:11])
# Inversa de Leontief
A.inv=solve(diag(1,nrow=11)-CT)
ramas<- c("Agrario", "Industria ", "Energia", "Constr","Distr.hostel","TIC","Finanzas","Inmob","Serv.pr
rownames(A.inv)=ramas
colnames(A.inv)=ramas
# Multiplicadores
kable(rowSums(A.inv), caption = "Multiplicador de oferta")
```
Table 22: Multiplicador de oferta

|              | х        |
|--------------|----------|
| Agrario      | 1.354643 |
| Industria    | 4.550484 |
| Energia      | 1.827586 |
| Constr       | 1.394607 |
| Distr.hostel | 2.847291 |
| TIC          | 1.451031 |
| Finanzas     | 1.644069 |
| Inmob        | 1.360807 |
| Serv.prof    | 2.651155 |
| Serv.Admones | 1.135254 |
| Otros        | 1.227880 |

kable(colSums(A.inv) ,caption = "Multiplicador de demanda")

Table 23: Multiplicador de demanda

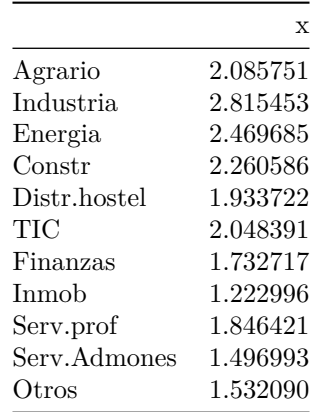

# **Caracterización de una economía en la Tabla Input-Output**

## **Dependencia.**

El estudio de la dependencia de la economía local de las importaciones parte del cálculo de los coeficientes de necesidades de importación, cuyo elemento genérico, *Mij* , que expresa el valor unitario de las importaciones del bien i necesarias para producir el bien j :

$$
M_{ij} = \frac{x_{ij}^m}{X_j}
$$

donde  $x_{ij}^m$  son las importaciones del bien i que realiza el sector j, y  $X_j$  el output del sector j.

.

A la matriz de los coeficientes Mij se le denomina matriz de coeficientes de importación (*AM*).

A partir de dichas matriz y de la matriz inversa de Leontief obtenemos la matriz de requerimientos de importaciones por unidad de demanda final (*MT*) que se obtiene a partir de las siguiente expresión:

$$
MT = AM(1 - A^r)^{-1}
$$

Cada elemento *MTij* indica el total de importaciones intermedias de productos de tipo i requerida para aumentar en una unidad la demanda final interna de la rama j. La suma de filas es la cifra de importación intermedia de cada tipo de productos necesaria para incrementar en una unidad la demanda final interna de todas las ramas.Los valores más altos nos informan así que tipo de productos deberá importar mayores cantidades el sistema productivo para hacer frente a una expansión de la economía, es decir los productos en los que la economía analizada es más dependiente.

A su vez, la suma de columnas indica los requerimientos totales (de todos los productos) de importación intermedia necesarios para aumentar en una unidad la demanda final interna de cada rama. Es decir, permite identificar los sectores que en mayor medida dependen del exterior para asegurar su abastecimiento de inputs intermedios. Son los sectores que más necesidades tienen de exportar para incrementar su nivel de actividad.

El estudio de la dependencia de la economía local de las importaciones se completa analizado la significación que tienen las importaciones en el producto que destina dicha economía a la demanda final (consumo, inversión y exportación). Para ello, se calcula la matriz de contenidos de importaciones en la demanda final (*MDF R*):

#### $MDFR = MT * DFR$

donde *DF R* es la Matriz diagonalizada del vector del total de la demanda final (*Di*).

Cada elemento de dicha matriz expresa el total de importaciones intermedias (valores absolutos) de productos de tipo *i* contenida en la demanda final interna de la rama *j*.

La suma de las filas indica la cifra de importación intermedia de cada tipo de productos que contiene la demanda final interna. La suma de columnas es la importación intermedia (de todos los productos) que contiene la demanda final interna de cada rama.

Partimos de una tabla de destino con los prodcutos importados, utilizando la tecnología de producto obtenemos una tabla simetrica sector por sector.

M=data.frame(c(0,50,0,0),c(75,200,0,105),c(0,25,0,10),c(0,63,0,150)) names(M)=nombres rownames(M)=nombres kable(M,caption="Matriz de destino importaciones")

|                  |    |     | AGRICULTURA INDUSTRIA CONSTRUCCIÓN SERVICIOS |     |
|------------------|----|-----|----------------------------------------------|-----|
| AGRICULTURA      |    | 75  |                                              |     |
| <b>INDUSTRIA</b> | 50 | 200 | 25                                           | 63  |
| CONSTRUCCIÓN     |    |     |                                              |     |
| <b>SERVICIOS</b> |    | 105 |                                              | 150 |

Table 24: Matriz de destino importaciones

Obtenemos los coeficientes tecnicos de importaciones de la tablas simetrica producto por producto con tenconologia de sector:

```
# coeficentes tecnicos importaciones simétrica
AM = as.matrix(U)%*%(diag(1/g[, 1], nrow=4))AM.1=AM%*%Dkable(AM.1, caption="Matriz de coeficientes técnicos de importaciones producto por producto utilizando t
```
Table 25: Matriz de coeficientes técnicos de importaciones producto por producto utilizando tecnología de sector

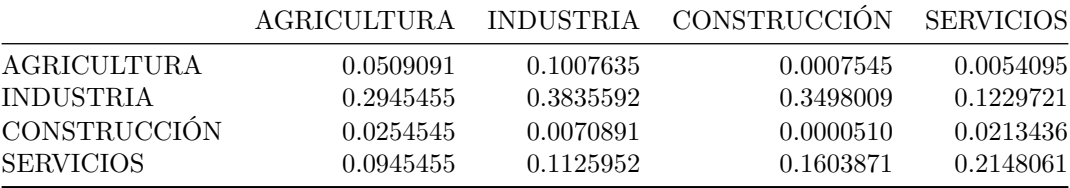

Obtenemos los coeficientes tecnicos interiores de la tabla simetrica producto por producto con tenconologia de sector y su inversa.

```
# matriz de consumos intermedios interiores
R=U-M# coeficentes tecnicos importaciones simética
AR = as.matrix(R)%*%(diag(1/g[, 1], nrow=4))AR.1 = AR\% * \%Dkable(AR.1, caption="Matriz de coeficientes técnicos interiores producto por producto utilizando tecnolo
```
Table 26: Matriz de coeficientes técnicos interiores producto por producto utilizando tecnología de sector

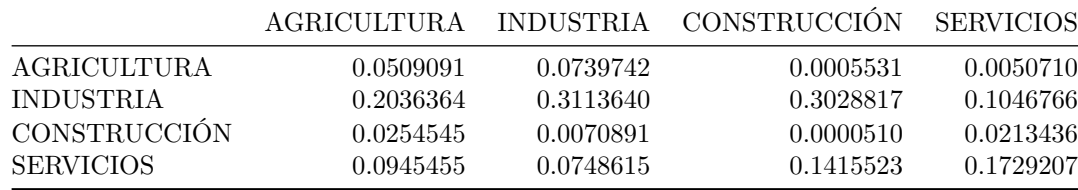

### *# Inversa de leontief*

L=solve(diag(1,nrow=4)-AR.1)

kable(L,caption="Matriz de invesa de Leontief producto por producto utilizando tecnología de sector")

Table 27: Matriz de invesa de Leontief producto por producto utilizando tecnología de sector

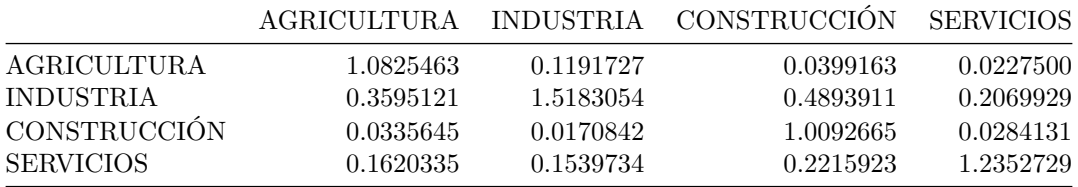

Se calcula la matriz de requerimientos de importaciones por unidad de demanda final (*MT*) y la de contenidos

de importaciones en la demanda final (*MDF R*):

#### MT=AM.1%\*%L

kable(MT,caption="matriz de requerimientos de importaciones por unidad de demanda final ")

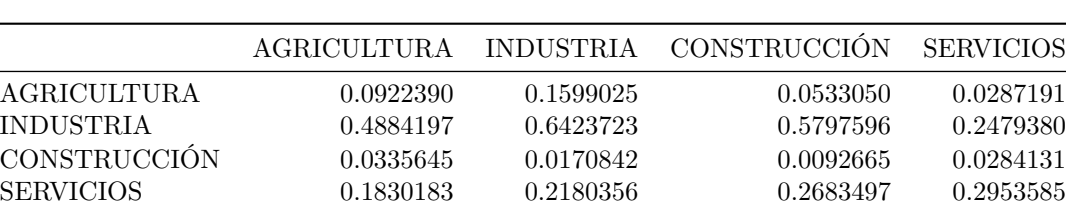

Table 28: matriz de requerimientos de importaciones por unidad de demanda final

#### MDFR=MT%\*%(diag(f[,1]))

colnames(MDFR)=nombres

kable(rowSums(MDFR), caption="Importación intermedia de cada tipo de productos que contiene la demanda

Table 29: Importación intermedia de cada tipo de productos que contiene la demanda final interna

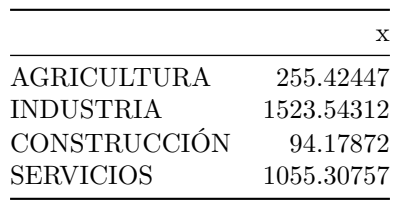

kable(colSums(MDFR), caption="Importación intermedia que contiene la demanda final interna de cada ram

Table 30: Importación intermedia que contiene la demanda final interna de cada rama

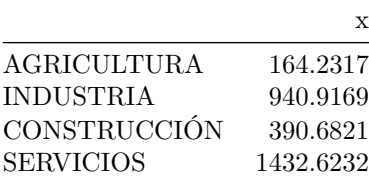

## **Interdependencia y jerarquía.**

Un uso común del análisis input-output consiste en establecer qué ramas productivas se consideran como claves, es decir, presentan unos efectos más destacados en el seno del sistema económico regional, cuantificando la intensidad y la relevancia de las ligazones intersectoriales. Con este fin, tradicionalmente, se han venido aplicando los coeficientes de Rasmussen (1956) y Chenery-Watanabe (1958), los cuales a partir de concepto de "eslabonamiento", introducido por Hirschman (1958) en estudios de desarrollo, permiten agrupar los sectores en cuatro bloques. Para ello, se distinguen los eslabonamientos hacia atrás que se producen cuando una rama productiva utiliza bienes y servicios procedentes de otras; y los eslabonamientos hacia adelante, debidos a que los productos de un sector son utilizados por otros como bienes y servicios en la elaboración de sus productos.

#### **Clasificación Chenery-Watanabe**

Las investigaciones sobre las relaciones de dependencia e independencia sectorial, tienen su origen en los conceptos de eslabonamientos anteriores (ligazones de demanda) y posteriores (ligazones de oferta). Leontief consideraba que dos sectores se encuentran ligados si uno compra a otro parte de sus inputs, existiendo una ligazón de demanda para el sector comprador y una de oferta para el sector vendedor. Leontief definió sus ligazones de la siguiente forma:

$$
L_{ij} = \frac{x_{ij}}{\sum_{j} x_{ij}}
$$

donde  $x_{ji}$  es el volumen de compras intermedias del sector j a i y  $\sum_j x_{ij}$  es el volumen de compras intersectoriales del sector j.

Leontief apuntó como límite de relevancia para sus ligazones  $\frac{1}{n}$ , en donde n es el número de sectores de la Tabla Input-Output, de forma que dos sectores estarán ligados entre sí  $L_{ij}$  es mayor que  $\frac{1}{n}$  ó  $L_{ji}$  es mayor que <sup>1</sup> *n* . En el primer caso habrá una ligazón de oferta y en el segundo caso una ligazón de demanda.

Destacar que los coeficientes de Leontief presentan algunos inconvenientes teóricos:

· Estudian las relaciones entre dos sectores, y no entre un sector determinado y el conjunto de la economía. · Destaca relaciones cuantitativamente poco relevantes cuando se originan entre sectores con demanda intermedia reducida pero concentradas en unas pocas ramas. · No se tienen presente las relaciones que se originan desde la demanda. · Se estudian las relaciones directas sin considerar los efectos indirectos.

Hirschman (1961) trato de superar las limitaciones de los coeficientes de Leontief, definiendo dos tipos de ligazones:

· Ligazón hacia delante:

$$
LD_i = \frac{\sum_i x_{ij}}{X_i}
$$

donde  $\sum_i x_{ij}$  es el volumen de ventas intersectoriales del sector i y  $X_i$  es el output o la producción del sector i.

· Ligazón hacia atrás:

$$
LT_j = \frac{\sum_j x_{ij}}{X_j}
$$

donde  $\sum_j x_{ij}$  es el volumen de ventas intersectoriales del sector j y  $X_j$  es el output o la producción del sector j.

Las ligazones hacia delante califican a los sectores más demandados por la economía, en tanto que las ligazones hacia atrás miden la capacidad que tiene un sector de arrastrar directamente a los relacionados con él. Hirschmna propuso la aplicación del calificativo de sectores clave a las ramas que presentan indicadores elevados de encadenamiento tanto por el lado de la oferta como por el lado de la demanda.

Chenery y Watanabe (1958) desarrollaron el concepto de Hirschman sistematizando sus ligazones en la tipificación sectorial conocida como de Chenerey-Watanabe:

· GRUPO I: SECTORES DE PRODUCCIÓN PRIMARIA INTERMEDIA. Sectores de alta ligazón hacia delante y baja hacia atrás. Son sectores que venden gran parte de su producción a otros sectores.

· GRUPO II: SECTORES DE MANUFACTURA INTERMEDIA. Sectores de alta ligazón hacia delante y hacia atrás. Son sectores que compran la mayor parte de sus inputs a otros sectores de la economía y venden la mayor parte de su producción también a los diferentes sectores de la economía.

· GRUPO III: SECTORES DE MANUFACTURA FINAL. Sectores de baja ligazón hacia delante y alta hacia atrás. Son sectores que compran parte de sus inputs de otros sectores productivos, pero la mayor parte de sus ventas la dirigen a la demanda final.

· GRUPO IV: SECTORES DE PRODUCCIÓN PRIMARIA FINAL. Sectores de baja ligazón hacia delante y hacia atrás. Ni compran la mayor parte de sus inputs de otros sectores productivos ni les venden, ya que su producción se orienta a la demanda final.

Utilizando la Tabla simplificada de España, calculamos las ligazones *LD<sup>i</sup>* y *LT<sup>j</sup>* :

LD=rowSums(Tablam[1:11,1:11])/Tablam[14,1:11] kable(LD, caption = "Ligazones hacia adelante")

|               | x         |
|---------------|-----------|
| Agrario       | 0.6575629 |
| Industria     | 0.7069600 |
| Energia       | 0.7263663 |
| Constr        | 0.2966655 |
| Distr.hostel  | 0.4047801 |
| TIC           | 0.4225320 |
| Finanzas      | 0.6188939 |
| Inmob         | 0.2330901 |
| Serv.prof     | 0.7483862 |
| Serv. Admones | 0.0645615 |
| Otros         | 0.2379168 |

Table 31: Ligazones hacia adelante

LT=colSums(Tablam[1:11,1:11])/Tablam[14,1:11] names(LT)=ramas kable(LT ,caption = "Ligazones hacia atrás")

Table 32: Ligazones hacia atrás

|               | X         |
|---------------|-----------|
| Agrario       | 0.4434504 |
| Industria     | 0.7368983 |
| Energia       | 0.6105071 |
| Constr        | 0.5449837 |
| Distr.hostel  | 0.4490239 |
| TIC           | 0.5199143 |
| Finanzas      | 0.4098022 |
| Inmob         | 0.1156882 |
| Serv.prof     | 0.4276465 |
| Serv. Admones | 0.2374687 |
| Otros         | 0.2831079 |

La clasificación Chenery y Watanabe se obtendría:

```
A=ifelse(LD>=mean(LD),1,0)
B=ifelse(LT>=mean(LT),2,0)
C = A + BC=ifelse(C==0,"SECTORES DE PRODUCCIÓN PRIMARIA FINAL",C)
```

```
C=ifelse(C==1,"SECTORES DE MANUFACTURA FINAL",C)
C=ifelse(C==2,"SECTORES DE PRODUCCIÓN PRIMARIA INTERMEDIA",C)
C=ifelse(C==3,"SECTORES DE MANUFACTURA INTERMEDIA",C)
kable(C, caption="clasificación Chenery y Watanabe")
```
Table 33: clasificación Chenery y Watanabe

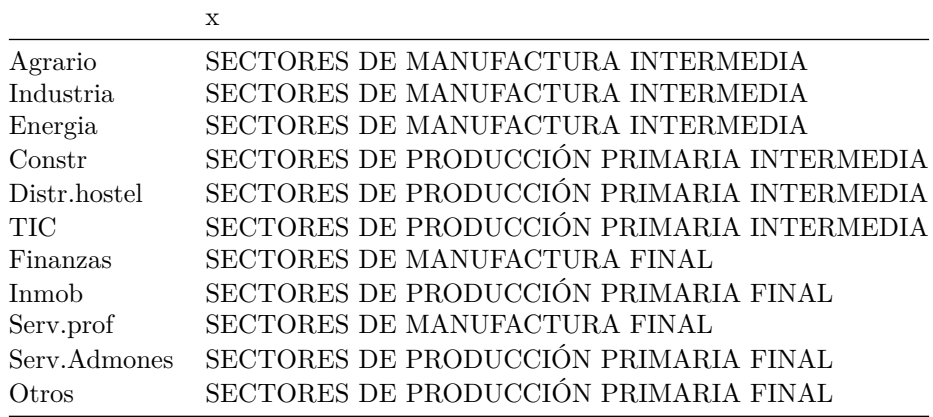

## **Clasificación Colin-Clark.**

Las ligazones totales recogen los efectos directos e indirectos que se producen en los sectores tanto desde la oferta como desde la demanda. Las ligazones totales se obtienen en consecuencia de matriz de coeficientes de Leontief  $A_{ij}$ , que recogen los efectos intersectoriales directos e indirectos que se producen en la economía como consecuencia de la interacción de unos sectores sobre otros.

La ligazón total hacia adelante sería el multiplicador de oferta o multiplicador fila que mide la sensibilidad de un sector ante cambios en la demanda final, en tanto que la ligazón total hacia atrás será el multiplicador de demanda o multiplicador columna mediaría la capacidad de arrastre de un sector sobre el resto de los sectores de la economía.

En función de las ligazones totales hacia adelante o hacia atrás y su relación con la media, Colin y Clark propusieron la siguiente clasificación:

· Sectores Base: Sectores de alto arrastre hacia adelante y bajo hacia atrás.

Pertenecen a la primera fase del proceso productivo.

· Sectores Clave: Sectores de alto arrastre hacia adelante y hacia atrás.

Sectores con alta capacidad tanto de demanda como de oferta.

· Sectores Motores: Sectores de bajo arrastre hacia adelante y alto hacia atrás.

Sectores cuya oferta está destinada básicamente a la demanda final y que pertenecen a la última fase del proceso productivo.

· Sectores Independientes. Sectores de bajo arrastre hacia adelante y bajo hacia atrás.

Sectores que se relacionan poco con otros sectores.

La clasificación de Colin-Clark se obtendría:

```
A=ifelse(rowSums(A.inv)>=mean(rowSums(A.inv)),1,0)
B=ifelse(colSums(A.inv)>=mean(colSums(A.inv)),2,0)C = A + BC=ifelse(C==0,"Sectores Independientes",C)
```

```
C=ifelse(C==1,"Sectores Motores",C)
C=ifelse(C==2,"Sectores Base",C)
C=ifelse(C==3,"Sectores Clave",C)
kable(C, caption="clasificación Colin-Clark")
```
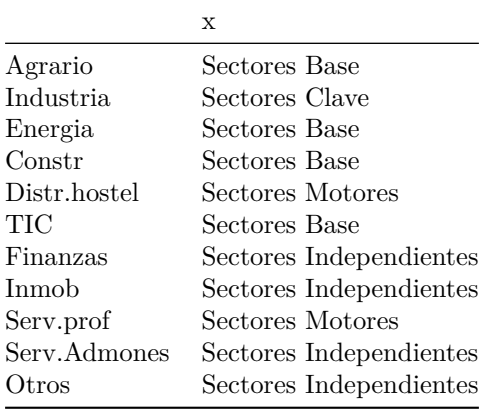

Table 34: clasificación Colin-Clark

#### **Matriz de dependencia-interdependencia sectorial.**

Para obtener la matriz de dependencia-interdependencia sectorial hay que calcular previamente la matriz de contenido sectorial de la producción intermedia (*CR*).

La matriz de contenido sectorial de la producción intermedia se calcula sobre la siguiente expresión:

$$
CR = (BR^{\vee}I) * DFRD
$$

Siendo *DF RD* la Matriz diagonalizada del vector del total de demanda final de origen interno (*D<sup>r</sup> i* ) y *BR* la matriz inversa de Leontief  $((I - A^r)^{-1})$ .

Cada elemento *CRij* de dicha matriz, muestra el contenido total de producción intermedia interna de la rama i en la demanda final de la rama j. La suma de filas indica los requerimientos que la economía dirige a cada uno de los sectores económicos ante la demanda final existente, y la suma de columnas indica el contenido total de producción intermedia en la demanda final de la rama correspondiente.

Utilizando los coeficientes de la matriz de contenidos sectoriales de producción intermedia, podemos obtener un índice *DISij* que toma el valor 1 si cada coeficiente *CRij* es mayor o igual que la media y valor cero en caso contrario.

La representación matricial de los coeficientes *DISij* constituye la matriz de dependencia-interdependencia sectorial.

La matriz de dependencia-interdependencia sectorial sirve para identificar los grupos de industrias o de sectores de actividad que se encuentran relacionados entre si. Un sector *i* estará ligado a otro sector *j* si  $DIS_{ij} = 1$ , en caso contrario ambos sectores serán independientes.

Tomando el ejemplo del MIO para el que se ha calculado la matriz simétrica, y presuponiendo que la demanda final interior es :

```
fr=data.frame(c(182,750,0,2050))
names(fr)="Demanda Final Interior"
row.names(fr)=nombres
kable(fr, caption="Vector de Demanda final Interior")
```
Table 35: Vector de Demanda final Interior

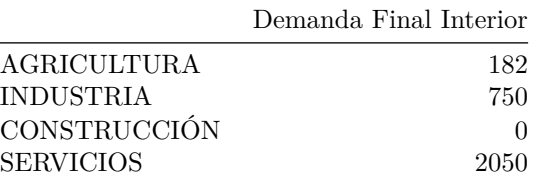

Obtenemos la matriz de contenido sectorial de la producción intermedia (*CR*) y la matriz de dependenciainterdependencia sectorial sectorial (*DIS*):

DFRD=diag(fr[,1]) CR=(L-diag(1,nrow=4))%\*%DFRD row.names(CR)=nombres kable(CR,caption="Matriz de contenido sectorial de la producción intermedia")

Table 36: Matriz de contenido sectorial de la producción intermedia

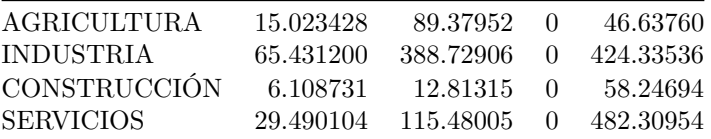

kable(colSums(CR),caption="Contenido total de producción intermedia en la demanda final ")

Table 37: Contenido total de producción intermedia en la demanda final

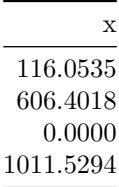

kable(rowSums(CR),caption="Requerimientos a cada uno de los sectores económicos de la demanda final")

Table 38: Requerimientos a cada uno de los sectores económicos de la demanda final

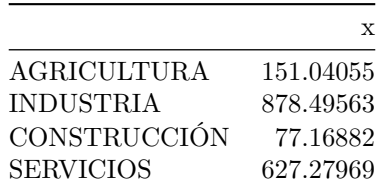

DIS=ifelse (CR>mean(CR),1,0) kable(DIS,caption="Matriz de dependencia-interdependencia sectorial")

Table 39: Matriz de dependencia-interdependencia sectorial

| AGRICULTURA         | $\cup$       | 0.               | $\mathbf{0}$ |  |
|---------------------|--------------|------------------|--------------|--|
| <b>INDUSTRIA</b>    | $^{\circ}$   | $\blacksquare$ 1 | $\Omega$     |  |
| <b>CONSTRUCCIÓN</b> | 0            | 0.               | $\Omega$     |  |
| <b>SERVICIOS</b>    | $\mathbf{u}$ | $\mathbf{1}$     | $\Omega$     |  |

## **Identificación de los complejos industriales: Coeficientes de ligazón simétricos de Streit.**

Las ligazones específicas de Streit son útiles para identificar los complejos intersectoriales, ya que tomando un sector como referente, permiten destacar las ligazones relevantes de los flujos interindustriales de las ramas que, bien por el lado de la oferta ó bien por el lado de la demanda, están relacionados con él. Las ligazones especificas de Streit entre dos sectores i y j, son coeficientes que relacionan el volumen de transacciones entre dos sectores.

La ligazón específica de oferta entre i y j viene dada por

$$
LEO_{ij} = \frac{x_{ij}}{\sum_{j} x_{ij}}
$$

La ligazón específica de demanda entre i y j viene dada por

$$
LED_{ij} = \frac{x_{ij}}{\sum_{i} x_{ij}}
$$

Entre dos sectores habrá por tanto cuatro ligazones, dos de oferta: *LEOij* y *LEOji* y dos de demanda : *LEDij* y *LEDji*; y estas ligazones se pueden analizar contemplando ó no las importaciones que hacen los sectores desde el resto del mundo.

Para ofrecer una medida única del vínculo existente entre dos sectores, Streit propone calcular una media simple de las cuatro posibles ligazones específicas que se pueden dar entre las ramas dos a dos.

La suma de los coeficientes intersectoriales o específicos de Streit para un sector dado da lugar al coeficiente de Streit global. Los sectores con coeficientes de Streit más altos son los que están más interrelacionados con el conjunto de la economía.

Streit identifica los sectores ligados a complejos industriales en base a dos criterios:

· Se considera que una ligazón entre dos sectores es relevante, cuando es mayor que el promedio de las ligazones entre un sector y todos los sectores con los que se encuentre ligado, es decir:

$$
ST_{A,B} > \frac{1}{m} \sum_j ST_{A,j}
$$

Siendo m el número de sectores ligados con el sector A.

. Un complejo industrial estará formado por grupos de sectores tales que para cada uno se cumpla la condición anterior.

Una vez identificado el complejo industrial, se determina como sector polarizante a aquel que presente la mayor número de ligazones consideradas relevantes o la mayor ligazón hacia atrás según el criterio de Hirschman.

Realizamos el ejercicio con la tabla simplificada de España de 2016-

```
# La ligazón específica de oferta
LEO.ij=Tablam[1:11,1:11]%*%diag(1/colSums(Tablam[1:11,1:11]))
LEO.ji=t(Tablam[1:11,1:11])%*%diag(1/colSums(Tablam[1:11,1:11]))
# La ligazón específica de oferta
LED.ij=Tablam[1:11,1:11]%*%diag(1/rowSums(Tablam[1:11,1:11]))
LED.ji=t(Tablam[1:11,1:11])%*%diag(1/rowSums(Tablam[1:11,1:11]))
# coeficientes Streit
ST=(LEO.ij+LEO.ji+LED.ij+LED.ji)/4
colnames(ST)=ramas
kable(round(ST,4),caption="Coeficientes Street")
```
Table 40: Coeficientes Street

|                      |        |        |        |        | Agrario Industria Energia Constr Distr.hostel TIC |               |                   |        |        | FinanzasInmob Serv.prof Serv.Admon@tros |        |
|----------------------|--------|--------|--------|--------|---------------------------------------------------|---------------|-------------------|--------|--------|-----------------------------------------|--------|
| Agrario              | 0.0647 | 0.0635 | 0.0127 | 0.0042 | 0.0153                                            | 0.0002        | 0.0170            | 0.0001 | 0.0030 | 0.0082                                  | 0.0024 |
| Industria            | 0.7869 | 0.5801 | 0.3106 | 0.2651 | 0.2830                                            |               | 0.1163 0.0822     | 0.0554 | 0.1512 | 0.3180                                  | 0.1115 |
| Energia              | 0.0268 | 0.0529 | 0.3431 | 0.0207 | 0.0515                                            |               | 0.0397 0.0126     | 0.0329 | 0.0278 | 0.0841                                  | 0.0435 |
| Constr               | 0.0072 | 0.0370 | 0.0170 | 0.4312 | 0.0324                                            |               | 0.0297 0.0239     | 0.0976 | 0.0555 | 0.0382                                  | 0.0100 |
| Distr. hostel 0.1108 |        | 0.1650 | 0.1762 | 0.1355 | 0.3459                                            |               | 0.1380 0.1185     | 0.4041 | 0.2431 | 0.2715                                  | 0.1481 |
| TIC                  | 0.0002 | 0.0128 | 0.0258 | 0.0235 | 0.0261                                            |               | 0.3235 0.0441     | 0.0684 | 0.0639 | 0.1072                                  | 0.0532 |
| Finanzas             | 0.0219 | 0.0086 | 0.0077 | 0.0178 | 0.0212                                            |               | $0.0415$ $0.4293$ | 0.1723 | 0.0426 | 0.0809                                  | 0.0306 |
| Inmob                | 0.0001 | 0.0038 | 0.0134 | 0.0485 | 0.0481                                            |               | 0.0429 0.1148     | 0.0370 | 0.0373 | 0.0440                                  | 0.0547 |
| Serv.prof            | 0.0119 | 0.0478 | 0.0516 | 0.1255 | 0.1317                                            | 0.1828 0.1291 |                   | 0.1700 | 0.3582 | 0.2630                                  | 0.2132 |
| Serv.Admontomonto    |        | 0.0224 | 0.0347 | 0.0192 | 0.0328                                            |               | 0.0683 0.0547     | 0.0446 | 0.0586 | 0.2295                                  | 0.0523 |
| Otros                | 0.0017 | 0.0064 | 0.0148 | 0.0041 | 0.0147                                            | 0.0278        | 0.0170            | 0.0455 | 0.0390 | 0.0430                                  | 0.2880 |

#### **Una tabla input-output como una red de relaciones intersectoriales**

El estudio de las redes sociales se inicia a mitad de la década pasada, el antropólogo de la Escuela de Mánchester J. A. Barnes comenzó a utilizar sistemáticamente el término para mostrar patrones de lazos, abarcando los conceptos tradicionalmente utilizados por los científicos sociales: grupos delimitados (p. ej., tribus, familias) y categorías sociales (p. ej., género, etnia). El estudio de una red social se efectúa fundamentalmente a partir de dos grandes grupos de técnicas estrechamente relacionadas: la teoría de grafos y la teoría de matrices. Ambas permiten representar y describir una red de una manera sistemática y, por lo tanto, posibilitarán una más sencilla aproximación al estudio de las mismas, así como clarificar determinados comportamientos o actitudes.

La estructura de relaciones social que se representan con una red social se compone de: los nodos, que representan elementos de la red (los individuos) y las aristas o relaciones entre ellos. Las aristas pueden tener diferentes pesos dependiendo de la "fuerza" o profundidad del lazo afectivo de la relación entre los elementos correspondientes a los extremos de la arista. Estos lazos de diferente intensidad definirán pesos de las aristas de la gráfica. Las redes de libre escala es una propuesta de Barbasí y Albert. La teoría surge del mapeo de la WWW, en donde se observa un patrón en el que pocas paginas están altamente conectada, a las que se denominaron hubs, en tanto que la mayoría de las demás paginas (mas del 80%) estaban enlazadas como máximo a otras cuatro. Se define como una red cuya distribución de grados sigue una ley de potencias de exponente negativo,  $p_k \sim k^{-\gamma}$ .

Un ejemplo en R de una red de libre escala sería:

```
library(igraph)
```

```
##
## Attaching package: 'igraph'
## The following objects are masked from 'package:stats':
```

```
##
## decompose, spectrum
## The following object is masked from 'package:base':
##
## union
library(network)
##
```

```
## 'network' 1.17.1 (2021-06-12), part of the Statnet Project
## * 'news(package="network")' for changes since last version
## * 'citation("network")' for citation information
## * 'https://statnet.org' for help, support, and other information
##
## Attaching package: 'network'
## The following objects are masked from 'package:igraph':
##
## %c%, %s%, add.edges, add.vertices, delete.edges, delete.vertices,
## get.edge.attribute, get.edges, get.vertex.attribute, is.bipartite,
## is.directed, list.edge.attributes, list.vertex.attributes,
## set.edge.attribute, set.vertex.attribute
```
#### *# Elemplo red de libre escala*

number.of.added.edges <- c(1, 1, 1, 1, 1, 1, 1, 1, 2, 1, 1, 1, 1, 1, 1, 2, 1, 2, 1, 2, 1, 2, 1, 2, 1, 1, 1, 1, random.scale.free.graph <- barabasi.game(n=27,out.seq=number.of.added.edges,directed=FALSE) plot(random.scale.free.graph,vertex.size=4,vertex.label=NA,edge.label=NA,layout=layout.graphopt)

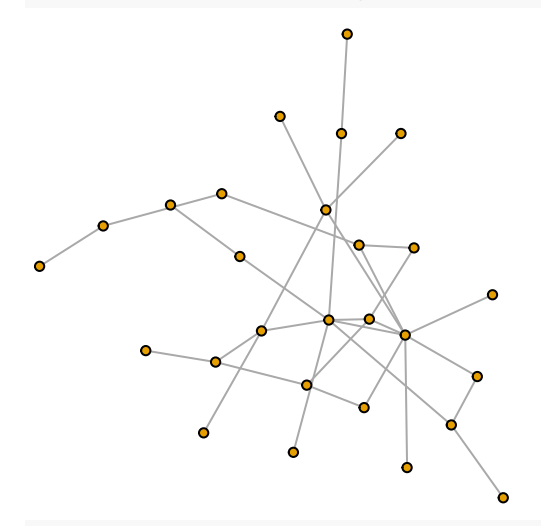

g.1=random.scale.free.graph

Una tabla input-output es una matriz en la que se recogen los flujos entre diferentes sectores de una economía, es decir, las compras y las ventas entre las distintas ramas. Se trata de una descripción detallada, en términos monetarios, del proceso productivo y de los flujos de bienes y servicios existentes en un espacio geográfico concreto durante el período, normalmente, de un año. La TIO ofrece una visión cuantitativa de las interdependencias que tienen lugar en el sistema económico definido.

El enfoque de este trabajo, consiste en tratar las relaciones existentes entre los sectores de una economía,desde la óptica de las redes sociales, para ello se considera a las ramas productivas como actores y las relaciones entre ellas estarán representadas por los flujos de mercancías.

Formalmente, se define la red asociada a una tabla input-output a partir un conjunto finito de sectores

*S* = {*S*1*...Sn*} , los cuales están relacionados a través de transacciones o relaciones económicas de distinta índole:

$$
R \subset SxS, t = 1, ..., r
$$

de forma que la red planteada sea:

$$
N = (S, R_1, \dots R_r)
$$

Si consideramos un solo tipo de relación *R*, la matriz  $F = (f_{ij})_{nn}$ , donde se recojan explícitamente estas transacciones puede ser definida como una matriz binaria:

$$
f_{ij} = \begin{cases} 1 & \text{si } S_i R S_j \\ 0 & \text{en otro caso} \end{cases}
$$

O bien a través de números reales no negativos que expresen la intensidad de la relación entre las ramas *S<sup>i</sup>* y  $S_j$ , a partir de los coeficientes técnicos  $a_{ij}$ .

A=matrix(c(0,0,0,1,0,1,0,1,1,0,1,0,0,1,0,1),nrow=4)

```
g \leftarrow \text{graph\_from\_data\_frame(A, directed = TRUE)}
```
*# Empezamos a usar igraph ---------------*

c**onst**r

plot(g, vertex.size=5,vertex.label=c("agr","indus","constr","serv"))

indus **setive** 

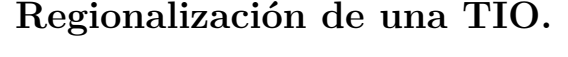

Regionalizar una tabla input-output es estimar una tabla regional o de orden geográfico inferior (R) a partir de una nacional o de orden geográfico superior (N). La mayoría de las propuestas metodológicas que existen sobre la regionalización de tablas input-output, realizan una estimación de la matriz de coeficientes técnicos totales regionales (*A<sup>R</sup>*) a partir de la matriz de coeficientes técnicos totales nacionales (*A<sup>N</sup>* ), partiendo de la hipótesis de que cada sector a escala nacional y regional, utiliza la misma técnica de producción y obtiene los mismos output. Es decir, para obtener los coeficientes técnicos totales se realiza una traslación ponderada de las relaciones intersectoriales de N al nivel inferior de R.

Una vez se han estimado las relaciones intersectoriales totales, se arbitran distintos procedimientos para diferenciar la matriz de coeficientes técnicos interiores regionales de la matriz de coeficientes técnicos importados. Estos procedimientos o técnicas se basan en la utilización de coeficientes de localización (LQ) y de aproximación de balances de bienes.

El coeficiente de localización simple, compara la importancia relativa de un sector en la región con la importancia relativa de dicho sector a escala nacional:

$$
SLQ_i = \frac{\frac{X_i^R}{X^N}}{\frac{X_i^N}{X^N}}
$$

en donde,  $x_i^R$  es la producción del sector i en la región R,  $x_i^R$  es la producción (total) de la región R,  $x_i^N$  es la producción del sector i en el total del país y, por último, *x <sup>N</sup>* es la producción (total) del país.

La interpretación que se da a los coeficientes de localización es la siguiente:

· Cuando el coeficiente de localización es superior a 1, la región estaría especializada en ña producción de dicho output en relación con el conjunto nacional, y por tanto se considera que la región se autoabastece de dicho output.

· Cuando el coeficiente de localización es inferior a 1, la región no está especializada en la producción de dicho output, y por tanto se considera que la región importa parte de las necesidades de producción del resto de la nación.

El uso de este criterio implicaría que para toda la fila i-esima el coeficiente interior :

$$
a_{ij}^R = a_{ij}^N SLQ_i
$$
, si  $sLQ_i \le 1$ 

en tanto que el coeficiente tecnico importado  $m_{ij}^R$ :

$$
m_{ij}^R = a_{ij}^N (1 - SLQ_i), \text{ si } sLQ_i \le 1
$$
  

$$
a_{ij}^R = a_{ij}^N, \text{ si } LQ_{ij} > 1
$$
  
En caso contrario 
$$
a_{ij}^R = a_{ij}^N \text{ y } m_{ij}^R = 0
$$

Los SLQ verifican la aportación de la industria de una región con la contribución de la misma industria al total (de la nación). En oponión de Flegg et al. (1997) y Fuentes (2002), dichos coeficientes son algo imprecisos dado que, generalmente, los resultados sobreestiman la producción regional de algunas industrias. Por este motivo, otras propuestas como la FLQ o la AFLQ corrigen estos problemas y, en consecuencia, optimizan el proceso de generación de TIOs regionales.

El coeficiente de localización de compras es una versión del coeficiente de localización simple, en el que los output totales, regionales (*X<sup>R</sup>*) y nacionales (*X<sup>N</sup>* ) se calculan teniendo en cuenta únicamente el conjunto de los sectores que compran o utilizan productos del sector i-ésimo. El propósito de este coeficiente es evitar que las necesidades de importación regionales de cada producto se proporciones en base al ratio output total regional/output total nacional.

El coeficiente de localización de gasto se obtiene de igual forma que el coeficiente de localización simple, pero en vez de considerar como output a la producción interior, se considera como output a la producción regional y nacional, respectivamente. La producción regional y nacional se obtiene a partir de la producción interior, a la que se restan las exportaciones al sector del resto del mundo, y se le suman las importaciones al sector del resto del mundo. Es decir se transforman los coeficientes de localización de producción en coeficientes de localización de gasto.

El coeficiente de localización cruzado entre sectores constituye otro intento para resolver los problemas del coeficiente de localización simple. En este caso cada coeficiente de localización compara la proporción del output nacional del sector i-ésimo vendido en la región con la proporción de los comprado por el sector j-ésimo :

$$
LQ_{ij} = \frac{\frac{X_i^R}{X_i^N}}{\frac{X_j^R}{X_j^N}}
$$

La regionalización de una TIO a partir del LQ surge de la hipótesis adoptada por Jensen et al. (1979), en la que se admite que los coeficientes técnicos regionales  $(a_{ij}^R)$  derivan de los nacionales  $(a_{ij}^N)$  a partir de un efecto multiplicativo surgido de un factor de participación dentro del comercio regional  $LQ_{ij}$ :

 $a_{ij}^R = a_{ij}^N L Q_{ij}, i, j = 1, 2, ...n.$ 

Los subíndices i y j hacen referencia a los sectores suministradores y compradores, respectivamente.

Según Jensen et al. (1979), a los coeficientes técnicos regionales se les impone una restricción primordial dada por el siguiente criterio:

$$
a_{ij}^R = a_{ij}^N L Q_{ij}, \text{ si } L Q_{ij} \le 1
$$
  

$$
a_{ij}^R = a_{ij}^N, \text{ si } L Q_{ij} > 1
$$

Lo cual significa que si la región es autosuficiente, el *LQij* es mayor que la unidad, entonces el coeficiente regional es exactamente el coeficiente asociado a la matriz de consumos intermedios nacional. En cambio, si la región es importadora neta, lo que indica que el LQ sea menor que la unidad, el coeficiente regional será inferior al nacional.

## **Función CILQ(a,b)**

Los coeficientes de localización interindustrial (CILQ) cuantifican, para una determinada región, la importancia relativa de la industria suministradora i respecto a la industria compradora j, para mayor detalle véase Schaffer y Chu (1969). Su término genérico se escribe del siguiente modo:

$$
CILQ_{ij} = \frac{SLQ - i}{SLQ_j}
$$

La función CILQ opera sobre dos vectores de la misma dimension en los que están los valores añadidos de la región (a) y la nación (b). Devuelve una matriz n\*n

```
#Leemos los valores añadidos brutos de Cantabria y España
a=c(170,2227,403,821,4896,2484) # VAB Cantabria 2012
b=c(24019,129248,36320,63521,484087,216831) # VAB España 2012
```

```
CILQ=function(a,b) {
n=length(a)
# Calculamos SLQ
SLQ=(a/sum(a))/(b/sum(b))# Calculamos CILQ
CILQ=t(matrix(SLQ,ncol=n,nrow=n)%*%diag(1/SLQ))
as.matrix(CILQ)}
```

```
CILQ(a,b)
```
## [,1] [,2] [,3] [,4] [,5] [,6] ## [1,] 1.0000000 2.434459 1.5677081 1.8261306 1.4289729 1.6185876 ## [2,] 0.4107690 1.000000 0.6439658 0.7501178 0.5869777 0.6648656 ## [3,] 0.6378738 1.552877 1.0000000 1.1648409 0.9115044 1.0324547 ## [4,] 0.5476060 1.333124 0.8584863 1.0000000 0.7825141 0.8863482 ## [5,] 0.6998033 1.703642 1.0970874 1.2779323 1.0000000 1.1326930 ## [6,] 0.6178226 1.504063 0.9685655 1.1282247 0.8828517 1.0000000

## **Función MOSLQ(a,b)**

El *CILQ*<sub>ij</sub> basa en una hipótesis engañosa que está implícita, si  $i = j$  implica que todos los sectores pueden satisfacer toda la demanda de su propio sector a nivel local, indistintamente del tamaño del sector. Morrison y Smith (1974) modificaron el CILQ correspondiente a los elementos de la diagonal principal de la siguiente forma:

 $MOSLQ_{ij} = CILQ_{ij}SLQ_i$  si (i=j)

La función MOSLQ opera sobre dos vectores de la misma dimension en los que están los valores añadidos de la región (a) y la nación (b). Devuelve una matriz n\*n

```
MOSLQ=function (a,b) {
n=length(a)
# Calculamos SLQ
SLQ=(a/sum(a))/(b/sum(b))# Calculamos CILQ
CILQ1=CILQ(a,b)
MOSLQ=CILQ1
for(i in seq(1:n)) {MOSLQ[i,i]=as.numeric(SLQ[i])}
as.matrix(MOSLQ)}
```
MOSLQ(a,b)

```
## [,1] [,2] [,3] [,4] [,5] [,6]
## [1,] 0.6137932 2.434459 1.5677081 1.8261306 1.4289729 1.6185876
## [2,] 0.4107690 1.494254 0.6439658 0.7501178 0.5869777 0.6648656
## [3,] 0.6378738 1.552877 0.9622485 1.1648409 0.9115044 1.0324547
## [4,] 0.5476060 1.333124 0.8584863 1.1208665 0.7825141 0.8863482
## [5,] 0.6998033 1.703642 1.0970874 1.2779323 0.8770938 1.1326930
## [6,] 0.6178226 1.504063 0.9685655 1.1282247 0.8828517 0.9934780
```
## **Función RLQ (a,b)**

Otra propuesta es la sugerida por Round (1978), simbolizada normalmente mediante la abreviatura RLQ. Su expresión es del siguiente modo:

 $RLQ_{ij} = \frac{SLQ_i}{log_2(1+SLQ_j)}$ 

La función RLQ opera sobre dos vectores de la misma dimension en los que están los valores añadidos de la región (a) y la nación (b). Devuelve una matriz n\*n

*# Calculamos RLQ*

```
RLQ=function(a,b) {
n=length(a)
# Calculamos SLQ
SLQ=(a/sum(a))/(b/sum(b))RLQ=t(matrix(as.numeric(SLQ),ncol=n,nrow=n)%*%diag(1/log2(1+SLQ)))
as.matrix(RLQ)}
```
 $RLQ(a, b)$ 

## [,1] [,2] [,3] [,4] [,5] [,6] ## [1,] 0.8889682 2.164156 1.3936427 1.6233721 1.2703115 1.4388730

```
## [2,] 0.4654856 1.133205 0.7297455 0.8500374 0.6651662 0.7534292
## [3,] 0.6311447 1.536496 0.9894507 1.1525527 0.9018887 1.0215631
## [4,] 0.5658886 1.377632 0.8871481 1.0333864 0.8086394 0.9159402
## [5,] 0.6756111 1.644747 1.0591610 1.2337541 0.9654299 1.0935357
## [6,] 0.6166992 1.501329 0.9668044 1.1261733 0.8812465 0.9981818
```
## **Función FLQ**

Flegg y Webber (1995), para superar los problemas que caracterizaban a los procedimientos anteriores, especialmente la sobrestimación de la autosuficiencia de los distintos sectores productivos, propusieron el coeficiente *F LQij* , cuyos principales elementos de este procedimiento son, por un lado, los *CILQij* y, por otro, el rol atribuido al tamaño de la economía regional:

 $FLQ_{ij} = CILQ_{ij}[log_2(1 - \frac{x^R}{x^N})]^{\delta}$ 

La función FLQ opera sobre dos vectores de la misma dimension en los que están los valores añadidos de la región (a) y la nación (b), y el coeficiente delta (c). Devuelve una matriz n\*n

```
# Calculamos los FLQ
```

```
FLQ= function(a,b,c) {
\csc^{-1}og2(1+(a/b))\hat{c}CILQ1 = CILQ(a, b)FLQ=CILQ1%*%diag(as.numeric(coef))
as.matrix(FLQ)}
```
FLQ(a,b,0.10)

```
## [,1] [,2] [,3] [,4] [,5] [,6]
## [1,] 0.6320532 1.6810398 1.0362362 1.2254983 0.9358679 1.0732703
## [2,] 0.2596278 0.6905189 0.4256536 0.5033967 0.3844255 0.4408661
## [3,] 0.4031702 1.0722913 0.6609879 0.7817133 0.5969656 0.6846111
## [4,] 0.3461161 0.9205474 0.5674491 0.6710902 0.5124868 0.5877292
## [5,] 0.4423129 1.1763972 0.7251615 0.8576078 0.6549235 0.7510781
## [6,] 0.3904967 1.0385843 0.6402101 0.7571405 0.5782003 0.6630906
```
## **Funcion RegioFLQ(a,b,c,N)**

Obtiene los coeficientes técnicos regionales a partir de los coeficientes nacionales (A.N), utilizando los coeficientes FLQ.

Los coeficientes técnicos regionales se calcularían entonces:

 $a_{ij}^R = a_{ij}^N F L Q_{ij}$ , si  $CILQ_{ij} \leq 1$  $a_{ij}^R = a_{ij}^N$ , si  $CILQ_{ij} > 1$ 

La función RegioFLQ opera sobre dos vectores de la misma dimension en los que están los valores añadidos de la región (a) y la nación (b), el coeficiente delta (c) y la matriz *n* ∗ *n* de los coeficientes tecnicos nacionales. Devuelve una matriz n\*n

```
# lemos los coeficientes tecnicos nacionales aˆN_{ij}
A.N = read.csv("AN.csv", header = FALSE, sep = ", ", dec = ",")RegioFLQ=function(a,b,c,N) {
```

```
# Bucle para obtener los coeficientes
n=length(a)
CILQ.0=CILQ(a,b)
```

```
CILQ.1=CILQ.0
FLQ.1=FLQ(a,b,c)for (i in 1:n) {
 for (j in 1:n) { CILQ.0[i,j]=CILQ.1[i,j]>1
  }
}
for (i in 1:n) {
  for (j in 1:n) { CILQ.1[i,j]=CILQ.1[i,j]<=1
  }
}
A.R=as.matrix(N*CILQ.0+N*FLQ.1*CILQ.1,nrow=n)
as.matrix(A.R)}
```
RegioFLQ(a,b,0.10,A.N)

## V1 V2 V3 V4 V5 V6 ## [1,] 0.0374523966 0.056145807 0.000390625 0.0000588844 0.003481128 0.001593652 ## [2,] 0.0898860796 0.370415628 0.115557918 0.1042609295 0.034409091 0.037118612 ## [3,] 0.0073404486 0.050353148 0.180889866 0.0283924550 0.011430355 0.016721470 ## [4,] 0.0009686747 0.004780369 0.006324446 0.1285162632 0.007319633 0.005829162 ## [5,] 0.0203336291 0.106248881 0.096343601 0.1352887030 0.176590774 0.126354291 ## [6,] 0.0012514444 0.007506077 0.005356770 0.0077104780 0.007845817 0.030557197

## **Función AFLQ (a,b,c)**

Posteriormente, Flegg y Webber (2000) responden con una reformulación, incorporando una corrección en relación a la especialización de las ramas compradoras:

```
AFLQ_{ij} = FLQ_{ij}log_2(1 - SLQ_j) si SLQ_j > 1AFLQ_{ij} = FLQ_{ij} si SLQ_j \leq 1# Bucle para obtener los AFLQ
AFLQ = function(a,b,c) {
FLQ.0=FLQ(a,b,c)FLQ.1=FLQ.0
n=length(a)
# Calculamos SLQ
SLQ=(a/sum(a))/(b/sum(b))for (i in 1:n) {
 for (j in 1:n) { FLQ.0[i,j]=SLQ[j]>1
  }
}
for (i in 1:n) {
 for (j in 1:n) { FLQ.1[i,j]=SLQ[j]<=1
 }
}
FLQ.1*FLQ(a,b,c)AFLQ=log2(1+SLQ)
FLQ.0=FLQ.0%*%diag(as.numeric(AFLQ))
FLQ.0
AFLQ=FLQ.1*FLQ(a,b,c)+FLQ.0*AFLQ
as.matrix(AFLQ)}
AFLQ(a,b,0.10)
## [,1] [,2] [,3] [,4] [,5] [,6]
```
```
## [1,] 0.6320532 0.9104407 1.0362362 0.7489054 0.9358679 1.0732703
## [2,] 0.2596278 1.7387281 0.4256536 1.4302336 0.3844255 0.4408661
## [3,] 0.4031702 1.2823569 0.6609879 1.0548342 0.5969656 0.6846111
## [4,] 0.3461161 1.4302336 0.5674491 1.1764738 0.5124868 0.5877292
## [5,] 0.4423129 1.1979567 0.7251615 0.9854088 0.6549235 0.7510781
## [6,] 0.3904967 1.3123947 0.6402101 1.0795426 0.5782003 0.6630906
```
### **Funcion RegioAFLQ(a,b,c,N)**

Obtiene los coeficientes técnicos regionales a partir de los coeficientes nacionales (A.N), utilizando los coeficientes FLQ.

La función RegioAFLQ opera sobre dos vectores de la misma dimension en los que están los valores añadidos de la región (a) y la nación (b), el coeficiente delta (c) y la matriz *n* ∗ *n* de los coeficientes tecnicos nacionales. Devuelve una matriz n\*n

```
RegioAFLQ=function(a,b,c,N) {
# Bucle para obtener los coeficientes
n=length(a)
CILQ.0=CILQ(a,b)CILQ.1=CILQ.0
AFLQ.1=AFLQ(a,b,c)for (i in 1:n) {
 for (j in 1:n) { CILQ.0[i,j]=CILQ.1[i,j]>1
 }
}
for (i in 1:n) {
 for (j in 1:n) { CILQ.1[i,j]=CILQ.1[i,j]<=1
 }
}
A.R=as.matrix(N*CILQ.0+N*AFLQ.1*CILQ.1,nrow=n)
as.matrix(A.R)}
RegioAFLQ(a,b,0.10,A.N)
## V1 V2 V3 V4 V5 V6
```
## [1,] 0.0374523966 0.056145807 0.000390625 0.0000588844 0.003481128 0.001593652 ## [2,] 0.0898860796 0.932707305 0.115557918 0.2962226379 0.034409091 0.037118612 ## [3,] 0.0073404486 0.050353148 0.180889866 0.0283924550 0.011430355 0.016721470 ## [4,] 0.0009686747 0.004780369 0.006324446 0.2252991163 0.007319633 0.005829162 ## [5,] 0.0203336291 0.106248881 0.096343601 0.1352887030 0.176590774 0.126354291 ## [6,] 0.0012514444 0.007506077 0.005356770 0.0077104780 0.007845817 0.030557197

## **Funcion RegioMIO(a,b,N,c)**

Regionaliza utilizando los siguientes metodos:

MOSLQ

RLQ

AFLQ

FLQ (por defecto)

La función RegioMIO opera sobre dos vectores de la misma dimension en los que están los valores añadidos de la región (a) y la nación (b), el coeficiente delta hay que especificarlo, por defecto utiliza 0*.*10, y la matriz *n* ∗ *n* de los coeficientes tecnicos nacionales. Devuelve una matriz n<sup>\*</sup>n

```
RegioMIO=function(a,b,N,method="FLQ",delta=0.1) {
# Bucle para metodos
n=length(a)
D \leftarrow as.numeric(delta)
if(method=="MOSLQ") {
MOSLQ.0=MOSLQ(a,b)
MOSLQ.1=MOSLQ.0
for (i in 1:n) {
  for (j in 1:n) { MOSLQ.0[i,j]=MOSLQ.1[i,j]>1
  }
}
for (i in 1:n) {
  for (j in 1:n) { MOSLQ.1[i,j]=MOSLQ.1[i,j]<=1
  }
}
A.R=as.matrix(N*MOSLQ.0+N*MOSLQ(a,b)*MOSLQ.1,nrow=n)
as.matrix(A.R)} else {if(method=="RLQ") {
RLQ.0=RLQ(a,b)RLQ.1=RLQ.0
for (i in 1:n) {
  for (j in 1:n) { RLQ.0[i,j]=RLQ.1[i,j]>1
  }
}
for (i in 1:n) {
  for (j in 1:n) { RLQ.1[i,j]=RLQ.1[i,j]<=1
  }
}
A.R=as.matrix(N*RLQ.0+N*RLQ(a,b)*RLQ.1,nrow=n)
as.matrix(A.R)} else {
  if(method=="AFLQ") {
  RegioAFLQ(a,b,D,N)} else {RegioFLQ(a,b,D,N)}
}
}
}
RegioMIO(a,b,A.N)
```
## V1 V2 V3 V4 V5 V6 ## [1,] 0.0374523966 0.056145807 0.000390625 0.0000588844 0.003481128 0.001593652 ## [2,] 0.0898860796 0.370415628 0.115557918 0.1042609295 0.034409091 0.037118612 ## [3,] 0.0073404486 0.050353148 0.180889866 0.0283924550 0.011430355 0.016721470 ## [4,] 0.0009686747 0.004780369 0.006324446 0.1285162632 0.007319633 0.005829162 ## [5,] 0.0203336291 0.106248881 0.096343601 0.1352887030 0.176590774 0.126354291 ## [6,] 0.0012514444 0.007506077 0.005356770 0.0077104780 0.007845817 0.030557197 RegioMIO(a,b,A.N,"MOSLQ")

## V1 V2 V3 V4 V5 V6 ## [1,] 0.036370397 0.056145807 0.000390625 0.0000588844 0.003481128 0.001593652 ## [2,] 0.142212845 0.536430798 0.174826060 0.1553605375 0.052539102 0.055978187 ## [3,] 0.011613657 0.050353148 0.263334615 0.0283924550 0.017452964 0.016721470 ## [4,] 0.001532584 0.004780369 0.009568172 0.1915037190 0.011176318 0.008790898 ## [5,] 0.032170757 0.106248881 0.096343601 0.1352887030 0.236495833 0.126354291 ## [6,] 0.001979967 0.007506077 0.008104187 0.0077104780 0.011979747 0.045782435

#### RegioMIO(a,b,A.N,"RLQ")

## V1 V2 V3 V4 V5 V6 ## [1,] 0.052675933 0.056145807 0.000390625 0.0000588844 0.003481128 0.001593652 ## [2,] 0.161156349 0.536430798 0.198113816 0.1760553835 0.059537588 0.063434778 ## [3,] 0.011491141 0.050353148 0.270778931 0.0283924550 0.017268847 0.016721470 ## [4,] 0.001583752 0.004780369 0.009887618 0.1915037190 0.011549455 0.009084394 ## [5,] 0.031058611 0.106248881 0.096343601 0.1352887030 0.260314410 0.126354291 ## [6,] 0.001976367 0.007506077 0.008089452 0.0077104780 0.011957965 0.045999197

RegioMIO(a,b,A.N,"FLQ")

## V1 V2 V3 V4 V5 V6 ## [1,] 0.0374523966 0.056145807 0.000390625 0.0000588844 0.003481128 0.001593652 ## [2,] 0.0898860796 0.370415628 0.115557918 0.1042609295 0.034409091 0.037118612 ## [3,] 0.0073404486 0.050353148 0.180889866 0.0283924550 0.011430355 0.016721470 ## [4,] 0.0009686747 0.004780369 0.006324446 0.1285162632 0.007319633 0.005829162 ## [5,] 0.0203336291 0.106248881 0.096343601 0.1352887030 0.176590774 0.126354291 ## [6,] 0.0012514444 0.007506077 0.005356770 0.0077104780 0.007845817 0.030557197

RegioMIO(a,b,A.N,method="AFLQ",0.24)

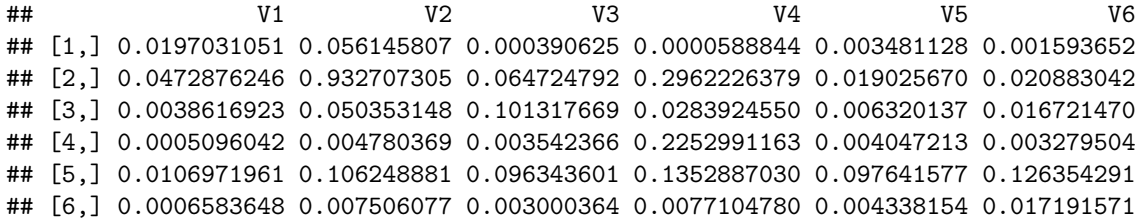

RegioMIO(a,b,A.N,"AFLQ",delta="0.24")

## V1 V2 V3 V4 V5 V6 ## [1,] 0.0197031051 0.056145807 0.000390625 0.0000588844 0.003481128 0.001593652 ## [2,] 0.0472876246 0.932707305 0.064724792 0.2962226379 0.019025670 0.020883042 ## [3,] 0.0038616923 0.050353148 0.101317669 0.0283924550 0.006320137 0.016721470 ## [4,] 0.0005096042 0.004780369 0.003542366 0.2252991163 0.004047213 0.003279504 ## [5,] 0.0106971961 0.106248881 0.096343601 0.1352887030 0.097641577 0.126354291 ## [6,] 0.0006583648 0.007506077 0.003000364 0.0077104780 0.004338154 0.017191571

RegioMIO(a,b,A.N,method="RLQ")

## V1 V2 V3 V4 V5 V6 ## [1,] 0.052675933 0.056145807 0.000390625 0.0000588844 0.003481128 0.001593652 ## [2,] 0.161156349 0.536430798 0.198113816 0.1760553835 0.059537588 0.063434778 ## [3,] 0.011491141 0.050353148 0.270778931 0.0283924550 0.017268847 0.016721470 ## [4,] 0.001583752 0.004780369 0.009887618 0.1915037190 0.011549455 0.009084394 ## [5,] 0.031058611 0.106248881 0.096343601 0.1352887030 0.260314410 0.126354291 ## [6,] 0.001976367 0.007506077 0.008089452 0.0077104780 0.011957965 0.045999197

# **Técnicas de Evaluación de Resultados**

Cada método de actualización produce una proyección potencialmente diferente. Por tanto, es preciso evaluar su capacidad de predicción. Para ello es necesario disponer de estadísticos que nos permitan determinar si la proyección realizada se aproxima en mayor o menor medida al objetivo previsto.

Los estadísticos más habituales se basan en comparar la distancia entre los datos provectados ( $\hat{u}$ ) y los valores reales (*u*), utilizando diferentes medidas de distancia. Las medidas más básicas e intuitivas para medir la similitud de la bondad de ajuste de una matriz estimada frente a una teórica son (Valderas, 2015):

• media de los porcentajes de error en valor absoluto:

$$
WAPE = \frac{\sum_{i}^{m} \sum_{j}^{n} |\hat{u}_{ij} - u_{ij}|}{\sum_{i}^{m} \sum_{j}^{n} u_{ij}} \times 100
$$

### **Funcion wape(a,b)**

calcula el wape de la tabla estimada a, frente a la b. Las tablas tienes que ser matrices o data.frames

```
# lemos los coeficientes tecnicos regionales reales aˆ {RR}_{ij}
A.RR=read.csv("AR.csv", header = FALSE, sep = ";", dec = ",")
wape=function(a,b) {
 sum(abs(a-b)/sum(b))
}
```
wape (FLQ(a,b,0.10),A.RR)

## [1] 14.58607

• media simétrica de los porcentajes de error en valor absoluto:

$$
SWAPE = 200 \times \frac{\sum_{i}^{m} \sum_{j}^{n} u_{ij} \frac{|\hat{u}_{ij} - u_{ij}|}{|\hat{u}_{ij} + u_{ij}|}}{\sum_{i}^{m} \sum_{j}^{n} u_{ij}}
$$

cuyo *ρ* - likelihood se obtiene como:

$$
\rho-likelihood = 100 \times (1 - \frac{SWAPE}{200})
$$

## **Funcion swape(a,b) y pswape(a,b)**

calcula el swape de la tabla estimada a, frente a la b.Las tablas tienes que ser matrices o data.frames

```
swape=function(a,b) {
  200*sum(b*(abs(a-b)/abs(a+b))/sum(b))
}
pswape=function(a,b) {
  100*(1-(swape(a,b)/200))
}
swape (FLQ(a,b,0.10),A.RR)
## [1] 139.2571
pswape (FLQ(a,b,0.10),A.RR)
```
## [1] 30.37147

• media de los errores absolutos escalados:

$$
MASE = m \times n \frac{\sum_{i=1}^{m} \sum_{j=1}^{n} |\hat{u}_{ij} - u_{ij}|}{\sum_{i=1}^{m} \sum_{j=1}^{n} |u_{ij} - \bar{u}|}
$$

### **Funcion mase(a,b)**

calcula el swape de la tabla estimada a, frente a la b.Las tablas tienes que ser matrices o data.frames

```
mase=function(a,b) {
  g=as.matrix(a)
  f=as.matrix(b)
  m=dim(g)[1]n=dim(g)[2]c=matrix(rep(mean(f),n*m),nrow=m)
  m*n*(sum(abs(g-f))/sum(abs(f-c)))}
mase(FLQ(a,b,0.10),A.RR)
```
## [1] 539.5162

*#library(MLmetrics) #MASE(FLQ(a,b,0.10),A.RR)*

• Psi de Kullback modificado:

$$
\psi(U,\hat{U}) = \sum_{i}^{m} \sum_{j}^{n} u_{ij} ln \frac{|u_{ij}|}{\frac{|u_{ij}| + |\hat{u}_{ij}|}{2}} + \sum_{i}^{m} \sum_{j}^{n} \hat{u}_{ij} ln \frac{|\hat{u}_{ij}|}{\frac{|u_{ij}| + |\hat{u}_{ij}|}{2}}
$$

cuyo *ρ* - likelihood se obtiene como:

$$
\rho - psi = 100 \times \frac{\psi(U, \hat{U})}{\ln 2 \times \sum_{i}^{m} \sum_{j}^{n} |u_{ij}| + | \hat{u}_{ij} |}
$$

## **Función Kpsi(a,b)**

Kpsi=**function** (a,b) { g=as.matrix(a) f=as.matrix(b)  $sum(g*log(abs(g)/((abs(g)+abs(f))/2))) + sum(f*log(abs(f)/((abs(g)+abs(f))/2)))$ }

Kpsi(FLQ(a,b,0.10),A.RR) *# dudas sobre el denominador (consultar funcion en metodologia de trabajo)*

#### ## [1] 13.97414

library(entropart)  $KLq(FLQ(a, b, 0.10)/sum(FLQ(a, b, 0.10))$ , as.matrix(A.RR/sum(A.RR)))

## [1] 1.56413

• Indice de similaridad:

$$
IS = 100 - 50(1 - r_{U, \hat{U}})
$$

donde

$$
r_{U,\hat{U}}=\frac{cov(U,\hat{U})}{S_U S_{\hat{U}}}
$$

```
Funcion IS (a,b)
```

```
IS=function(a,b){
g=c(as.matrix(a))f=c(as.matrix(b))100-50*(1-cor(g,f))}
IS(FLQ(a,b,0.10),A.RR)
```
## [1] 41.81437

### **Funxion deltaFLQ**

La función deltaFLQ busca un Delta para el FLQ, utilizando las distancias: wape,swape, mase ó Kpsi.

Los parámetros de la función son:

- Vr=valores añadidos regionales
- Vn=valores añadidos nacionales
- R=coeficientes interindustriales regionales
- N=coeficientes interindustriales nacionales
- method= wape, swape, mase ó Kpsi. Por defecto utiliza el wape

```
deltaFLQ=function(vr,vn,R,N,method="wape") {
coef=seq(0.01,1,by=0.01)
dist=NA
n=length(vr)
for (k in coef) {
FLQ.0=FLQ(vr,vn,k)
CILQ.0=CILQ(vr,vn)
CILQ.1=CILQ.0
for (i in 1:n) {
  for (j in 1:n) { CILQ.0[i,j]=CILQ.0[i,j]>1
  }
}
for (i in 1:n) {
  for (j in 1:n) { CILQ.1[i,j]=CILQ.0[i,j]<=1
  }
}
A.R=N*CILQ.0+N*FLQ.0*CILQ.1
m=ifelse(method=="wape",wape(A.R,R),ifelse(method=="swape",swape(A.R,R),ifelse(method=="mase",swape(A.R
dist=c(dist,m)
}
RES=data.frame(coef,dist=dist[2:101])
delta=subset(RES,dist==min(RES$dist))
as.numeric(delta[1])}
deltaFLQ(a,b,A.RR,A.N)
## [1] 0.24
deltaFLQ(a,b,A.RR,A.N,method="swape")
## [1] 0.1
deltaFLQ(a,b,A.RR,A.N,method="mase")
## [1] 0.1
```
deltaFLQ(a,b,A.RR,A.N,method="Kpsi")

## [1] 0.22

deltaFLQ(a,b,A.RR,A.N,method="otro")

## [1] 0.24

Obtenemos el A.R correspondiente al valor más bajo de delta

```
deltaAFLQ=function(vr,vn,R,N,method="wape") {
coef = seq(0.01, 1, by = 0.01)dist=NA
n=length(vr)
for (k in coef) {
FLQ.0=AFLQ(vr,vn,k)
CILQ.0=CILQ(vr,vn)
CILQ.1=CILQ.0
for (i in 1:n) {
 for (j in 1:n) { CILQ.0[i,j]=CILQ.0[i,j]>1
  }
}
for (i in 1:n) {
  for (j in 1:n) { CILQ.1[i,j]=CILQ.0[i,j]<=1
  }
}
A.R=N*CILQ.0+N*FLQ.0*CILQ.1
m=ifelse(method=="wape",wape(A.R,R),ifelse(method=="swape",swape(A.R,R),ifelse(method=="mase",swape(A.R
dist=c(dist,m)
}
RES=data.frame(coef,dist=dist[2:101])
delta=subset(RES,dist==min(RES$dist))
as.numeric(delta[1])}
deltaAFLQ(a,b,A.RR,A.N)
## [1] 0.11
deltaAFLQ(a,b,A.RR,A.N,method="swape")
## [1] 0.1
deltaAFLQ(a,b,A.RR,A.N,method="mase")
## [1] 0.1
deltaAFLQ(a,b,A.RR,A.N,method="Kpsi")
## [1] 0.13
deltaAFLQ(a,b,A.RR,A.N,method="otro")
```
## [1] 0.11

# **Metodos de Proyeccion de Marcos Input-Output**

El Manual de EUROSTAT (2008a) dedica un capítulo completo a estos métodos diferenciando tres grupos:

• Métodos Univariantes, son aquellos que obtienen la matriz proyectada a partir de una corrección de la matriz de referencia, bien por filas, o bien por columnas, de acuerdo con una matriz diagonal de factores de corrección.

- Métodos Biproporcionales, a diferencia de los anteriores, la matriz proyectada es obtenida a través de una modificación tanto por filas como por columnas de la matriz de referencia.
- Métodos Estocásticos, son aquellos que toman en consideración a multitud de variables que ejercen su influencia sobre los elementos de la matriz de referencia para obtener la matriz proyectada.

# **Métodos basados en técnicas biproporcionales:**

# **El Método RAS**

El método RAS es el método más fructífero y que mayor número de aplicaciones ha tenido en el campo de las proyecciones de tablas Input-Output. El método originalmente fue desarrollado para la proyección de la matriz de coeficientes técnicos, aunque posteriormente su uso fue generalizado para matrices de transacciones como las que representan los elementos de la tabla de Origen y la tabla de Destino (Valderas, 2015).

El método RAS es una técnica de ajuste automático de una matriz por filas y columnas habitualmente utilizado como método de actualización temporal de matrices Input-Output. La técnica RAS se basa en un proceso de cálculo que puede considerarse en grandes líneas como la resolución de un problema estadístico de ajuste de una matriz desfasada temporalmente para que concuerde con los nuevos datos de la contabilidad nacional o regional, normalmente disponibles con periodicidad anual.

El método RAS básico fue desarrollado en el Departamento de Economía Aplicada de la Universidad de Cambridge (Reino Unido), por el premio Nobel Richard Stone en los primeros años de la década de los sesenta. Se trata de la aproximación más robusta desde una perspectiva teórica (Bacharach, 1970), pero presenta la limitación de que hay que conocer los marginales de la matriz que se quiere estimar.

Este método establece un procedimiento de cálculo por el cual una matriz de coeficientes va a ser corregida sucesivamente por factores correctores de fila (*R*) y de columna (*S*). Matemáticamente, el método vendría expresado a través de la operación matricial que le da el nombre:

 $A_1 = RxA_0xS$ 

Donde,

*A*<sup>0</sup> es la Matriz original.

*A*<sup>1</sup> es la Matriz estimada.

*R* y *S* son matrices diagonales, que premultiplicando y post multiplicando, respectivamente, a la matriz de partida (*A*0) proporcionan la convergencia de las filas y columnas agregadas de la matriz estimada (*A*1).

Es un método iterativo en donde los factores de corrección se obtienen en la primera iteración dividiendo los marginales de la matriz estimada por los de la matriz original, y en las sucesivas dividiendo los marginales de la matriz estimada por los que la matriz obtenida en cada iteración, hasta alcanzar un determinado grado de convergencia o diferencia decimal entre unos y otros marginales.

Las aplicaciones del método RAS aplicado a las proyecciones de tablas Input-Output han sido innumerables desde los primeros trabajos realizados con el mismo por Stone y Brown. Para un mayor detalle de los orígenes de este método, sus primeras aplicaciones al campo Input-Output: Bacharach (1970), Lecomber (1975), Polenske (1997) y Miller y Blair (2009).

El principal inconveniente del método RAS original, es que requiere que los totales por filas y por columnas sean conocidos a priori, situación que en la práctica no se da, en especial los totales por filas que corresponden al output por productos, por lo que estos deberían ser estimados por algún otro procedimiento previamente para poder aplicar el método RAS. Temurshoev y Timmer (2011) han desarrollado una versión del RAS para trabajar con un marco Input-Output integrado que supera este problema permitiendo la estimación endógena de los elementos desconocidos de las marginales de la tabla a proyectar. En Valderas (2015) se exponen las diferentes extensiones del metodo original RAS que han tratado de dar respuesta a los incovenientes que presenta el modelo.

La siguiente función realiza un RAS, se ha obtenido de stateior [\(https://github.com/USEPA/stateior\)](https://github.com/USEPA/stateior).

Stateior es un paquete R para crear tablas multirregionales de insumo-producto económico (MRIO) de los estados de los Estados Unidos, denominadas modelos StateIO.

```
#' Generalized RAS procedure. Takes an initial matrix, a target row sum vector
#' and target colsum vector. Iterates until all row sums of matrix equal to target row sum vector
#' and colsums of matrix equal target col sum vector, within a tolerance.
#' @param m0 A matrix object.
#' @param t_r A vector setting the target row sums of the matrix.
#' @param t_c A vector setting the target column sums of the matrix.
#' @param t A numeric value setting the tolerance of RAS.
#' @param max_itr A numeric value setting the maximum number of iterations to try for convergence.
#' Defualt: 1000000.
#' @return A RAS balanced matrix.
RAS \le function(m0, t_r, t_c, t, max\_itr = 1E6) {
 m < - m0c_r < -\text{as.vector}(rowSums(m0))c_c < - as.vector(colSums(m0))
  # Check row and column conditions
  row_condition \leq all.equal(t_r, c_r, tolerance = t)
  col_{condition} \leftarrow all.equals(t_c, c_c, tolerance = t)i \leftarrow 0while (!isTRUE(row_condition) | !isTRUE(col_condition)) {
    if (i > max_itr) {
      break
    }
    # Adjust rowwise
    c r \leftarrow as.vector(rowSums(m))
    # Replace 0 with 1 in c_r
    c_r[c_r == 0] < -1r<sub>_ratio</sub> <- t<sub>_r</sub>/c<sub>_r</sub>
    m <- diag(r_ratio) %*% m
    # Adjust colwise
    c_c < -\text{as.vector}(\text{colSums}(m))# Replace 0 with 1 in c_c
    c_c[c_c == 0] < -1c<sub>ratio</sub> \leftarrow t_c/c_cm \leftarrow m %*% diag(c_ratio)
    # Check row and column conditions
    row_condition \leq all.equal(t_r, c_r, tolerance = t)
    col_{condition} \leftarrow all.equals(t_c, c_c, tolerance = t)i \leftarrow i + 1}
  dimnames(m) \leftarrow dimnames(m0)print(paste("RAS converged after", i, "iterations."))
  return(m)
```

```
}
```
### **El Método MEURO**

Además de la familia de métodos RAS y sus extensiones , existen otro tipo de métodos biproporcionales que también se han empleado como técnicas de proyección de elementos de un marco Input-Outpu, entre los que destaca el método EURO, desarrollado originalmente por Beutel (2002) para la actualización de tablas Input-Output simétricas y, posteriormente adaptado por el propio Beutel (2008) para su empleo en la actualización de tablas de Origen y Destino.

La idea básica del método EURO (Beutel, 2002) es aprovechar las predicciones macroeconómicas oficiales que se estiman en el ámbito de las Contabilidades Nacionales o Regionales, y que se publican con periodicidad anual para, a partir de una tabla Input-Output de referencia, derivar una nueva tabla Input-Output proyectada para aquellos años en los que disponemos de dichas predicciones macroeconómicas y que, esta proyección sea a su vez consistente con las citadas predicciones macroeconómicas oficiales.

La versión del método EURO que aparece en Eurostat (2008) tiene como obtetivo la proyección de tablas Input-Output simétricas, y al igual que el RAS es un procedimiento iterativo. Pero a diferencia de aquel en el que sólo se actualiza la matriz de coeficientes técnicos, en el método EURO intervienen todos los elementos de la tabla simétrica:

- Consumos intermedios diferenciando el origen entre consumos interiores e importados
- Valor añadido y sus componentes
- Producción interior
- Demanda final diferenciada por usos y por origen de los empleos

El punto de inicio del procedimiento de iteración es una tabla Input-Output, que consta de seis cuadrantes para producción nacional, las importaciones y el valor añadido. El procedimiento de iteración comienza con la suposición que, en la primera iteración, las tasas de crecimiento propuestas para el valor añadido son el punto de partida de las tasas de crecimiento desconocidas que caracterizan los diferentes niveles de producción, consumos intermedios, y demandas finales sectoriales.

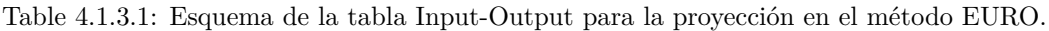

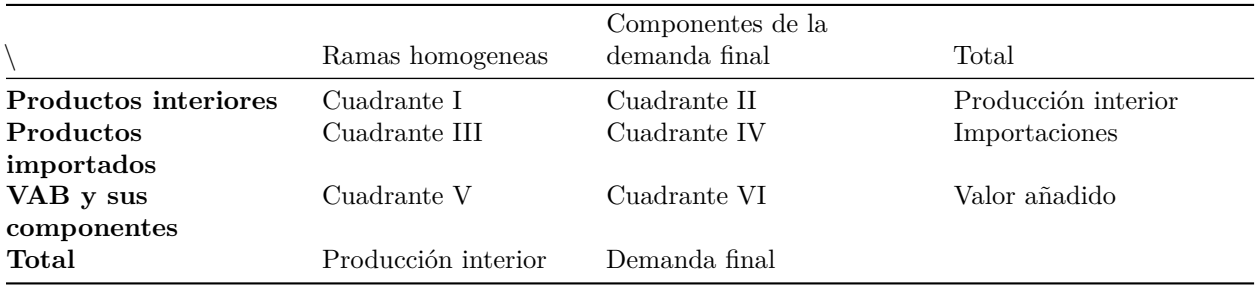

Fuente: ( Valderas, 2015)

Estas tasas de crecimiento de partida cambiarán ligeramente hasta que se alcancen los crecimientos de las variables exógenas proyectadas. El procedimiento iterativo se inicia proyectando los inputs empleados de bienes interiores e importados a partir de las tasas de los valores añadidos, y los output intermedios obtenidos con las tasas de crecimiento de los valores añadidos de cada sector, en tanto que los finales se proyectan con sus respectivas tasas de crecimiento. Se obtiene una medida ponderada para cada elemento de los tres cuadrantes que una vez agregada en terminos Input-Output, ofrece una solución que no asegura el equilibrio contable de un marco Input-Output, por lo que se requiere de otra secuencia en donde partiendo de la tecnología derivada de la nueva situación se restaure el equilibrio Input-Output y se obtenga una tabla equilibrada.

**Paso 1.** Actualización de los inputs finales e intermedios.

Todas las transacciones de los cuadrantes I a IV son ponderadas con la media aritmética correspondiente a las tasa de crecimiento de los outputs (z) y de los inputs (s).

- (1) *T*2 = *Z* ∗ *T*1
- (2) *T*3 = *T*1 ∗ *S*
- (3) *T*4 = (*T*2 + *T*3)*/*2 Media aritmética

(4)  $T4 = \sqrt{(T1 * T2)}$  Media geométrica

donde,

 $T1 = \text{matrix}$  de consumos intermedios y demanda final de bienes y servicios (r x p)

*T*2 = matriz de transacciones obtenida a partir de las tasas de crecimiento de los outputs (r x p)

*T*3 = matriz de transacciones obtenida a partir de las tasas de crecimiento de los inputs (r x p)

 $T4 = \text{matrix}$  de transacciones para los cuadrantes I al IV (r x p)

*Z* = matriz diagonal de los crecimientos de los inputs, obtenida a partir de los crecimientos de los valores añadidos tanto para producciones interiores como para los bienes importados (r x r)

*S* = matriz diagonal de tasas de crecimiento de la producción (output) obtenida a partir de los crecimientos de los valores añadidos, del consumo final y las exportaciones por bienes (p x p)

 $r =$  numero de productos interiores e importados

*p* = numero de actividades (producción y demanda final)

**Paso 2.** Actualización de los valores añadidos por sector.

El valor añadido de cada sector se actualiza multiplicando el valor añadido del año base por la matriz diagonal de los crecimientos de los inputs. (*wi*).

 $(5)$   $T5 = v * w_i$ 

donde,

*T*5 = vector fila de los valores añadidos obtenidos con las tasas de crecimiento de los inputs (1 x p)

 $v =$  vector de valores añadidos por sectores  $(1 \times p)$ 

**Paso 3.** Composición de la tabla Input-Output Matriz A.

Una primera aproximación a la tabla Input-Output actualizada se obtiene con los resultados de los pasos uno y dos, pero sin que se garantice el equilibrio Input-Output.

**Paso 4.** Cálculo de los coeficientes Input-Output.

En el paso 4, se asume la tecnología contenida la estructura de producciones interindustriales de la tabla A, calculándose las producciones interiores, las importaciones y valores añadidos derivados de los coeficientes técnicos de la tabla A.

(6) 
$$
a_{ij} = \frac{x_{ij}}{x - j}
$$
  
\n(7)  $b_{ij} = \frac{m_{ij}}{x_j}$   
\n(8)  $c_j = \frac{v_j}{x_j}$ 

donde,

 $a_{ij}$  = coeficientes técnicos de los inputs interiores

 $b_{ij}$  = coeficientes técnicos de los inputs importados

 $c_j$  = Tasas de los valores añadidos

 $x_{ij}$ = consumos intermedios de los bienes y servicios interiores

 $m_{ij}$  = consumos intermedios de los bienes y servicios importados

 $v_j$  = valores añadidos

*x<sup>j</sup>* = producción interior

**Paso 5.** Elaboración del modelo Input-Output. Utilizando los coeficientes del paso 4, se calcula la inversa de Leontief, que al ser multiplicada por el vector de la demanda final da como solución el vector de producción de la tabla A.

$$
(9) \ x = (I - A)^{-1}y
$$

donde,

 $X =$  vector del output (producción interior)

 $A =$  matriz de coeficientes aij

 $I =$  matriz identidad

 $(I - A)^{-1}$  = matriz inversa de Leontief

 $y =$  vector columna de las demandas finales de la tabla A

**Paso 6.** Determinar las necesidades de inputs interiores e importados.

Los inputs primarios e intermedios son calculados balanceando la tabla Input-Output, según los siguientes pasos.

(10)  $Z = B(I - A)^{-1}y$ 

donde,

 $B =$  matriz de coeficientes intermedios interiores, importados y valores añadidos

 $Z =$  matriz de necesidades de input

**Paso 7.** Composición de la tabla Input-Output.

Se compone una nueva tabla consistente, tabla B, en donde los valores añadidos y demandas finales no corresponden con los valores de partida. Estos se obtendrán a través de iteraciones sucesivas.

**Paso 8.** Iteración.

Las tasas de crecimiento del output (*wo*) e input (*wi*) son modificadas durante el proceso de iteración hasta obtener los valores de partida, los derivados del cuadro macroeconómico inicial. De tal forma que resulte una tabla B cuyos valores añadidos, importaciones y demandas finales permitan rescatar las tasas de crecimiento iniciales. El proceso se detiene en la iteración k que garantiza un nivel *α* de margen de error entre las tasas de crecimiento obtenidas por el modelo y las del cuadro macroeconómico (*dev*(*i*) *< α*).

La desviación entre variables macroeconómicas a proyectar (las de partida) y las que se obtienen en el modelo es:

 $(11) \, dev = \frac{pro}{mod}$ 

donde,

*dev* = desviacion

*pro* = variables macroeconómicas exogenas a proyectar

*mod* = proyecciones Input-Output (resultados del modelo)

Las desviaciones observadas se utilizan para corregir las tasas de crecimiento *z* y *s* en un procedimiento aditivo. En cuyo caso el multiplicador y la función de ajuste tipo A se definen como:

si *dev >* 0

- $(12)$  *mult* =  $dev I$
- $(13)$   $Z = Z + mult$
- (14) *S* = *S* + *mult*

si *dev <* 0

 $(15)$  *mult* = *I* − *dev* 

- $(16)$   $Z = Z mult$
- (17) *S* = *Z* − *mult*

donde,

*mult* = matriz diagonal de multiplicadores de ajuste para las tasas de crecimiento

*dev* = matriz diagonal de factores de desviación

 $I =$  matriz identidad

*Z* = matriz diagonal de las tasas de crecimiento de la producción interior e importada

*S* = matriz diagonal de las tasas de crecimiento de la producción interior y demandas finales

La funcion de ajuste A es eficiente para encontrar una solución sin demasiadas iteraciones pero las fluctuaciones cíclicas pueden originar un sistema inestable. Por ello una función convexa tipo B es la recomendada para ajustar las tasas de crecimiento durante el proceso de iteración. Si el modelo subestima (o sobreestima) la variable macroeconómica a proyectar, las correspondientes tasas de crecimiento *w<sup>o</sup>* y *w<sup>i</sup>* , son incrementadas (decrementadas) respectivamente, de acuerdo a una función de ajuste convexa.

En este otro tipo de ajuste la function es definida como:

si 
$$
dev > 0
$$
  
\n(18)  $mult = 1 + \frac{[(dev-1)100]^c}{100}$  para  $dev > 0$   
\n(19)  $w_o = w_o * mult$   
\n(20)  $w_i = w_i * mult$   
\nsi  $dev < 0$   
\n(21)  $mult = 1 - \frac{[(1-dev)100]^c}{100}$  para  $dev < 0$   
\n(22)  $w_o = w_o * mult$   
\n(23)  $w_i = w_i * mult$ 

siendo  $c =$  elasticidad del ajuste

El Método EURO fue adoptado por EUROSTAT y con él se ha llevado a cabo la proyección de las tablas Input-Output de la mayoría de los países miembros, para aquellos años intermedios en los que los países no calculan las mismas. Todos los contrastes llevados a cabo por EUROSTAT apuntan a la utilidad del método para proyectar tablas Input-Output elaboradas siguiendo la metodología SEC, especialmente en aquellas situaciones en las que deba elaborarse una tabla Input-Output con unos requisitos de información bastante reducidos.

La función mteuro tiene como parámetros

T1.- Tabla base de destino interior e importaciones

act.- Indices de valores a proyectar

nd .- Número de sectores de demanda final

f.- Factor para corregir las desviaciones típicas

m.- número de iteraciones

La función mteuro actualiza una tabla según el método Euro

```
mteuro <- function (T1,act,nd,f,m) {
n \leftarrow \dim(T1)[2]-nd
T1 \leftarrow as.matrix(T1)act \leftarrow as.matrix(act)
# primera iteracción
wo<- c(act[1:n],act[1:n],act[n+nd+1]) # tasas 1 a n y tasa va
rm < - diag(wo)T2 \le -\ r m \ \text{\%}*\text{\%} \ T1wi <- c(act[1:n],act[(n+1):(n+nd)]) # tasa 1 a n y tasa cons y export
cm < -</math> diag(wi)T3 <- T1 % *% cm
T4 < - (T3+T2)/2T4 \leftarrow rbind(T4[1:(2*n),],T3[(2*n+1),])
# Saca (r1:r3, c1:c3) Cear funcion inversa de leotief
coef=t(T4)/colSums(T4)
coef2=t(coef)
coef2[is.nan(coef2)]<-0
coef4<-coef2[1:n,1:n] # n sectores
i \leftarrow c(rep(1,n))Id \leftarrow diag(i)
leontief=Id-coef4
inversa=solve(leontief)
inversa[is.nan(inversa)]<-0
Df \leq rowSums(T4[,(n+1):(n+nd)])
Dfinal \leftarrow matrix(Df[1:n], ncol=1)
O <- inversa %*% Dfinal
02 \leftarrow \text{colSums}(T4)03 \leftarrow c(0,02[(n+1):(n+nd)]dou \leftarrow diag(03)MIO2 <- coef2 %*% dou
# iteracciones
for (i in 1:m) {
sum1 < - \text{colSums(T1)}sum2 < - \text{colSums}(\text{MIO2})sum3 \leftarrow \text{rowSums}(T1)sum4 <- rowSums(MI02)
pro <- c(MIO2[(2*n+1),1:n]/T1[(2*n+1),1:n],sum2[(n+1):(n+nd)]/sum1[(n+1):(n+nd)],sum4[(2*n+1)]/sum3[(2*
pro[is.nan(pro)]<-0
desv <- act/pro
desv[is.nan(desv)]<-1
delta <- desv-1
coef <- ifelse(delta<0,1-(((1-desv)*100)ˆf)/100,1+(((desv-1)*100)ˆf)/100)
rev1 <- c(coef[1:n],rep(coef[(n+nd+2)],n),coef[(n+nd+1)])# aquí hay problemas
wo <- rev1*wo
rm < - diag(wo)IOW1 <- rm %*% T1
rev2 <- c(coef[1:(n+nd)])# hay que pensar
wi <- wi*rev2
```

```
cm < - diag(wi)IOW2 <- T1 %*% cm
IOW3 <- 0.5*IOW2+0.5*IOW1
IOW4 <- rbind(IOW3[1:(2*n),],IOW2[(2*n+1),])
IOW4[is.nan(IOW4)]<-0
coef=t(IOW4)/colSums(IOW4)
coef2=t(coef)
coef2[is.nan(coef2)]<-0
\csc 4 < -\csc 2[1:n,1:n]i \leftarrow c(rep(1,n))Id \leftarrow diag(i)
leontief=Id-coef4
inversa=solve(leontief)
inversa[is.nan(inversa)]<-0
Df \leq rowSums(IOW4[, (n+1):(n+nd)])
Dfinal \leq matrix(Df[1:n], ncol=1)
O <- inversa %*% Dfinal
O2 <- colSums(IOW4)
03 \leftarrow c(0,02[(n+1):(n+nd)])d0u \leftarrow diag(03)MIO2 \leftarrow coef2 %*% dOu}
resultados=rbind(act,pro,desv)
row.names(resultados)=c("act","pro","desv")
list(resultados=resultados,MIO=as.matrix(MIO2))
}
```
### **El Método MEURO aplicado a Tablas de Orígen y Destino**

El método EURO para la proyección de tablas de Origen y Destino (SUT-EURO) es menos conocido en la literatura sobre métodos de proyección, ya que por cuestiones de tiempo no alcanzó a ser publicado en el manual de EUROSTAT de 2008 (Valderas, 2015) y no fue hasta 2010 cuando se hace público en un documento de trabajo del Proyecto World Input-Output Database (Temurshoev y Timmer,2011).

Partiendo de la siguiente representación de las tablas de Origen y Destino:

Table 4.1.4.1: Tabla de Origen

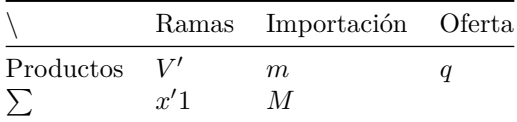

Fuente: ( Valderas, 2015)

Table 4.1.4.2: Tabla de Destino

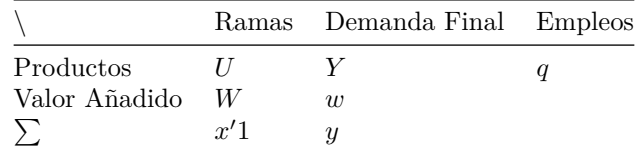

```
Fuente: ( Valderas, 2015)
Donde,
```
- *V* representa la tabla de Origen (producto por rama)
- *m* representa el vector columna de importaciones
- *M* es el total de importaciones de una economía
- *q* representa el vector de oferta total de productos
- *x* es un vector fila con la producción tal de cada rama
- *U* representa la tabla de Destino con los empleos intermedios (producto-rama)
- *Y* representa la matriz de demanda final, con los empleos finales de cada producto (producto-categorías de la demanda final)
- *y* representa el vector de totales de la demanda final por categoría
- *W* representa la matriz de componentes del valor añadido para cada rama (componentes del VAB-rama)
- *w* representa el vector columna con los totales de cada una de las componentes en que dividamos el VAB

Los requerimientos de información para la implementación del método SUT-EURO son los siguientes:

- 1) Las tablas de Origen y Destino del año de referencia, al que denominaremos 0, valoradas a precios básicos, y distinguiendo entre productos interiores y productos importados:
- i) Sea  $U_{b,0}^d$ , y  $U_{b,0}^m$  la tabla de Destino para la demanda intermedia de dimensión  $p \times r$ , a precios básicos (  $d =$  origen interior,  $m =$  origen importado).
- ii) Sea  $Y_{b,0}^d$ , *y*  $Y_{b,0}^m$  la tabla de Destino para la demanda final de dimensión *p* x *f*, a precios básicos ( d = origen interior,  $m =$  origen importado).
- iii) Sea *Vb,*<sup>0</sup> la traspuesta de la tabla de Origen (make-matrix en la terminología americana) con dimensión *r* x *p*, y *m*<sup>0</sup> el vector de importaciones por productos de dimensión *p* x 1.
- iv) Sea *v*<sup>0</sup> el vector de valores añadidos por rama con dimensión *r* x 1.
- 2) Para el año de proyección, en el caso del método EURO, los requisitos de información del son:
- i) Tasa de crecimiento del valor añadido bruto de cada rama entre el año base y el año t. Esta información está recogida en el vector $g_t^v$ que contendrá los factores de crecimientos del VAB de cada rama.
- ii) Tasa de crecimiento de cada una de las componentes de la demanda final entre el año base y el año t . Esta información está recogida en el vector  $g_t^y$  de tasas de crecimientos de la demanda final para cada componente f.
- iii) Tasa de crecimiento del total de importaciones entre el año base y el año t . Esta información está recogida en el vector  $g_t^m$  de tasas de crecimientos de los totales de las importaciones con dimensión  $m$  x 1.

**Paso 1.** Obtención de la cuota de mercado por productos de la economía.

La matriz de coeficients de mercado del año base biene dada por:

$$
D_0 = V_{b,0} (\widehat{q_{b,0}^d})^{-1}
$$

Cada elemento,  $D_0(i, j)$ , de la matriz es la proporción de la producción interior del producto *j* que es producido por la rama *i*.

El método SUT-EURO asume que esta cuota de mercado permanecerá constante a lo largo de la proyección, es decir, que ante un incremento de la oferta del producto *j*, todas las industrias responderán en la misma medida con respecto a su cuota de mercado para satisfacer dicho incremento.

**Paso 2.** Actualización de las tablas de Origen y Destino.

En el segundo paso se obtiene una primera proyección de las tablas de Origen y de Destino para el año *t* a partir de las tablas de Origen y de Destino del año de referencia 0. Esta primera proyección se realiza de manera similar al Método EURO aplicado a la tabla simétrica.

En primer lugar, se obtien los elementos de las tablas de Destino, en la parte correspondiente a la demanda intermedia, tanto interior como importada, que se actualizan por filas (productos) y columnas (ramas) de acuerdo con el crecimiento del VAB entre el año t y el año 0, $g_t^v$ .

$$
U_{t(1)}^d = \frac{1}{2} (\hat{g_t^v} U_{b,0}^d + U_{b,0}^d \hat{g_t^v})
$$
  

$$
U_{t(1)}^m = \frac{1}{2} (\hat{g_t^v} U_{b,0}^m + U_{b,0}^m \hat{g_t^v})
$$

Esta transformación para actualizar la demanda intermedia es equivalente a la llevada a cabo en los cuadrantes I y III la matriz simétrica en el método EURO.

De manera análoga, obtenemos una primera versión de los elementos correspondiente a la demanda final.

$$
\begin{array}{l} Y_{t(1)}^{d}=\dfrac{1}{2}(\hat{g_{t}^{v}}Y_{b,0}^{d}+Y_{b,0}^{d}\hat{g_{t}^{v}})\\ \\ Y_{t(1)}^{m}=\dfrac{1}{2}(\hat{g_{t}^{v}}Y_{b,0}^{m}+Y_{b,0}^{m}\hat{g_{t}^{v}}) \end{array}
$$

El vector de VAB se actualiza con sus tasas de crecimiento, obteniendose, en consecuencia, un VAB proyectado del año que coincidirá con la estimación oficial:

$$
v_{t(1)} = \widehat{g_t^v} v_0
$$

y la matriz de producción del nuevo año:

$$
V_{t(1)} = D_0((U_{t(1)}^d l + Y_{t(1)}^d l))
$$

Siendo *l* un vector de unos con la dimensión adecuada en cada caso.

Las ecuaciones matriciales descritas requieren trabajar con el mismo número de industrias que de productos, de no ser así alguno de los productos matriciales no serían posibles, por ejemplo  $\hat{g}_t^v U_{b,0}^d$ 

**Paso 3.** Obtención de la oferta total consistente.

Las tablas de Origen y de Destino resultantes del paso 2 no están equilibradas. El valor de la producción interior por ramas que se calcula a partir de la tabla de Origen no será coincidente con el que se obtiene a partir de la tabla de Destino:

$$
x_{out,t(1)} = l'V'_{t(1)} \neq l'(U^d_{t(1)} + U^m_{t(1)}) + v'_{t(1)} = x'_{inp,t(1)}
$$

Para lograr que las tablas de Origen y Destino proyectadas sean consistentes, el SUT-EURO va a suponer que las estructuras productivas obtenidas en la tabla de Destino son correctas tanto para la parte interior como para la parte importada, que la demanda final total de cada componente en que desagregamos la demanda final también es válida, y de manera implícita que la composición estructural de cada componente de la demanda final también es correcta.

Estas estructuras se obtienen a través de las siguientes ecuaciones:

$$
B_{t(1)}^d = U_{t(1)}^d \widehat{x_{inp,t(1)}}^{-1}
$$

$$
B_{t(1)}^m = U_{t(1)}^m \widehat{x_{inp,t(1)}}^{-1}
$$

Y el vector de demanda final total se obtiene como:

$$
y_{t(1)}^d = Y_{t(1)}^d l
$$

Partiendo de estas hipótesis se obtiene un vector de producción por ramas :

$$
x_{t(2)} = (I - D_0 B_{t(1)}^d)^{-1} D_0 y_{t(1)}^d
$$

**Paso 4.** Derivación de las nuevas tablas de Origen y Destino consistentes.

A partir del vector de producción por ramas, reconstruimos las nuevas matrices de demanda intermedia interior e importada.

$$
U_{t(2)}^d = B_{t(1)}^d \widehat{x_{inp,t(2)}}
$$

$$
U_{t(2)}^m = B_{t(1)}^m \widehat{x_{inp,t(2)}}
$$

La demanda final es coincidente con la obtenida tras la primera transformación:

$$
Y_{t(2)}^d = Y_{t(1)}^d
$$
  

$$
Y_{t(2)}^m = Y_{t(1)}^m
$$

Y a partir de estas magnitudes, reconstruimos el vector de VAB como saldo:

$$
v'_{t(2)} = x'_{t(2)} - l'(U^d_{t(1)} + U^m_{t(1)})
$$

Y la tabla de Origen manteniendo fija la cuota de mercado del año base:

$$
V_{t(2)} = D_0(U_{t(2)}^d l + Y_{t(1)} dl)
$$

De este modo, tras este segundo conjunto de transformaciones las tablas de Origen y Destino están equilibradas tanto desde el punto de vista de la producción por ramas, como desde el punto de vista de la oferta y demanda total de productos.

**Paso 5.** Comprobación de convergencia y calibración de multiplicadores.

Una vez que hemos reconstruido las tablas de Origen y Destino de manera consistente, hemos de comparar las desviaciones que existirán entre los valores oficiales que nos proporciona la Contabilidad Nacional con respecto a los derivados del método SUT-EURO. Para ello, definimos de manera similar al método EURO aplicado a la tabla simétrica:

$$
dev = \frac{pro}{mod}
$$

Y a partir de aquí definimos los factores correctores de manera análoga al al método EURO aplicado a la tabla simétrica:

Para *dev >* 1

$$
corr(i) = 1 + \frac{[(dev(i) - 1)100]^c}{100} \forall i = 1, ..., r + f + m
$$

y para *dev <* 1

$$
corr(i) = 1 - \frac{[(1 - dev(i))100]^c}{100} \forall i = 1, ..., r + f + m
$$

A partir de estos factores de corrección se definen los nuevos vectores multiplicador:

$$
g_{t,1}^d(i) = corr(i)g_t^v(i) \forall i = 1, ..., r
$$
  

$$
g_{t,1}^y(i) = corr(i)g_t^y(i) \forall i = 1, ..., f
$$
  

$$
g_{t,1}^m(i) = corr(i)g_t^v(i) \forall i = 1, ..., p^m
$$

El primer conjunto de multiplicadores se aplican al crecimiento del VAB de cada rama; el segundo conjunto de multiplicadores son los que se aplican a las componentes de la demanda final; y el último está formado por los factores que se aplicarán al crecimiento de las importaciones.

**Paso 6.** Actualización de las tablas de Origen y Destino, y comienzo de una nueva iteración.

Una vez definidos estos multiplicadores, se realiza una actualización de las tablas de Origen y Destino de manera similar a la llevada a cabo en el paso 2 del método pero con los nuevos multiplicadores definidos:

$$
U_{t(3)}^d = \frac{1}{2} (\widehat{g_{t(1,1)^d}} U_{b,0}^d + U_{b,0}^d \widehat{g_{t(1,1)^d}})
$$
  
\n
$$
U_{t(3)}^m = \frac{1}{2} (\widehat{g_{t(1,1)^m}} U_{b,0}^d + U_{b,0}^m \widehat{g_{t(1,1)^m}})
$$
  
\n
$$
Y_{t(3)}^d = \frac{1}{2} (\widehat{g_{t(1,1)^d}} Y_{b,0}^d + Y_{b,0}^d \widehat{g_{t(1,1)^v}})
$$
  
\n
$$
Y_{t(3)}^m = \frac{1}{2} (\widehat{g_{t(1,1)^m}} Y_{b,0}^d + Y_{b,0}^m \widehat{g_{t(1,1)^v}})
$$
  
\n
$$
v_{t(3)} = \widehat{g_{t(1,1)^d}} v_0
$$

$$
V_{t(3)} = D_0(U_{t(3)}^d l + Y_{t(3)} dl)
$$

Al igual que ocurría en el paso 2, las nuevas tablas de Origen y de Destino no nos aseguran la igualdad de outputs e inputs por rama. Por tanto, a partir de este punto daríamos comienzo a una nueva iteración repitiendo los pasos 3, 4, 5 y 6 de nuevo. Como resultado de todo el proceso, se obtendrá un nuevo vector de desviaciones que cuantifica la diferencia que habrá entre las estimaciones oficiales y las proyectadas por las nuevas tablas de Origen y Destino. El procedimiento continuará hasta alcanzar la convergencia, esto es, si las desviaciones son aceptables, digamos inferiores a un nivel para *dev*(*i*) *< α* prefijado el procedimiento se da por terminado.

#### **El Método SUT-RAS**

El método SUT-RAS ofrece un método de proyección integrado, de manera similar al SUT-EURO,en el que todas las componentes de las tablas de Origen y Destino se estiman de manera conjunta. El método SUT-RAS fue desarrollado por Temurshoev y Timmer (2011) para el proyecto de las tablas Input-Output mundiales (WIOD).

El método SUT-RAS ofrece un método de proyección integrado, de manera similar al SUT-EURO,en el que todas las componentes de las tablas de Origen y Destino se estiman de manera conjunta y no de manera separada.

Partiendo de la descripción de MIO que figura en las Tablas 8 y 9, las tablas de Origen y Destino se pueden representar de manera integrada en una única tabla, que denominamos marco integrado, del siguiente modo:

Table 4.1.5.1: Marco Integrado

|               |                | Productos Ramas Demanda Final |   |
|---------------|----------------|-------------------------------|---|
| Productos     |                |                               |   |
| Ramas         |                |                               | X |
| Valor Añadido |                |                               | w |
| Importaciones | m <sup>'</sup> |                               |   |
|               |                |                               |   |

Fuente: ( Valderas, 2015)

En esta tabla están representadas de manera integrada tanto la tabla de Origen como la tabla de Destino, y en ella se producen una serie de identidades contables (prescindiendo de diferencias en los criterios de valoración):

$$
U.l + Y \mathbf{\mathring{u}}l = V' \mathbf{\mathring{u}}l + m = q
$$

$$
U'\mathbf{\mathring{u}}\mathbf{l} + W'\mathbf{\mathring{u}}\mathbf{l} = V\mathbf{\mathring{u}}\mathbf{l} = x
$$

La información del año de referencia 0 se encontraría resumida en el siguiente marco integrado:

Table 4.1.5.2: Marco Integrado

|               | Productos Ramas |                              | Demanda Final $\Sigma$ |           |
|---------------|-----------------|------------------------------|------------------------|-----------|
| Productos     |                 | $U_{b,0}$                    | $Y_{b,0}$              | $q_{b,0}$ |
| Ramas         | $V_{b,0}$       |                              |                        | $x_{b,0}$ |
| Importaciones | $m_0'$          |                              |                        | $M_{0}$   |
|               | $q_{b,0}$       | $u'_{b,0}=x'_{b,0}-v'_{b,0}$ | $y_{b,0}$              |           |

Fuente: ( Valderas, 2015)

Para el año que queremos proyectar las tablas de Origen y de Destino, necesitamos la siguiente información de referencia:

- i) Vector con los valores añadidos brutos para cada rama, *vb,t*.
- ii) Vector con los valores totales de la demanda final diferenciada por componente  $y_{b,t}$ .
- iii) Valor del total de importaciones para el año t ,*Mt*.
- iv) Vector con los valores del total de producción por rama *xb,t*.

Una vez definida la información del año de referencia, y de la información requerida para realizar la proyección del año t , se define la matriz A.

$$
A = \begin{pmatrix} O_{p\mathring{\mathbf{u}}p} & \bar{U}_0 \\ \bar{V}_0 & O_{(r+m)\mathring{\mathbf{u}}(r+f)} \end{pmatrix}
$$

donde  $\bar{V}_0 = (V'_{b,0} + m_0)'$  es la tabla de Origen del año de referencia.

 $\bar{U}_0 = (U_{b,0} + y_{b,0})$  es la tabla de Destino del año de referencia.

*O* es una tabla de ceros con las dimensiones adecuadas.

Nuestro objetivo es obtener una matriz *X* para el año t que contenga las tablas de Origen y Destino de dicho año, y que dicha matriz verifique la información adicional de la que disponemos obtenida a partir de fuentes oficiales:

$$
X = \begin{pmatrix} O_{p\hat{\mathfrak u}p} & \bar{U}_t \\ \bar{V}_t & O_{(r+m)\hat{\mathfrak u}(r+f)} \end{pmatrix}
$$

donde

 $\bar{V}_t = (V'_{b,t} + m_t)'$ es la tabla de Origen proyectada.

 $\overline{U}_t = (U_{b,t} + y_{b,t})$  es la tabla de Destino proyectada.

*O* es una tabla de ceros con las dimensiones adecuadas.

Denominemos de manera breve como *aij* a los elementos de la matriz *A* y *xij* a los elementos de la matriz *X* . Para lograr la proyección de *X*, el SUT-RAS va a plantear un problema de optimización restringida.

$$
\min_{z_{ij}} \sum_{i} \sum_{j} |a_{ij}| (z_{ij} \frac{z_{ij}}{e} + 1)
$$

donde  $z_{ij} = \frac{x_{ij}}{x_{ij}}$  $\frac{x_{ij}}{x_{ij}}$ , con  $z_{ij} = 1$  si  $a_{ij} = 0$ . sujeto a

 $\sum_{j \in (r,f)} a_{uj} z_{uj} - \sum_{i \in (r,m)} a_{ui} z_{ui} = 0$  para todo  $u \in (p)$  $\sum_{i \in (p)} a_{ij} z_{ij} = \bar{u}_j$  para todo  $j \in (r, f)$  $\sum_{j \in (p)} a_{ij} z_{ij} = \bar{x}_i$  para todo  $i \in (r, m)$ 

# **Tablas input-output en horas de trabajo (TIOT)**

Fue en la segunda mitad del siglo XX cuando se iniciaron diversos análisis input-output centrados en el uso del tiempo en la economía alemana que dieron lugar a las Tablas Input Output del Tiempo (TIOT) (Stänglin. R.;1973). Pero a pesar de haberse recogido está metodología en el manual que publico Eurostat sobre la elaboración de los marcos input-output (Eurostat, 2008), apenas hay investigaciones y análisis con este tipo de tablas.

Para elaborar una TIOT se parte de que las horas de trabajo que se han realizado en cada sector, se pueden distribuir entre los usos intermidos y finales de la producción. Es decir tomando como referencia una tabla Input-Output valorada en terminos monetarios:

$$
x_{11}^r + x_{12}^r + \dots + x_{1n}^r + D_1^r = X_1
$$

$$
x_{21}^r + x_{22}^r + \ldots + x_{2n}^r + D_2^r = X_2
$$
  
...  

$$
\ldots
$$
  

$$
x_{n1}^r + x_{n2}^r + \ldots + x_{nn}^r + D_n^r = X_n
$$

considerando a *H*1*, H*2*, ...., H<sup>n</sup>* el vector de horas trabajadas en cada sector, el reparto por usos de las horas trabajadas quedaría:

$$
H_1 \frac{x_{11}^r}{X_1} + H_1 \frac{x_{12}^r}{X_1} + \dots + H_1 \frac{x_{1n}^r}{X_1} + H_1 \frac{D_1^r}{X_1} = H_1
$$
  

$$
H_2 \frac{x_{21}^r}{X_2} + H_2 \frac{x_{22}^r}{X_2} + \dots + H_2 \frac{x_{2n}^r}{X_1} + H_2 \frac{D_2^r}{X_2} = H_2
$$
  

$$
\dots
$$

$$
H_n \frac{x_{n1}^r}{X_n} + H_n \frac{x_{n2}^r}{X_n} + \dots + H_n \frac{x_{nn}^r}{X_n} + H_n \frac{D_n^r}{X_n} = H_n
$$
  
=  $H_i \frac{x_{ij}^r}{X_i}$  como las horas destinadas a producir los bienes *i* demandados por

definiendo  $h_{ij}$  = *X<sup>j</sup>* el sector *j*, y a  $D_j^h = H_j \frac{d_j^r}{X_j}$  las horas destinadas a satisfacer la demanda final del bien *j*, tenemos una tabla input-output expresada en horas de trabajo, cuya notación sería:

> $h_{11} + h_{12} + \ldots + h_{1n} + D_1^h = H_1$  $h_{21} + h_{22} + \ldots + h_{2n} + D_2^h = H_2$ *...*

$$
h_{n1} + h_{n2} + \dots + h_{nn} + D_n^h = H_n
$$

Tomando al cociente  $P_j^h = \frac{X_j}{H_i}$  $\frac{A_j}{H_j}$  el valor de la mercancía *j* de cada hora (o miles de horas) trabajadas en el sector. La multiplicación de cada  $h_i j$  por cada  $P_j^h$  dara como resultados el consumo interindustrial  $x_i^r j$ , de igual manera ocurrira con el producto de las horas trabajadas para la demanda final de j $D^h_j$  y el valor  $P^h_j$ , del que resultara la demanda final de  $j(D_j^r)$ .

Transformar la Tabla construida en horas de trabajo a unidades monetarias (millones de euros) lleva implicito un precio mercancia para cada hora de trabajo realizada en cada sector, o precio sombra de la hora trabajada ya que incluye todos los costes (incluyendo la retribución de los empresarios) que realiza el sistema productivo para poner en el mercado una hora de producción final.

Partiendo de la tabla de horas trabajadas, elaboramos el **modelo de Leontief abierto**, definiendo el coeficiente técnico  $a_{ij}^h$  como la relación entre la cantidad consumida de un input y el valor de producción de una rama: *hij H<sup>j</sup>*

Y obtenemos un nuevo sistema de ecuaciones:

$$
a_{11}^h H_1 + a_{12}^h H_2 + \dots + a_{1n}^h H_n + D_1^h = H_1
$$
  

$$
a_{21}^h H_1 + a_{22}^h H_2 + \dots + a_{2n}^h H_n + D_2^h = H_2
$$

*...*

$$
a_{n1}^h H_1 + a_{n2}^h H_2 + \dots + a_{nn}^h H_n + D_n^h = H_n
$$

Este nuevo sistema de ecuaciones, en notación matricial, queda expresado por:

$$
A^h H + D^h = H
$$

Operando convenientemente se transforma en:

$$
D^h = (I - A^h)H
$$

En donde, I es la matriz Identidad y

$$
H = (I - A^h)^{-1} D^h
$$

Los elementos  $A_{ij}^h$  de la matriz  $(I - A^h)^{-1}$  constituyen una medida del esfuerzo en horas de trabajo requerido a la rama i por parte de la rama j para producir una hora de demanda final.

Vamos a elaborar ña tabla en horas de trabajo de Cantabria, partiendo de la TIO simplificada de la economía de cantabria de 2016 obtenida de la proyección de la tabla input output de 2012 a 2016 (miles de euros):

```
##
## Attaching package: 'dplyr'
## The following objects are masked from 'package:igraph':
##
## as_data_frame, groups, union
## The following objects are masked from 'package:stats':
##
## filter, lag
## The following objects are masked from 'package:base':
##
## intersect, setdiff, setequal, union
##
## Attaching package: 'kableExtra'
## The following object is masked from 'package:dplyr':
##
## group_rows
```
En la ultima fila de la TIO aparecen las horas de trabajo realizadas en Cantabria (en miles), las horas de trabajo que corresponderían a la economía de Cantabria calculadas a partir de las horas trabajadas que calcula la CRE de España, y los valores añadidos de la CRE y los de la proyección de la tabla input-output de Cantabria de 2012 a 2016.

Tabla nº 2. Horas trabajadas en Cantabria

Table 46: Tabla Input Output de Cantabria 2016 interior

|                 | Agrario  | Energía | Industria | Constr  | Distr.hostel | <b>TIC</b> | Finanzas      | Inmob   | Serv.prof | Serv.Admones | Otros  | DF       | Demanda        |
|-----------------|----------|---------|-----------|---------|--------------|------------|---------------|---------|-----------|--------------|--------|----------|----------------|
| Agrario         | 30564    | 2149    | 110468    | 56      | 23318        | 94         | $\mathcal{D}$ | 99      | 461       | 267          | 5896   | 182399   | 355773         |
| Energía         | 2792     | 188892  | 311311    | 23368   | 67544        | 3472       | 1063          | 4667    | 10935     | 66208        | 12321  | 488780   | 1181353        |
| Industria       | 36947    | 64321   | 868914    | 164203  | 278290       | 21663      | 1041          | 1335    | 29100     | 18232        | 20084  | 5598060  | 7102190        |
| $_{\rm Constr}$ | 2717     | 16692   | 18672     | 326674  | 20765        | 2629       | 3037          | 1114    | 6725      | 22997        | 6050   | 1332105  | 1760177        |
| Distr.hostel    | 20775    | 39904   | 435090    | 66151   | 291555       | 6286       | 3872          | 680     | 71606     | 63949        | 15441  | 3250813  | 4266122        |
| TIC             | 169      | 2156    | 15300     | 6324    | 28527        | 27350      | 24227         | 1267    | 16133     | 10294        | 17225  | 318118   | 467090         |
| Finanzas        | 5317     | 12142   | 62459     | 21610   | 69521        | 5045       | 457603        | 13182   | 17419     | 24748        | 7902   | 209768   | 906716         |
| Inmob           | 202      | 4564    | 36587     | 22678   | 160511       | 6545       | 10991         | 14412   | 20534     | 27957        | 18199  | 1072692  | 1395872        |
| Serv.prof       | 421      | 55282   | 186902    | 102374  | 135858       | 17517      | 18696         | 3286    | 121388    | 126861       | 26783  | 470768   | 1266136        |
| Serv.Admones    | $\Omega$ | 304     | 735       | 231     | 4999         | 2879       | 19            | 66      | 3334      | 45011        | 3405   | 2771959  | 2832942        |
| Otros           | 122      | 11365   | 35117     | 3927    | 24707        | 2829       | 1297          | 221     | 15330     | 21765        | 29186  | 497956   | 643822         |
| RA              | 29500    | 176559  | 1168280   | 349851  | 1324690      | 78170      | 176124        | 36599   | 562814    | 1651802      | 277482 | $\Omega$ | $\Omega$       |
| VA              | 167529   | 506544  | 2107329   | 749602  | 2445840      | 282843     | 344184        | 1348747 | 791303    | 2082733      | 423630 | $\Omega$ | $\overline{0}$ |
| Prod            | 355773   | 1181353 | 7102190   | 1760177 | 4266122      | 467090     | 906716        | 1395872 | 1266136   | 2832942      | 643822 | $\Omega$ | $\overline{0}$ |
| Impor           | 83034    | 222428  | 2856503   | 259649  | 605002       | 87365      | 14730         | 4725    | 156101    | 183053       | 45225  | $\Omega$ | $\Omega$       |
| Oferta          | 438807   | 1403781 | 9958693   | 2019826 | 4871124      | 554455     | 921446        | 1400597 | 1422237   | 3015995      | 689047 | $\Omega$ | $\Omega$       |
| Horas           | 12951    | 12970   | 26260     | 27044   | 119078       | 4902       | 5193          | 2718    | 42342     | 70165        | 22797  | $\Omega$ | $\Omega$       |

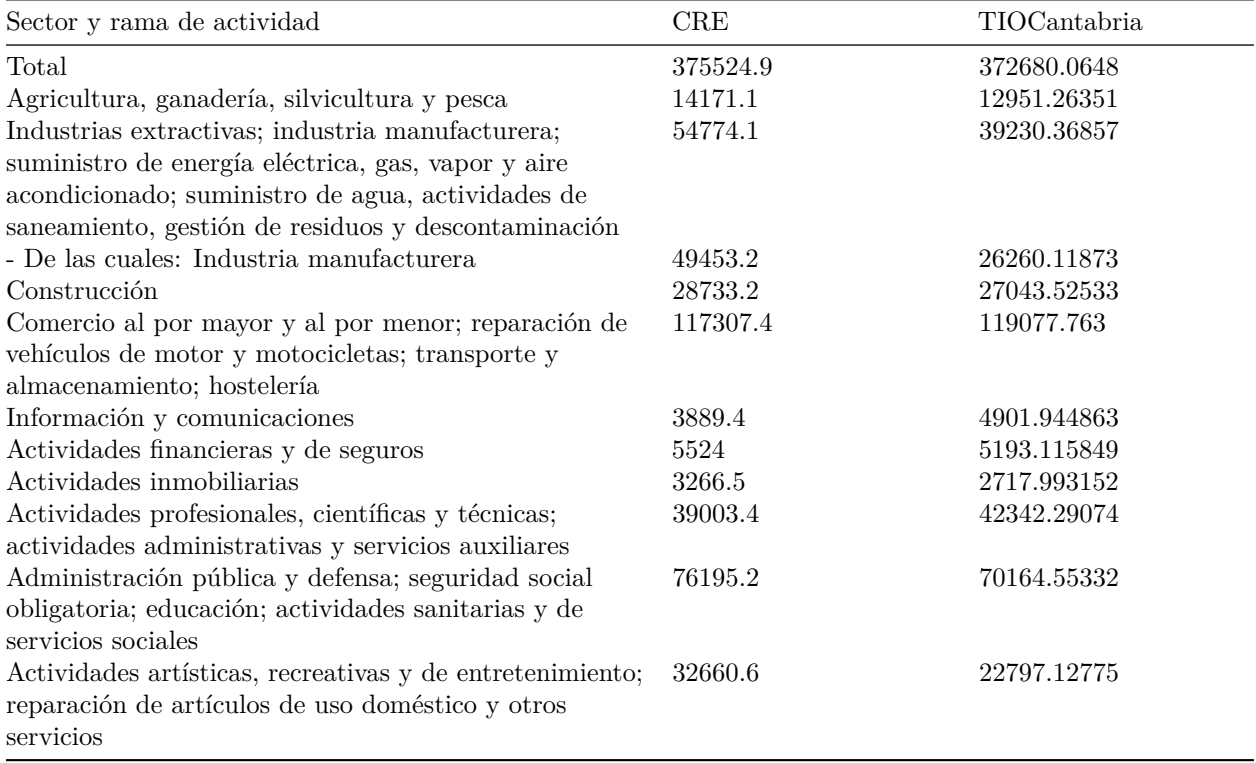

Fuente: Elaboración propia a partir de la CRE y la actualización de la TIO de Cantabria para 2016

Realizamos la conversión de los Consumos Intermedios y la Demanda Final de la Tabla Input Output de Cantabria de 2016 a horas de trabajo.

*# Extraemos matriz de consumos interindustriales* TI.C=Tabla.C[1:11,1:11] head(TI.C)

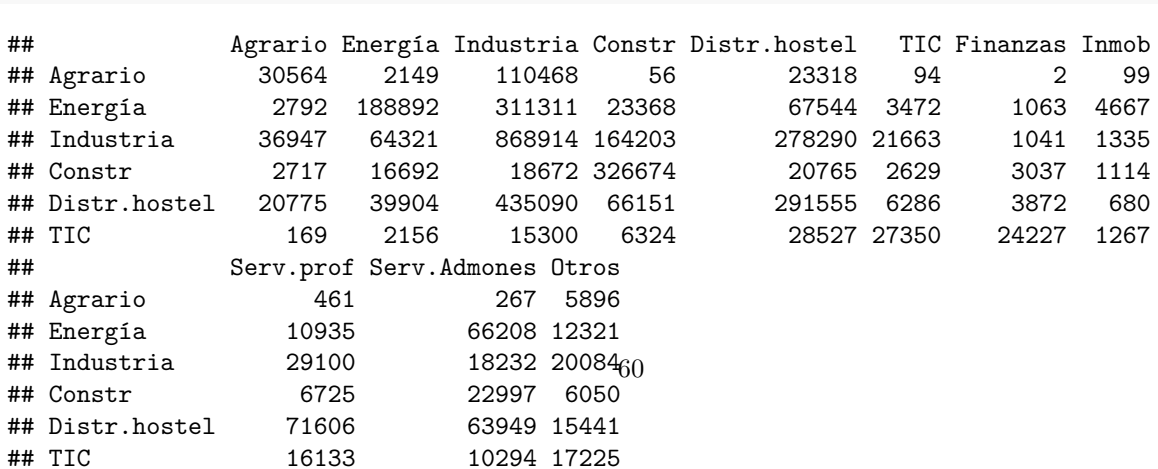

*# Extraemos vector de horas trabajadas, y calculamos el precio sombra.* T.h.C=Tabla.C[17,1:11] rownames(T.h.C)="Horas de trabajo.Cantabria" T.h.C ## Agrario Energía Industria Constr Distr.hostel ## Horas de trabajo.Cantabria 12951.26 12970.25 26260.12 27043.53 119077.8 ## TIC Finanzas Inmob Serv.prof Serv.Admones ## Horas de trabajo.Cantabria 4901.945 5193.116 2717.993 42342.29 70164.55 ## Otros ## Horas de trabajo.Cantabria 22797.13  $P.h.C=(TP.C/T.h.C)$ rownames(P.h.C)="Precio sombra horas.Cantabria" P.h.C ## Agrario Energía Industria Constr Distr.hostel ## Precio sombra horas.Cantabria 27.47014 91.08175 270.4554 65.08682 35.82635 ## TIC Finanzas Inmob Serv.prof Serv.Admones ## Precio sombra horas.Cantabria 95.28667 174.5996 513.5672 29.9024 40.37569 ## Otros ## Precio sombra horas.Cantabria 28.24136 *# Elaboramos matriz de consumos interindustriales en horas* TI.h.C=(diag(T.h.C/TP.C))%\*%as.matrix(TI.C) colnames(TI.h.C)=nombrescolumnas[1:11] rownames(TI.h.C)=nombrescolumnas[1:11] head(TI.h.C) ## Agrario Energía Industria Constr Distr.hostel ## Agrario 1112.626360 78.23040 4021.3849 2.038577 848.8490 ## Energía 30.653782 2073.87329 3417.9297 256.560739 741.5756 ## Industria 136.610342 237.82483 3212.7815 607.135303 1028.9683 ## Constr 41.744244 256.45746 286.8784 5019.050126 319.0354 ## Distr.hostel 579.880399 1113.81696 12144.4122 1846.434092 8138.0038 ## TIC 1.773595 22.62646 160.5681 66.368150 299.3808 ## TIC Finanzas Inmob Serv.prof Serv.Admones ## Agrario 3.421898 0.07280633 3.603913 16.78186 9.719645 ## Energía 38.119603 11.67083470 51.239685 120.05699 726.907454 ## Industria 80.098245 3.84906396 4.936119 107.59631 67.412233 ## Constr 40.392204 46.66075425 17.115601 103.32353 353.328076 ## Distr.hostel 175.457434 108.07686661 18.980441 1998.69631 1784.970956 ## TIC 287.028607 254.25382302 13.296718 169.31015 108.031901 ## Otros ## Agrario 214.63307 ## Energía 135.27409 ## Industria 74.25994 ## Constr 92.95277 ## Distr.hostel 430.99558 ## TIC 180.77030 *# Vector de demanda final en horas* TD.h.C=Tabla.C[1:11,12]/P.h.C rownames(TD.h.C)="Vector demanda final horas" TD.h.C

## Agrario Energía Industria Constr Distr.hostel

```
## Vector demanda final horas 6639.901 5366.388 20698.65 20466.59 90738.04
## TIC Finanzas Inmob Serv.prof Serv.Admones
## Vector demanda final horas 3338.536 1201.423 2088.708 15743.49 68654.16
## Otros
## Vector demanda final horas 17632.15
# Tabla de relaciones interindustriales en unidades monetarias
TI.C.mod=diag(c(P.h.C))%*%TI.h.C
colnames(TI.C.mod)=nombrescolumnas[1:11]
rownames(TI.C.mod)=nombrescolumnas[1:11]
TI.C.mod
## Agrario Energía Industria Constr Distr.hostel TIC Finanzas Inmob
## Agrario 30564 2149 110468 56 23318 94 2 99
## Energía 2792 188892 311311 23368 67544 3472 1063 4667
## Industria 36947 64321 868914 164203 278290 21663 1041 1335
## Constr 2717 16692 18672 326674 20765 2629 3037 1114
## Distr.hostel 20775 39904 435090 66151 291555 6286 3872 680
## TIC 169 2156 15300 6324 28527 27350 24227 1267
## Finanzas 5317 12142 62459 21610 69521 5045 457603 13182
## Inmob 202 4564 36587 22678 160511 6545 10991 14412
## Serv.prof 421 55282 186902 102374 135858 17517 18696 3286
## Serv.Admones 0 304 735 231 4999 2879 19 66
## Otros 122 11365 35117 3927 24707 2829 1297 221
## Serv.prof Serv.Admones Otros
## Agrario 461 267 5896
## Energía 10935 66208 12321
## Industria 29100 18232 20084
## Constr 6725 22997 6050
## Distr.hostel 71606 63949 15441
## TIC 16133 10294 17225
## Finanzas 17419 24748 7902
## Inmob 20534 27957 18199
## Serv.prof 121388 126861 26783
## Serv.Admones 3334 45011 3405
## Otros 15330 21765 29186
# Vector de demanda final en unidades monetarias
TD.C=TD.h.C*P.h.C
```

```
rownames(TD.C)="Demanda Final.Cantabria"
```
Transformar la Tabla construida en horas de trabajo a unidades monetarias (miles de euros) lleva implicito un precio mercancia para cada hora de trabajo realizada en cada sector, o precio sombra de la hora trabajada ya que incluye todos los costes (incluyendo la retribución de los empresarios) que realiza el sistema productivo para poner en el mercado una hora de producción final.

```
# Coeficientes técnicos
A.C=as.matrix(TI.h.C)%*%diag(1/T.h.C)
colnames(A.C)=nombrescolumnas[1:11]
head(A.C)
```
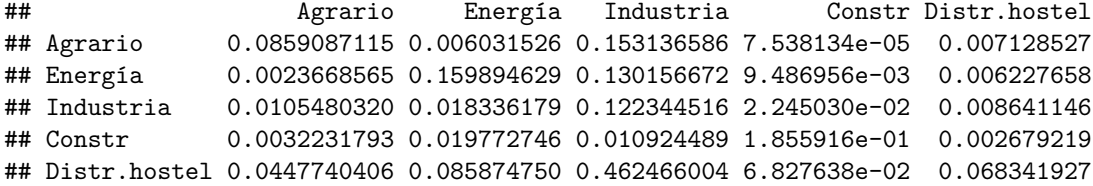

```
## TIC 0.0001369438 0.001744489 0.006114523 2.454123e-03 0.002514162
## TIC Finanzas Inmob Serv.prof Serv.Admones
## Agrario 0.0006980694 1.401978e-05 0.001325946 0.000396338 0.0001385264
## Energía 0.0077764243 2.247367e-03 0.018852029 0.002835392 0.0103600382
## Industria 0.0163400950 7.411858e-04 0.001816090 0.002541107 0.0009607733
## Constr 0.0082400363 8.985117e-03 0.006297146 0.002440197 0.0050357062
## Distr.hostel 0.0357934327 2.081156e-02 0.006983256 0.047203311 0.0254397822
## TIC 0.0585540260 4.895978e-02 0.004892109 0.003998606 0.0015396934
## Otros
## Agrario 0.009414917
## Energía 0.005933822
## Industria 0.003257425
## Constr 0.004077390
## Distr.hostel 0.018905697
## TIC 0.007929521
# Inversa de Leontief
TI.h.inv.C=solve(diag(1,nrow=length(T.h.C))-A.C)
head(TI.h.inv.C)
## Agrario Energía Industria Constr Distr.hostel
## Agrario 1.0968877708 0.014281778 0.20039493 0.007077069 0.010568420
## Energía 0.0058662828 1.197304626 0.18647206 0.020956006 0.010276130
## Industria 0.0140957310 0.028245054 1.15415321 0.033897468 0.011404377
## Constr 0.0049949931 0.031074478 0.02500996 1.230156149 0.004383326
## Distr.hostel 0.0613555396 0.139575376 0.62362312 0.119867124 1.084089222
## TIC 0.0008234948 0.004995194 0.01401943 0.005486888 0.003765258
## TIC Finanzas Inmob Serv.prof Serv.Admones
## Agrario 0.005406445 0.002189588 0.002428749 0.001863818 0.001072719
## Energía 0.014887630 0.009606120 0.023950523 0.005145703 0.013637258
## Industria 0.021733410 0.006241423 0.003441814 0.004217288 0.002258876
## Constr 0.012553978 0.025066649 0.009451615 0.003950561 0.007148864
## Distr.hostel 0.063577049 0.070852215 0.017161259 0.060108680 0.034998522
## TIC 1.064297288 0.107057361 0.008699058 0.005401928 0.002521432
                  Otros
## Agrario 0.011963821
## Energía 0.008876320
## Industria 0.005004702
## Constr 0.006030627
## Distr.hostel 0.028893875
## TIC 0.009493993
# Modelos de Leontief abierto: calculo de las horas trabajadas
T.h.C.mod=TI.h.inv.C%*%t(TD.h.C)
colnames(T.h.C.mod)=c("Horas de trabajo.Cantabria")
T.h.C.mod
## Horas de trabajo.Cantabria
## Agrario 12951.264
## Energía 12970.250
## Industria 26260.119
## Constr 27043.525
## Distr.hostel 119077.763
## TIC 4901.945
## Finanzas 5193.116
## Inmob 2717.993
```
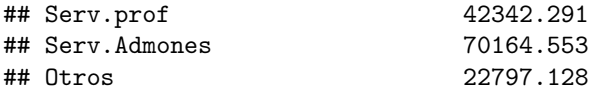

# **PARTE SEGUNDA: EL MODELO DE LEONTIEF**

## **Modelo de demanda y modelo de precios.**

El **modelo de Leontief** es pues una reelaboración analítica de una TIO, en concreto de una **tabla input output simétrica** cuyos consumos intermedios  $x_{ij} = q_{ij}p_i$  se oabtiene a partir de los consumos físicos  $q_{ij}$  y su precio  $p_i$ , de igual manera la producción final  $X_j = q_j p_j$  se obtiene a partir de las cantidades producidas $(q_j)$ y su precio  $(p_j)$ , igual ocurre con la demanda final  $D_j = d_j p_j$ , que se obtiene a partir de las cantidades vendidas  $(d_i)$  y el precio del producto..

Atendiendo a esta nueva notación, el sistema de ecuaciones antes descrito se formularía ahora (se prescinde de los orígenes interior e importado con el propósito de simplificar las notaciones)

$$
q_{11}p_1 + q_{12}p_1 + \dots + q_{1n}p_1 + d_1p_1 = Q_1p_1
$$
  

$$
q_{21}p_2 + q_{22}p_2 + \dots + q_{2n}p_2 + d_2p_2 = Q_2p_2
$$
  

$$
\dots
$$
  

$$
q_{n1}p_n + q_{n2}p_n + \dots + q_{nn}p_n + d_np_2 = Q_np_2
$$

Si definimos el coeficiente técnico *aij* como la relación entre la cantidad física consumida de un input y la producción física de una rama:  $\frac{q_{ij}}{Q_j}$ 

Y obtenemos un nuevo sistema de ecuaciones:

$$
a_{11}Q_1 + a_{12}Q_2 + \dots + a_{1n}Q_n + d_1 = Q_1
$$
  
\n
$$
a_{21}Q_1 + a_{22}Q_2 + \dots + a_{2n}Q_n + d_2 = Q_2
$$
  
\n...  
\n
$$
a_{n1}Q_1 + a_{n2}Q_2 + \dots + a_{nn}Q_n + d_n = Q_n
$$

Que en notación matricial, queda expresado por:

$$
AQ + D = Q
$$

y la solución:

$$
Q = (I - A)^{-1}D
$$

La única diferencia con el modelo anterior, es que los bienes están valorados en unidades físicas o en su defecto en índices de valores unitarios.

El modelo de Leontief incluye otro sistema de ecuaciones, que hace referencia a los precios, en la TIO cada columna es una función de producción, que también da lugar a un sistema de ecuaciones:

$$
q_{11}p_1 + q_{21}p_2 + \dots + q_{n1}p_n + VAB_1 = Q_1p_1
$$
  

$$
q_{12}p_1 + q_{22}p_2 + \dots + q_{n2}p_n + VAB_2 = Q_2p_2
$$

$$
q_{1n}p_1 + q_{2n}p_2 + \dots + q_{nn}p_n + VAB_n = Q_n p_n
$$

Que también puede formularse en términos de coeficientes técnicos de unidades físicas:

$$
a_{11}p_1 + a_{21}p_2 + \dots + a_{n1}p_n + \frac{VAB_1}{Q_1} = p_1
$$

$$
a_{12}p_1 + a_{22}p_2 + \dots + a_{n2}p_n + \frac{VAB_2}{Q_2} = p_2
$$

...  

$$
a_{1n}p_1 + a_{2n}p_2 + ... + a_{nn}p_n + \frac{VAB_n}{Q_n} = p_n
$$

Considerando ahora l<sup>'</sup> el vector cuyo elemento i-ésimo indica para cada sector la proporción que representa el VAB sobre la producción total *Q<sup>i</sup>* :

Es decir, si:  $v = (v_1, v_2, ..., v_n), v_i = \frac{VAB_i}{Q_i}$ 

Por tanto, en notación matricial, quedaría: Expresado el sistema en forma matricial

$$
A'P + v' = P
$$

Cuya solución es:

$$
P = (I - A')^{-1}v'
$$

Esta solución es la que se conoce como el **modelo de precios de Leontief**.

# **Impactos directos, indirectos y renta.**

La Tabla Input-Output simétrica se estructura en tres matrices independientes: la matriz de consumos intermedios, la matriz de demanda final y la matriz de inputs intermedios. La matriz de consumos intermedios contabiliza las relaciones de intercambio entre las distintas ramas productivas. La matriz de demanda final recoge la parte de la producción de bienes y servicios que se destina a los usuarios finales (demanda de consumo, demanda de inversión y demanda exterior de bienes producidos en la economía nacional). Y finalmente, la matriz de inputs primarios en donde se registran los pagos que realizan las empresas y las administraciones por utilizar los factores originarios de la producción (rentas del trabajo y excedentes empresariales). La matriz de inputs primarios proporciona el Valor Añadido de cada rama que se obtiene deduciendo del valor de la producción el total de consumos intermedios. Cada elemento *xij* de la matriz de consumos intermedios recoge los consumos de productos de la rama i que hace la rama j. Si estos consumos son originarios de empresas residentes en el área territorial de referencia de la tabla input-output, es decir, tienen el carácter de interior, se referencian con el superíndice r, los importados desde unidades no residentes se referencian con el superíndice m. La producción que realiza una rama (*X<sup>j</sup>* ) se obtiene como suma de los elementos que figuran en cada columna: consumos intermedios de unidades residentes, importaciones y valor añadido (V). Por filas, aparecen los destinos de la producción interior  $(X_i)$  y de las importaciones  $(M_i)$ . Estos destinos son la demanda intermedia (las compras que realizan otros sectores) y la demanda final (*Di*).

Dado el equilibrio contable de una TIO, en donde el valor de producción por columnas ha de igualarse con la producción distribuida o empleada en cada fila, se puede también representar la estructura formal de la TIO a través del siguiente sistema de ecuaciones lineales:

$$
x_{11}^r + x_{12}^r + \ldots + x_{1n}^r + D_1^r = X_1
$$

$$
x_{21}^r + x_{22}^r + \dots + x_{2n}^r + D_2^r = X_2
$$
  
...  

$$
x_{n1}^r + x_{n2}^r + \dots + x_{nn}^r + D_n^r = X_n
$$

Definimos el coeficiente técnico *aij* como la relación entre la cantidad consumida de un input y el valor de producción de una rama:  $\frac{x_{ij}}{X_j}$ 

obteniendo un nuevo sistema de ecuaciones:

$$
a_{11}^r X_1 + a_{12}^r X_2 + \dots + a_{1n}^r X_n + D_1^r = X_1
$$
  
\n
$$
a_{21}^r X_1 + a_{22}^r X_2 + \dots + a_{2n}^r X_n + D_2^r = X_2
$$
  
\n...  
\n
$$
a_{n1}^r X_1 + a_{n2}^r X_2 + \dots + a_{nn}^r X_n + D_n^r = X_n
$$

Este nuevo sistema de ecuaciones en notación matricial, queda expresado por:

$$
A^r X + D^r = X
$$

Operando convenientemente se transforma en:

$$
D^r = (1 - A^r)X
$$

En donde, I es la matriz Identidad y

$$
X = (1 - A^r)^{-1} D^r
$$

A la matriz  $(1 - A<sup>r</sup>)<sup>-1</sup>D$  se la conoce como la matriz inversa de Leontief, cuyos elementos  $A<sup>r</sup><sub>ij</sub>$  constituyen una medida del esfuerzo de producción requerido a la rama i por parte de la rama j para abastecer una unidad de demanda final de esta última. Cada elemento de la matriz inversa de Leontief representa pues los efectos acumulativos (directos e indirectos) que subyacen en la estructura productiva que la TIO representa.

Consideremos, asimismo, un segundo nivel de endogenización de las variables en el contexto de las tablas Input-Output formado por el vector de Demanda Final (compuesto por las variables Consumo Privado, Consumo Público, Formación Bruta de Capital y Exportaciones). Si suponemos que el consumo realizado de los bienes y servicios producidos por un sector es una proporción constante del VAB total tenemos que:

$$
C_i = k_i l' X
$$

donde *k<sup>i</sup>* es una constante que indica la proporción del VAB que se dedica al consumo de bienes y servicios producidos por el sector i-ésimo e l' es un vector cuyo elemento i-ésimo indica para cada sector la proporción que representa el VAB sobre la producción total *X<sup>i</sup>* , de manera que el producto *l* <sup>0</sup>*X* es el VAB agregado de la economia.

Es decir, si:

$$
k_i = \frac{C_i}{VAB}, \ l = (l_1, l_2, ..., l_n), l_i = \frac{VAB_i}{X_i}
$$

Por tanto, en notación matricial, quedaría:

$$
C=kl'X=KX
$$

A partir de la expresión anterior, el sistema de ecuaciones descrito (*A<sup>r</sup>X* + *D<sup>r</sup>* = *X*) se puede reformular ahora como:

$$
A^r X + K X + D^* = X
$$

siendo D\* ahora el vector suma del Consumo Público, la Formación Bruta de Capital y las Exportaciones. Operando en el modelo quedaría entonces:

$$
X = (I - A - K)^{-1}D^* = (I - A^*)^{-1}D^*
$$

pudiendo obtenerse las producciones sectoriales en función de la nueva variable exógena.

A partir del instrumental desarrollado pueden realizarse las predicciones con el modelo Input-Output, las cuales nos permitirán valorar los impactos o efectos sectoriales que tiene un aumento de la Demanda Final de un complejo industrial en el conjunto de la economía. Dichos efectos o impactos macroeconómicos se pueden dividir en tres tipos:

Un efecto directo provocado por el aumento de la demanda final del complejo el cual provoca un aumento de la producción del mismo con objeto de cubrir el aumento de demanda.

Unos efectos indirectos en el resto de sectores que suministran inputs a las ramas que forman el complejo, las cuales, ante el aumento de demanda, realizarán mayores pedidos a sus proveedores para poder aumentar su producción.

Unos efectos inducidos producidos a causa del aumento de demanda de inputs que realizan las ramas afectadas por los efectos indirectos, lo cual se transmite al conjunto de sectores de la economía.

Finalmente, los efectos señalados anteriormente producen a su vez un incremento de las rentas salariales lo que, dado el supuesto de consumo como variable dependiente de la renta, provoca un aumento del consumo lo que da como resultado nuevos aumentos de demanda final. Es lo que denominamos efecto renta.

Los elementos de la última fila de la nueva matriz, *A*<sup>∗</sup> , indican la renta doméstica directamente generada al obtener una unidad del sector j. La última columna de la nueva matriz representa las necesidades directas de producto i para la obtención de una unidad final de consumo privado.

$$
B^* = (I - A^*)^{-1}
$$

Los multiplicadores se calculan utilizando la última fila de la nueva matriz inversa de Leontief, B\*. En forma de matriz particionada podemos expresar la nueva matriz de transacciones intersectoriales como:

$$
\begin{bmatrix} X \\ VAB \end{bmatrix} = \begin{bmatrix} A & K \\ l\mathfrak{t} & 0 \end{bmatrix} \begin{bmatrix} X \\ VAB \end{bmatrix} + \begin{bmatrix} Y-C \\ RE \end{bmatrix}
$$

siendo *RE* las rentas recibidas por el exterior.

La matriz inversa de Leontief *B*<sup>∗</sup> es igual a:

$$
B^*=\begin{bmatrix} A & K \\ l\mathfrak{t} & 0 \end{bmatrix}^{-1}
$$

El aumento de la demanda final del sector j tiene como efecto directo inmediato el aumento de la producción sectorial para satisfacerla. Es decir:

 $\Delta X_j = \Delta D_j$ 

El segundo de los efectos (efecto indirecto) se deduce de los coeficientes técnicos de producción los cuales nos miden el consumo de mercancía necesaria del sector i para obtener una unidad del sector j tal que:

 $\Delta x_{ij} = a_{ij} \Delta X_j$ 

Dado que el efecto total inicial viene determinado por la resolución del siguiente modelo matricial:

$$
\Delta X = (1 - A)^{-1} \Delta D
$$

podemos obtener el efecto inducido como la diferencia entre el efecto total inicial y los efectos directo e indirecto.

Por ultimo, los multiplicadores totales extendidos a los efectos inducidos por el aumento de la renta, que se obtienen a partir de:

∆*X* = *B*∗∆*D*

De manera que la diferencia entre el efecto total extendido y el efecto total inicial, daría como resultado los efectos renta:

$$
Effect of a la = Efecto Directo + Efecto Indirecto + Efecto Inducido + Efecto Renta
$$

La función MIOR = function(TO,TDu,TDy,w,vab,Empleo,vector), permite realizar estos cálculos, dando como resultado una lista en donde se recogen los diferentes efectos para el VAB por ramas de actividad del MIO, y en otra lista los del empleo.

La función solicita los datos de la matriz base:

TO sería la tabla de origen, con dimension n\*n ramas.

TDu la tabla de destino de la producción interindustrial las  $n * n$  primeras filas son las compras interiores  $x_{ij}^r$ , las  $n * n$  siguientes filas son los compras importadas  $x_{ij}^m$ , y la fila final es la fila de los totales  $CI_j$ .

TDy la tabla de destino de las demanda final las  $n * n$  primeras filas son las compras interiores  $d_{ij}^r$ , las  $n * n$ siguientes filas son los compras importadas  $d_{ij}^m$ , y la fila final los totales de las partidas de la demanda final  $D_k$ .

W, es un vector fila con los coeficiente de los salarios sobre el output de las n ramas,se añade un cero en la última celda.

vab, es un vector fila con los valores añadidos de los n sectores *V AB<sup>j</sup>* .

Empleo, es un vector fila con los trabajadores ocupados en cada rama *E<sup>j</sup>* .

```
EFMIO = function(TO,TDu,TDy,w,vab,Empleo,vector){
## Coeficientes tecnicos interior e inversa de leontief
r=dim(T0)[2]p=dim(T0)[1]CI_int_t=as.matrix(TDu[1:r,1:r])
PT=colSums(TO)[1:r]
EVAB=matrix(vab/PT)
Prodt=matrix(as.numeric(Empleo)/PT)
EVAB[is.na(EVAB)]=0
Prodt[is.na(Prodt)]=0
PT=diag(1/PT)
PT[is.na(PT)]=0
CT=CI_int_t%*%PT
CT[is.na(CT)]=0I = diag(c(rep(1,r)))B=solve(I-CT)
```
**## Matriz orlada, e inversa de leontief de la matriz orlada.**

```
VC=TDy_t[1:r,1]/sum(TDy_t[1:r,1])CTO=cbind(CT,VC)
CT0=rbind(CTO, as.matrix(w))I=diag(c(rep(1,r+1))))BO=solve(I-CTO)
```
**## Multiplicadores I**

```
vector_I=as.matrix(t(vector[1:p]))
Mult_I=B%*%vector_I
```

```
## Multiplicadores II
```

```
vector_II=as.matrix(t(vector))
Mult_II=BO%*%vector_II
```
#### **## Efectos VAB**

Indirectos\_VAB=vector\_I\*EVAB Inducidos\_I\_VAB=Mult\_I\*EVAB-Indirectos\_VAB Inducidos\_II\_VAB=Mult\_II[1:p]\*EVAB-Indirectos\_VAB-Inducidos\_I\_VAB Totales\_VAB=Indirectos\_VAB+Inducidos\_I\_VAB+Inducidos\_II\_VAB Efectos\_VAB=data.frame(Indirectos=Indirectos\_VAB,Inducidos\_I=Inducidos\_I\_VAB,Inducidos\_II=Inducidos\_II\_VAB

#### **## Efectos Empleo**

```
Indirectos_Empleo=vector_I*Prodt
Inducidos_I_Empleo=Mult_I*Prodt-Indirectos_Empleo
Inducidos_II_Empleo=Mult_II[1:p]*Prodt-Indirectos_Empleo-Inducidos_I_Empleo
Totales_Empleo=Indirectos_Empleo+Inducidos_I_Empleo+Inducidos_II_Empleo
Efectos_Empleo=data.frame(Indirectos=Indirectos_Empleo,Inducidos_I=Inducidos_I_Empleo,Inducidos_II=Indu
list(VAB=Efectos_VAB,Empleo=Efectos_Empleo)
```

```
}
```
*#impacto= MIOR(TO\_t,TDu\_t,TDy\_t,w,proyvab,Empleo,vector)*

*#impacto*

# **Impacto de cambios en los precios en la economía.**

El modelo de precios de leontief se puede adaptar para observar los efectos de los cambios en los precios (por ejemplo los precios importados, los precios de la energía), en los precios sectoriales.

En el modelo de precios de Leontief pueden diferenciarse el componente interior y exterior de la economía :

$$
p = A^{r'}p + A^{m'}p_m + v
$$

D onde, *p* es el vector de los precios sectoriales,*A<sup>r</sup>* 0 la matriz transpuesta de coeficientes técnicos interiores y *A*<sup>*m*<sup>*'*</sup> la matriz transpuesta de coeficientes técnicos importados, y  $p_m$  el vector de precios de importaciones., y</sup> *v* el vector de inputs primarios por unidad de producto física de producto *q<sup>j</sup>* .

Dicho sistema de ecuaciones puede resolverse mediante la matriz inversa de Leontief:

$$
p = (I - A^{r'})^{-1}(A^{m'}p_m + v)
$$

A partir de dicho sistema de ecuaciones se comprueba que la evolución de los precios interiores se hace depender de la evolución de los precios de los productos importados, y de la evolución de los elemento que forman parte del vector de inputs primarios que son considerados como variables exógenas al sistema de ecuaciones. Estos componentes básicamente son tres: Remuneración de Asalariados, Excedente Bruto de Explotación e IVA e Impuestos netos sobre productos e importaciones.

En la mayor parte de estos análisis se establecen hipótesis sobre el comportamiento de estas variables exógenas. Si bien, hay quién propone la endogenización de las variables del vector de inputs primarios, lo que implica suponer que beneficios, salarios e impuestos evolución según los precios sectoriales, en cuyo caso el sistema de ecuaciones se reduciría a:

$$
p = (I - A^{r'} - v)^{-1} (A^{m'} p_m)
$$

Las hipótesis que se suelen formular sobre el comportamiento del Excedente Bruto de Explotación son:

#### **a) El Excedente Bruto de Explotación es constante por unidad de producto.**

Los empresarios tratan de obtener como beneficio (*B<sup>j</sup>* ) un determinado tanto por ciento por unidad de producto  $q_i$ :

$$
b_j = \frac{B_j}{q_j}
$$

El modelo de precios se determinaría en función del siguiente sistema matricial:

$$
p = A^{r'}p + A^{m'}p_m + b + W + T
$$

donde b es el vector de los *b<sup>j</sup>* porcentajes de beneficio de sector j-ésimo, *W* serian los salarios por unidad de producción y *T* los impuestos indirectos netos por unidad de producción.

#### **b) El Excedente Bruto de Explotación es constante por unidad de valor.**

El Excedente Bruto de Explotación para sector i-ésimo (*B<sup>j</sup>* ) se determinaría en base a una política de mark-up, en la que los productores tratan de lograr un tanto por ciento por unidad de valor:

$$
\pi_j = \frac{B_j}{X_j}
$$

Dado que cada *X<sup>j</sup>* es el producto de una cantidad física *q<sup>j</sup>* y su precio *p<sup>j</sup>* .

$$
\pi_j = b_j * p_j
$$

El sistema de ecuaciones quedaría reducido a:

$$
q_j p_j = \sum_i q_{ij} p_i + b_j p_j + W + T
$$

Y el modelo de precios quedaría reducido a:

$$
p = (I - A^{r'} - b)^{-1} (A^{m'} p_m + W + T)
$$

donde b es la matriz diagonalizada de los Excedente Bruto de Explotación es constante por unidad de producto.

### **c) Los empresarios determinan la tasa de crecimiento del excedente en función del índice general de precios.**

Los empresarios tratan de obtener como beneficio un determinado tanto por ciento por unidad de producto qi, que actualizan en función de un deflactor que recoge las previsiones que el gobierno realiza sobre la inflación futura:

$$
\frac{B_j}{q_j} = b_j(1 - \lambda)
$$

El modelo de precios se determinaría en función del siguiente sistema matricial:

$$
p = A^{r'}p + A^{m'}p_m + b + W + T
$$

donde b es el vector de los *b<sup>j</sup>* porcentajes de beneficio de sector j-ésimo actualizados según la tasa de inflación prevista.

Las hipótesis anteriores también suelen ser utilizadas para determinar el comportamiento de los salarios:

#### **a) Los costes laborales son constantes por unidad de producto.**

En este caso los empresarios tratan de mantener fijos los costes laborales en términos reales, es decir:

$$
w_j = \frac{W_j}{q_j}
$$

El modelo de precios se determinaría en función del siguiente sistema matricial:

$$
p = A^{r'}p + A^{m'}p_m + w + B + T
$$

donde *w* es el vector de los *w<sup>j</sup>* porcentajes que representan los coste laborales sobre la producción del sector j-ésimo.

#### **b) Los costes laborales son constantes por unidad de valor.**

En esta hipótesis se presupone que los empresarios tratan de mantener fijos los costes laborales en términos nominales, es decir:

$$
w_j = \frac{W_j}{X_j}
$$

Con lo que el modelo de precios quedaría reducido a:

$$
p = (I - A^{r'} - w)^{-1} (A^{m'} p_m + B + T)
$$

donde *w* es el vector diagonalizado de porcentajes que representan los coste laborales sobre la producción del sector j-ésimo.

### **c) Los asalariados negocian la tasa de crecimiento de los salarios en función del índice general de precios..**

Los empresarios y asalariados de la empresa alcanzan acuerdos sobre la masa salarial que están función de las previsiones que el gobierno realiza sobre la inflación futura:

$$
\frac{W_j}{q_j} = w_j(1-\lambda)
$$

El modelo de precios se determinaría en función del siguiente sistema matricial:

$$
p = A^{r'}p + A^{m'}p_m + b + W + T
$$

donde w es el vector de los *w<sup>j</sup>* pes la masa salarial por unidad de producto del sector jésimo actualizada según la tasa de inflación prevista.

Los impuestos habitualmente se suelen considerar como una proporción del valor de la producción. Suponiendo que a cada sector se le aplica un tipo impositivo determinado *t<sup>j</sup>* , los impuestos indirectos que soporta cada sector serían:

$$
T_j = t_j X_j
$$

Entonces, el modelo de precios quedaría reducido a:

$$
p = (I - A^{r'} - t)^{-1} (A^{m'} p_m + B + W)
$$

en donde t es la Matriz diagonalizada de los tj tipos impositivos.  $\# \#$  Modelo de Saffra.

El modelo de Safra (1960), parte tambien de la idea de que las empresas obtienen como excedente un margen sobre el capital circulante que cuentan al iniciar el proceso productivo, este capital circulante, es el que adelantan para adquirir la materia prima y los servicios que se necesitan, y para pagar a los trabajadores, considerando  $RA_j = w_jL_j$ , la hipótesis se formula así:

$$
S_j = (x_{1j}P_1 + x_{2j}P_2 + \dots + x_{nj}P_n + RA_j)\pi
$$

donde  $\pi$  es el margen que tratan de obtener por el circulante que anticipan.

$$
\frac{B_j}{q_j} = (a_{1j}P_1 + a_{2j}P_2 + \dots + a_{nj}P_n + W_j + T_j)\pi
$$

Adaptando el modelo de precios de Leontief al comportamiento de los productores en el sistema económico, la ecuación correspondiente al sector "j" quedaría:

$$
P_j = a_{1j}P_1 + a_{2j}P_2 + \ldots + a_{nj}P_n + (a_{1j}P_1 + a_{2j}P_2 + \ldots + a_{nj}P_n + W + T)\pi + W + T)
$$

se puede simplificar,

$$
P_j = (a_{1j}^h P_1 + a_{2j}^h P_2 + \dots + a_{nj}^h P_n)(1 + \pi) + (W + T)(1 + \pi)
$$

o si se quiere:

$$
\frac{P_j}{1+\pi} = a_{1j}P_1 + a_{2j}P_2 + \ldots + a_{nj}P_n + W + T
$$

En forma matricial, habría que definir una nueva matriz identidad  $(I_{\pi})$ , como:

$$
I_{\pi} = \begin{bmatrix} \frac{1}{1+\pi} & 0 & \dots & 0 \\ 0 & \frac{1}{1+\pi} & \dots & 0 \\ \vdots & \vdots & \dots & \vdots \\ 0 & 0 & \dots & \frac{1}{1+\pi} \end{bmatrix}
$$

Y la solución al modelo de precios quedaría:

$$
P = (I_{\pi} - A^{'})^{-1}(W + T)
$$
## **Repercusiones sectoriales de precios energéticos**

Los análisis que estudian las repercusiones sectoriales de un aumento en los precios energéticos, consideran un sistema reducido a (*n* − 1) ecuaciones, cuya solución sería:

$$
p = (I - A^{r'})^{-1} * (k' p_k + r' p_+ v)
$$

donde, *v* es el vector de los inputs primarios por unidad de producto, *k*' es la transpuesta del vector fila de los coeficientes técnicos energéticos interiores, y r' es la transpuesta del vector fila de los coeficientes técnicos energéticos importados, y *p<sup>k</sup>* y *p<sup>r</sup>* dos escalares de sus precios respectivos.

Utilizamos la TIO simplificada de la economía de cantabria de 2016 obtenida de la proyección de la tabla input output de 2012 a 2016 (miles de euros) (Tabla nº1)

Las importaciones de suministros procedentes del exterior en Cantabria en 2016 fueron:

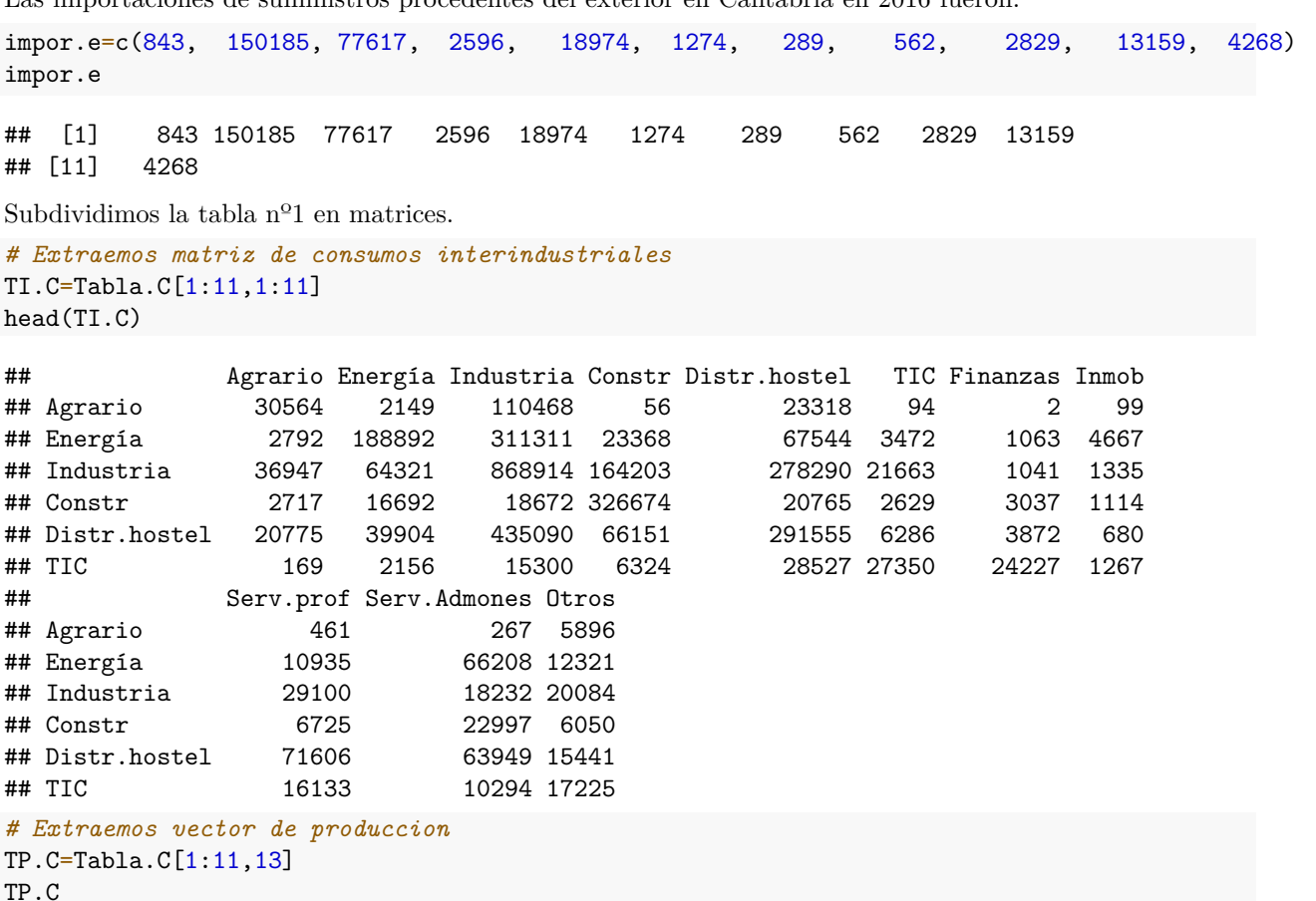

## [1] 355773 1181353 7102190 1760177 4266122 467090 906716 1395872 1266136 ## [10] 2832942 643822

*# Extraemos vector de imputs primarios* VA.C=Tabla.C[13,1:11] VA.C

## Agrario Energía Industria Constr Distr.hostel TIC Finanzas Inmob ## VA 167529 506544 2107329 749602 2445840 282843 344184 1348747 ## Serv.prof Serv.Admones Otros ## VA 791303 2082733 423630

Eliminamos las filas y comumnas del sector energia

```
# Extraemos matriz de consumos interindustriales
TI.C.1=TI.C[-2,-2]head(TI.C.1)
```
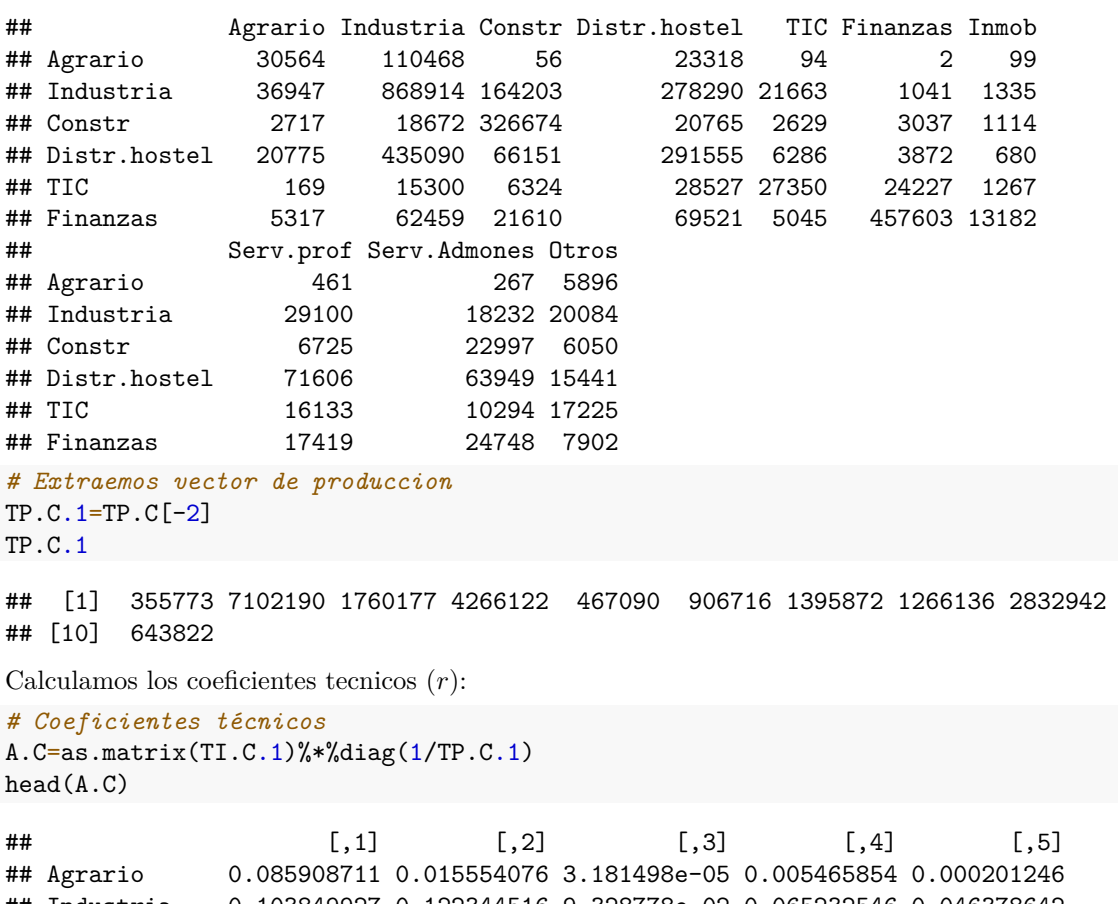

## Industria 0.103849927 0.122344516 9.328778e-02 0.065232546 0.046378642 ## Constr 0.007636892 0.002629048 1.855916e-01 0.004867418 0.005628466 ## Distr.hostel 0.058393976 0.061261386 3.758202e-02 0.068341927 0.013457792 ## TIC 0.000475022 0.002154265 3.592820e-03 0.006686869 0.058554026 ## Finanzas 0.014944923 0.008794330 1.227717e-02 0.016296065 0.010800916 ## [,6] [,7] [,8] [,9] [,10] ## Agrario 2.205762e-06 7.092341e-05 0.0003640999 9.424831e-05 0.009157811 ## Industria 1.148099e-03 9.563914e-04 0.0229833130 6.435712e-03 0.031194958 ## Constr 3.349450e-03 7.980674e-04 0.0053114357 8.117709e-03 0.009397007 ## Distr.hostel 4.270356e-03 4.871507e-04 0.0565547461 2.257335e-02 0.023983337 ## TIC 2.671950e-02 9.076763e-04 0.0127419171 3.633678e-03 0.026754289 ## Finanzas 5.046817e-01 9.443559e-03 0.0137576058 8.735795e-03 0.012273579

Vector de coeficientes técnicos interiores de los productos energéticos (*rk*) :

```
CT.\neq=TI.C[2,]/TP.Cr = CT.e[-2]r
```
## Agrario Industria Constr Distr.hostel TIC Finanzas ## Energía 0.007847701 0.0438331 0.01327594 0.01583265 0.007433257 0.001172363 ## Inmob Serv.prof Serv.Admones Otros ## Energía 0.00334343 0.008636513 0.02337076 0.01913728

Coeficientes de técnicos importaciones de energia (*k*):

CTM.e=impor.e/TP.C  $k=CTM.e[-2]$ k ## [1] 0.0023694884 0.0109286009 0.0014748517 0.0044475990 0.0027275257 ## [6] 0.0003187327 0.0004026157 0.0022343571 0.0046449945 0.0066291615 Obtenemos la matriz diagonal (*V* )  $V=VA.C[-2]/TP.C.1$ V ## Agrario Industria Constr Distr.hostel TIC Finanzas Inmob ## VA 0.4708873 0.2967154 0.4258674 0.5733169 0.6055428 0.3795941 0.9662397 ## Serv.prof Serv.Admones Otros ## VA 0.6249747 0.7351838 0.6579924 *#V=diag(VA.C.1) #V* Obtenemos la matriz inversa  $(I - A^{r'})^{-1}$  $Id = diag(rep(1,10))$ A.t=(Id-t(A.C))  $B=solve(A.t)$ B ## [,1] [,2] [,3] [,4] [,5] ## Agrario 1.0968177962 0.137416057 0.011474228 0.079127560 0.002771591 ## Industria 0.0201281828 1.149754235 0.004854117 0.079729799 0.004665223 ## Constr 0.0028814034 0.138799978 1.229612263 0.064634906 0.007904772 ## Distr.hostel 0.0080094324 0.084262309 0.007478793 1.082891286 0.009900360 ## TIC 0.0015074253 0.060689827 0.008311233 0.023251484 1.064235176 ## Finanzas 0.0003264648 0.009316960 0.009251346 0.014308492 0.058404028 ## Inmob 0.0001146300 0.001514988 0.001119069 0.001002395 0.001595474 ## Serv.prof 0.0016558283 0.037045777 0.008308267 0.071298099 0.017145317 ## Serv.Admones 0.0006191645 0.012976047 0.010953626 0.029644428 0.005816310 ## Otros 0.0115341208 0.045922562 0.013367627 0.035341448 0.031907887 ## [,6] [,7] [,8] [,9] [,10] ## Agrario 0.03890901 0.005236486 0.010068267 1.653495e-04 0.0018183104 ## Industria 0.02529144 0.010289065 0.037751029 3.854172e-04 0.0070082822 ## Constr 0.03828877 0.021348819 0.086943792 5.674872e-04 0.0052038956 ## Distr.hostel 0.04000240 0.043278388 0.042952343 1.520585e-03 0.0077129932 ## TIC 0.02730927 0.017803863 0.048640785 6.874975e-03 0.0079432159 ## Finanzas 2.02308226 0.027268157 0.050225067 5.864207e-04 0.0042048601 ## Inmob 0.01949752 1.010817016 0.003310001 7.076213e-05 0.0002661053 ## Serv.prof 0.03539025 0.022380156 1.112590829 3.256421e-03 0.0149467162 ## Serv.Admones 0.02151449 0.012960718 0.053658560 1.016414e+00 0.0092044183 ## Otros 0.03159501 0.033510052 0.054150706 6.032963e-03 1.0489632978

Cálculo del efecto de un incremento en los precios energéticos del 10%

```
Precios.Base=B_{\alpha}^{\prime\prime} (as.matrix(k,nrow=1)+t(r)+t(V))
Precios.simulacion=B%*%(as.matrix(k,nrow=1)*1.1+t(r)*1.1+t(V))
Efectos.precios=Precios.simulacion/Precios.Base
kable(data.frame(Efectos.precios), col.names = c("Aumento de precios. Indice"), caption = "Tabla nº2 Efecto
```
#### \begin{table}

\caption{Tabla nº2 Efectos en los precios sectoriales de Cantabria de un incremento del 10% de los precios de la energia utilizando el modelo de precios de Leontief}

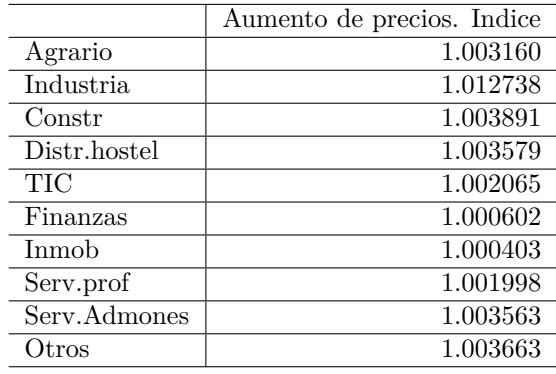

\end{table}

## **Análisis de la productividad y del empleo.**

#### **Coeficientes directos e indirectos de empleo.**

El empleo en una Tabla Input-Output se estima a través de los multiplicadores de empleo, los cuales pueden calcularse siempre que sea posible estimar previamente una relación entre producción y empleo para cada sector.

La relación empleo/producción suele estimarse suponiendo que la relación entre empleo y producción es una proporción fija (el cociente entre empleo y producción en cada sector), lo cual significa adoptar que la función de producción es lineal y homogénea. También puede estimarse a través de una función lineal del tipo:

$$
L_i = a + bX_i
$$

donde *L<sup>i</sup>* es el empleo de la rama i y *X<sup>i</sup>* el output de la rama i.

estimada a partir de un análisis de regresión basado datos empíricos de producción y empleo sectoriales.

Admitir una relación de proporcionalidad entre empleo y producción implica una serie de limitaciones teóricas. La primera es la suposición de que todas las productividades sectoriales son constantes. La segunda es que las relaciones de productividad suelen estimarse en términos de puestos de trabajo, sin diferenciar las características de los contratos que pueden ser indefinidos, temporales, a tiempo completo ó a tiempo parcial. En tercer lugar, que existen sectores en los que la productividad cuando se toma como referencia un año

dado pudiera no ser significativa por causas ajenas al proceso productivo, una buena cosecha agrícola eleva la productividad del sector agrario en relación con un año de mala climatología.

Cuando se adopta el supuesto de que la función de producción es lineal y homogénea, se denomina multiplicador directo del empleo ó vector de coeficientes de empleo por unidad de producción (*E<sup>j</sup>* ), a la proporción o peso, en tanto por uno, que representan el empleo de la rama j sobre la producción efectiva a salida de fábrica de la rama j.

$$
E_j = \frac{L_j}{X_j}
$$

Calculamos la matriz de multiplicadores sectoriales de empleo (*ET*) como producto de:

 $ET = ED * (1 - A^r)^{-1} = ED * BR$ 

donde *ED* es la matriz diagonalizada del vector de coeficientes de empleo por unidad de producción (*E<sup>j</sup>* ) y *BR* la matriz Inversa de Leontief. Cada elemento *ETij* indica el empleo de la rama i contenido unitario en la producción que realiza cada una de las ramas de actividad. La suma de filas indicaría elcontenido de empleo directo de cada rama, en tanto que la suma de columnas indica el contenido de empleo total por unidad de producto cada rama.

#### **Efectos demanda y cambio técnico sobre el empleo.**

El estudio de los efectos demanda y cambio técnico sobre el empleo, parte de la Matriz de contenidos sectoriales de empleo (*ER*) por unidad de producto:

$$
ER = ED * BR * DFRD
$$

siendo *DF RD* la Matriz diagonalizada del vector del total de demanda final de origen interno.

Cada elemento *ERij* indica el empleo de la rama i contenido en la demanda final de origen interno de la rama j. La suma de filas muestra el empleo de cada rama. La suma de columnas indica el empleo total contenido en la demanda final de origen interno de cada rama.

La influencia sectorial del cambio técnico y de la demanda final sobre el empleo se mide a partir de la matriz de contenidos sectoriales de empleo:

· En 1985 *ER*85 = *ED*85 ∗ *BR*85 ∗ *DF RD*85

· En 1990 *ER*90 = *ED*90 ∗ *BR*90 ∗ *DF RD*90

Si consideramos el empleo obtenido al operar dicha matriz en dos periodos consecutivos:

*ER*90 − *ER*85 = *ED*90 ∗ *BR*89 ∗ *DF RD*90 − *ED*85 ∗ *BR*85 ∗ *DF RD*85 =

= (*ED*90∗*BR*90∗*DF RD*90−*ED*90∗*BR*90∗*DF RD*85)+(*ED*90∗*BR*90∗*DF RD*85−*ED*85∗*BR*85∗*DF RD*85)

La expresión contenida en el primer paréntesis representa la evolución seguida por el empleo debida a modificaciones en la demanda final, manteniendo constante la tecnología. A su vez, la expresión contenida en el segundo paréntesis recoge los cambios originados únicamente por la utilización de diferentes tecnologías en cada año para satisfacer una misma demanda final.

#### **Coeficientes verticalmente integrados.**

De las identidades contables de la TIO  $(X = (1 - A)^{-1}D)$  se deduce que el empleo total  $L = \sum_i L_i$ :

$$
L = X'E = D'((1 - A)^{-1})'E
$$

donde *E* sería el vector de los coeficientes de empleo por unidad de producción antes definidos, y *X* el vector de los outpust sectoriales.

Y se denomina verctor los Coeficientes de trabajo Verticalmente Integrados (*CV I*) al siguiente sistema matricial integrado en la identidad anterior:

$$
CVI = ((1 - A)^{-1})'E
$$

De manera que la ocupación se obtiene a partir de  $L = D'CVI$ .

### **La tasa de desempleo desde la persepectiva I-0.**

En situación de pleno empleo, se puede expresar el empleo total como una función de la población total y de la tasa de actividad.

$$
L=m*N
$$

donde *m* a la tasa de actividad, y por *N* al total de la población, tendríamos que :

y por tanto

 $m*N = X'E = D'CVI$ 

operando

$$
m = \frac{D'CVI}{N}
$$

$$
\frac{1}{m} \frac{D'CVI}{N} = 1
$$

que desarrollando los vectores *D* y *CV I* da lugar a:

$$
1 = \frac{\sum_i d_i v_i}{m}
$$

donde *d<sup>i</sup>* son las demandas per cápita y *v<sup>i</sup>* el elemento i-esimo del vector de coeficientes verticalmente integrados.

Señalar que la expresión anterior es la condición macroeconómica de pleno empleo de los factores que fija como han de ser las demandas de productos individuales y las tecnologías incorporadas en su producción para que esta se cumpla. El modelo de Passinetti formula una dinámica de los coeficientes di y vi que explicarían la aparición de desempleo en el proceso de crecimiento económico. La tasa de paro (*u*), en un momento del tiempo dado, sería:

$$
u = 1 - \frac{\sum_i d_i v_i}{m}
$$

Una vez obtenida así la tasa de desempleo en función de los *CV I*, es posible hacer un análisis de diferenciación de componentes que nos permita apreciar el impacto de los distintos factores explicativos que influyen en la variación de la tasa de desempleo. Estos factores explicativos serían: el aumento de la demanda "per cápita", el cambio en la estructura de la demanda interior, la productividad y tasa de participación. La descomposición de la tasa de desempleo de 1990, partiendo de la tasa de desempleo de 1985 sería la siguiente:

$$
(1 - \frac{\sum_{i} v_{i}^{85} (D_{i}^{85} p^{85})}{m^{85}}) - (1 - \frac{\sum_{i} v_{i}^{90} (D_{i}^{90} p^{90})}{m^{90}}) =
$$

$$
= (1 - \frac{\sum_{i} v_{i}^{85} (D_{i}^{85} p^{85})}{m^{85}}) - (1 - \frac{\sum_{i} v_{i}^{85} (D_{i}^{85} p^{90})}{m^{85}}) +
$$

$$
+ (1 - \frac{\sum_{i} v_{i}^{85} (D_{i}^{90} p^{85})}{m^{85}}) - (1 - \frac{\sum_{i} v_{i}^{85} (D_{i}^{90} p^{90})}{m^{85}}) + (1 - \frac{\sum_{i} v_{i}^{85} (D_{i}^{85} p^{90})}{m^{90}}) - (1 - \frac{\sum_{i} v_{i}^{90} (D_{i}^{90} p^{90})}{m^{85}}) + (1 - \frac{\sum_{i} v_{i}^{90} (D_{i}^{90} p^{90})}{m^{85}}) - (1 - \frac{\sum_{i} v_{i}^{90} (D_{i}^{90} p^{90})}{m^{90}}) - (1 - \frac{\sum_{i} v_{i}^{90} (D_{i}^{90} p^{90})}{m^{90}}) - (1 - \frac{\sum_{i} v_{i}^{90} (D_{i}^{90} p^{90})}{m^{90}}) - (1 - \frac{\sum_{i} v_{i}^{90} (D_{i}^{90} p^{90})}{m^{90}}) - (1 - \frac{\sum_{i} v_{i}^{90} (D_{i}^{90} p^{90})}{m^{90}}) - (1 - \frac{\sum_{i} v_{i}^{90} (D_{i}^{90} p^{90})}{m^{90}}) - (1 - \frac{\sum_{i} v_{i}^{90} (D_{i}^{90} p^{90})}{m^{90}}) - (1 - \frac{\sum_{i} v_{i}^{90} (D_{i}^{90} p^{90})}{m^{90}}) - (1 - \frac{\sum_{i} v_{i}^{90} (D_{i}^{90} p^{90})}{m^{90}}) - (1 - \frac{\sum_{i} v_{i}^{90} (D_{i}^{90} p^{90})}{m^{90}}) - (1 - \frac{\sum_{i} v_{i}^{90} (D_{i}^{90} p^{90})}{m^{90}}) - (1 - \frac{\sum_{i} v_{i}^{90} (D_{i}^{90} p^{90})}{m^{90}}) - (1 - \frac{\sum_{i} v_{i}^{90} (D_{i}^{90} p^{90})}{m^{90}}) - (1 - \frac{\sum_{i} v_{i}^{90} (D_{i}^{90} p^{90})}{m^{90}}
$$

Cada semi-sumarecogería sucesivamente los efectos demanda "per cápita", estructura de la demanda, productividad y tasa de actividad.

# **Modelo Input-Output de demanda constuido sobre la base de las TIOT**

Intentemos ahora realizar el ejercicio de elaborar una tabla para un sistema económico moderno. Nuestra tabla deberá incluir, por tanto, un modelo productivo en donde la producción de cada sector sea consecuencia además del capital físico invertido, de una mano de obra con diferentes cualificaciones y de una tecnología de producción determinada por la combinación de materias primas, bienes intermedios y servicios que requiere la puesta en el mercado de una producción final. La producción se desarrolla en un contexto de determinación del precio de la mano de obra en base a una concertación salarial, en donde intervienen empresarios y organizaciones sindicales, y un precio de los productos en base a un objetivo o margen sobre el capital circulante que requiere el proceso productivo. Los patrones de consumo, como ocurre en una SAM, acabarán determinados por la clase social de los hogares que en esta simplificación estará basada en los niveles de cualificación de los asalariados.

A efectos didácticos, consideraremos un sistema económico que al igual que en Passinetti (1985), lo vamos a limitar a tres bienes y servicios la producción de tres bienes: grano (g), hierro (f) y servicios (s). La

sistematización de las operaciones de este sistema en términos físicos da lugar a la siguiente tabla de horas trabajadas:

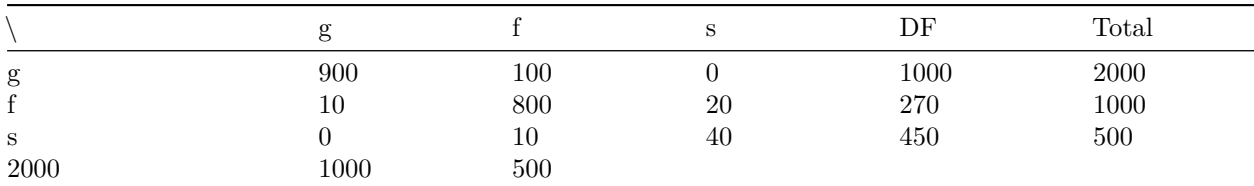

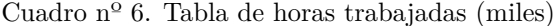

## [,1] [,2] [,3] ## [1,] 900 100 0 ## [2,] 10 100 20 ## [3,] 0 10 40 Total.horas=matrix( c(2000,1000,500),nrow=3) Total.horas ## [,1] ## [1,] 2000

## [2,] 1000 ## [3,] 500

Flujos.unidades=matrix( c(900,10,0,100,100,10,0,20,40),nrow=3) Flujos.unidades

```
Horas.demanda=matrix( c(1000,270,450), nrow=3)
Horas.demanda
```
## [,1] ## [1,] 1000 ## [2,] 270 ## [3,] 450

La matriz refleja en la primera fila las horas que los productores de grano autoconsumen y las que incorpora la producción venden a los productores de hierro y servicios, y sucesivamente.

Teniendo en cuenta las cualificaciones que se requieren en cada sector.

Cuadro nº 7. Tabla de cualificaciones de la plantilla

|                 | g            |      | s          |
|-----------------|--------------|------|------------|
| no cualificados |              |      | $^{\circ}$ |
| cualificados    | $\mathbf{I}$ | 0.02 |            |
| directivos      | $\mathbf{I}$ | 0.01 | -0.04      |

Las horas que se ofrecen para cada cualificación serán entonces:

```
Plantillas=matrix(c(1,0,0,1,0.02,0.01,0,1,0.04),nrow=3)
rownames(Plantillas) <- c("no cualificados","cualificados","directivos")
Plantillas
## [,1] [,2] [,3]
## no cualificados 1 1.00 0.00
## cualificados 0 0.02 1.00
## directivos 0 0.01 0.04
Cualificaciones.horas=(Plantillas%*%diag(1/colSums(Plantillas)))%*%diag(c(Total.horas))
Cualificaciones.horas
## [,1] [,2] [,3]
## no cualificados 2000 970.873786 0.00000
```
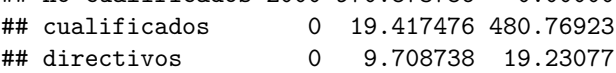

Si la jornada de trabajo a tiempo completo al año es 1760 horas, los trabajadores necesarios serán:

```
Trabajadores.sectores=Cualificaciones.horas*1000/1760
Trabajadores.sectores
```
## [,1] [,2] [,3] ## no cualificados 1136.364 551.632833 0.00000 ## cualificados 0.000 11.032657 273.16434 ## directivos 0.000 5.516328 10.92657 rowSums(Trabajadores.sectores) *# Por cualificaciones* ## no cualificados cualificados directivos ## 1687.9965 284.1970 16.4429 colSums(Trabajadores.sectores) *# Por sectores*

## [1] 1136.3636 568.1818 284.0909

La sociedad está compuesta por familias de trabajadores no cualificados, cualificados y directivos, y cada uno de ellos va a consumir los bienes producidos pero en distinta cantidad, supondremos que los trabajadores no cualificados van a consumir más cantidad de trigo que los otros trabajadores, que los directivos consumen menos manufacturas (hierro), en tanto que contratan más jornadas de servicios (restauración, médicos,

sanitarios, etc...) que los otros trabajadores:

|   | no cualificados cualificados directivos |     |
|---|-----------------------------------------|-----|
| g |                                         | 0.5 |
|   |                                         |     |
|   |                                         |     |

Cuadro nº 8. Tabla de consumos de las unidades familiares

Consumo.unidades.persona=matrix( $c(2,2,1,1,2,2,0.5,1,4)$ ,nrow=3) Consumo.unidades.persona

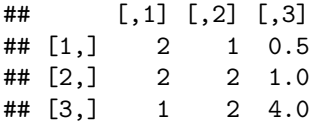

Las cantidades consumidas por los hogares, expresadas en unidadessería:

final.unidades=Consumo.unidades.persona%\*%rowSums(Trabajadores.sectores) final.unidades

## [,1] ## [1,] 3668.411 ## [2,] 3960.830 ## [3,] 2322.162

Las horas de trabajo que se requieren para producir una unidad de cada servicio y bien consumido, serían por tanto:

Horas.demanda.unidad=Horas.demanda/final.unidades Horas.demanda.unidad

 $\sharp$  #  $\qquad \qquad \left[ ,1\right]$ ## [1,] 0.27259756 ## [2,] 0.06816753 ## [3,] 0.19378492

Es decir, cada unidad de bien consumido de grano ha requerido de 0*.*27 horas de trabajo, la manufactura de hierro de 0*.*07 horas de trabajo, y los servicios de 0*.*19 horas de trabajo.

Vamos a incorporar un modelo de precios, para ellos vamos a establecer unos supuestos sobre cómo se organiza y fija los precios esta sociedad.

En primer lugar, existe una negociación salarial que firma acuerdos salariales (convenios) entre los trabajadores y los empresarios. Habrá por tanto, tres convenios colectivos uno para cada sector, que tomando como referencia 1 unidad monetaria de salario anual para los trabajadores de grano, ha alcanzado los siguientes acuerdos:

Cuadro nº 9. Tabla de salarios en los convenios colectivos

|   | no cualificados cualificados directivos |     |
|---|-----------------------------------------|-----|
| g |                                         |     |
|   |                                         | 1.5 |

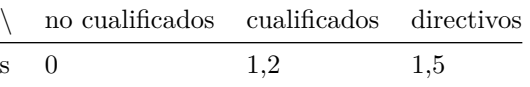

salarios.trabajador=matrix $(c(1,1,0,0,1.2,1.2,0,1.5,1.5),\text{nrow=3})$ colnames(salarios.trabajador) <- c("no cualificados","cualificados","directivos") salarios.trabajador ## no cualificados cualificados directivos ## [1,] 1 0.0 0.0 ## [2,] 1 1.2 1.5 ## [3,] 0 1.2 1.5 Con la tabla salarial, queda determinada la Remuneración de los trabajadores (RA): RA=rowSums(salarios.trabajador\*t(Trabajadores.sectores)) RA ## [1] 1136.3636 573.1465 344.1871 En terminos de horas, las retribuciones de cada sector será: RA.hora=RA/Total.horas RA.hora ## [,1] ## [1,] 0.5681818 ## [2,] 0.5731465

## [3,] 0.6883741

Para valorar los flujos entre sectores y los consumos de los sectores finales, hay que realizar hipótesis sobre cómo se determinarían los precios. Utilizando el modelo de Safra (1960), em el que se parte de la idea de que las empresas obtienen como excedente un margen sobre el capital circulante que cuentan al iniciar el proceso productivo, este capital circulante, es el que adelantan para adquirir la materia prima y los servicios que se

necesitan, y para pagar a los trabajadores, considerando  $W_j = w_j L_j$ , la hipótesis se formula así:

$$
B_j = (x_{1j}P_1 + x_{2j}P_2 + \dots + x_{nj}P_n + W_j + T_j)\pi
$$

donde *π* es el margen que tratan de obtener por el circulante que anticipan. Que también se puede presentar con los coeficientes técnicos en horas  $a_{i,j}^h$ :

$$
\frac{B_j}{H_j} = (a_{1j}^h P_1 + a_{2j}^h P_2 + \dots + a_{nj}^h P_n + \frac{W_j + T_j}{H_j})\pi
$$

Y la solución al modelo de precios, en forma matricial quedaría:

$$
P = (I_{\pi} - A^{h'})^{-1} \frac{W + T}{H}
$$

con la nueva matriz identidad  $(I_{\pi})$ , como:

$$
I_{\pi} = \begin{bmatrix} \frac{1}{1+\pi} & 0 & \dots & 0 \\ 0 & \frac{1}{1+\pi} & \dots & 0 \\ . & . & \dots & . \\ 0 & 0 & \dots & \frac{1}{1+\pi} \end{bmatrix}
$$

Teniendo presente que la TIOT se construye en base al ajuste en terminos de tiempo de trabajo de la distribución de lo que produce cada rama entre sus diferentes usos: finales e intermedios. A nivel de empresa en su valoración monetaria, la tabla de destino se construye a partir de las ventas que realizan las diferentes empresas a su clientela. Esta matriz es distribuida, a su vez, a través de la tabla de origen entre producciones

principales y secundarias de cara a elaborar la matriz simétrica que es la que se utiliza en el análisis input-output. Y es esta tabla simetrica la que se ajusta en términos de horas trabajadas.

En nuestro ejemplo, construimos la matriz de coeficiente técnicos *A<sup>h</sup>* :

```
aux=t(matrix(rep(Total.horas,3),ncol=3))
A=Flujos.unidades/aux
A
## [,1] [,2] [,3]
## [1,] 0.450 0.10 0.00
## [2,] 0.005 0.10 0.04
## [3,] 0.000 0.01 0.08
                  Suponiendo un margen de \pi = 0.05, construimos I_{\pi} quedaría:
pi=0.05
I.pi=diag(1/(1+0.05),3)
I.pi
## [,1] [,2] [,3]
## [1,] 0.952381 0.000000 0.000000
## [2,] 0.000000 0.952381 0.000000
## [3,] 0.000000 0.000000 0.952381
                               La matriz (I_{\pi} - A') quedaría:
B=I.pi-t(A)B
## [,1] [,2] [,3]
## [1,] 0.502381 -0.005000 0.000000
## [2,] -0.100000 0.852381 -0.010000
## [3,] 0.000000 -0.040000 0.872381
                                       Su inversa:
B.inv=solve(B,diag(1,nrow=3))
B.inv
## [,1] [,2] [,3]
## [1,] 1.99284948 0.01169619 0.0001340721
## [2,] 0.23392382 1.17518870 0.0134710495
## [3,] 0.01072576 0.05388420 1.1469058778
                                Los precios se calcularían:
p=B.inv%*%RA.hora
p
## [,1]
## [1,] 1.1390968
## [2,] 0.8157397
## [3,] 0.8264781
```
La solución del modelo de precios da como resultado que el precio sombra de la hora de trabajo de grano es 1,14 unidades de salario agrario, el del hierro 0,81 unidades de salario de grano y cada hora de servicios se

remunera a 0,82 unidades de salario agrario.

La tabla de Flujos intermedios en valores monetarios:

```
aux=matrix(rep(p,3),nrow=3)
Flujos.monetarios=Flujos.unidades*aux
Flujos.monetarios
## [,1] [,2] [,3]
## [1,] 1025.187087 113.909676 0.00000
## [2,] 8.157397 81.573969 16.31479
## [3,] 0.000000 8.264781 33.05912
                             La demanda final valorada a precios:
final.monetarios=Horas.demanda*p
final.monetarios
## [,1]
## [1,] 1139.0968
## [2,] 220.2497
## [3,] 371.9151
                       Y finalmente la producción total valorada a precios:
total.monetarios=Total.horas*p
total.monetarios
## [,1]
## [1,] 2278.1935
## [2,] 815.7397
## [3,] 413.2390
Los excedentes de explotación (EBE), los obtenemos restado de la producción valorada a precios monetarios,
               los gastos en materias primas y servicios y los pagos a los trabajadores:
EBE=total.monetarios-colSums(Flujos.monetarios)-RA
EBE
## [,1]
## [1,] 108.48541
## [2,] 38.84475
## [3,] 19.67805
         Y podemos comprobar que el margen por las compras es el que hemos determinado:
margen=EBE/(colSums(Flujos.monetarios)+RA)
margen
## [,1]
## [1,] 0.05
## [2,] 0.05
## [3,] 0.05
                       Calculamos el Valor Añadido y la Renta Nacional:
VAB=RA+EBE
VAB
## [,1]
## [1,] 1244.8490
## [2,] 611.9913
```
## ## [3,] 363.8651 RN=sum(VAB) RN

## [1] 2220.705

En el cuadro nº 10 aparece finalmente la tabla de Flujos de bienes y servicios en unidades monetarias (en este caso en términos del salario anual de los trabajadores no cualificados) que es lo que obtendrían los servicios estadísticos de ese sistema económico cuando elaboran la tabla de destino.

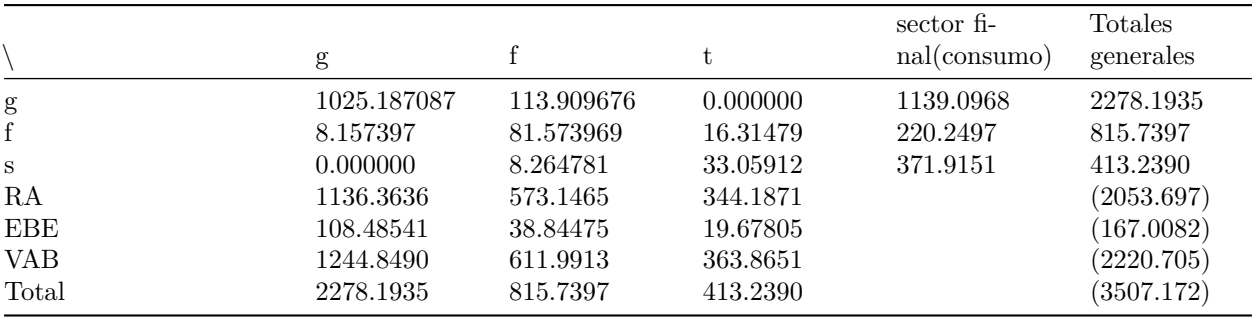

Cuadro nº 10. Flujos de bienes y servicios en términos de unidad de medida.

Como es una economía cerrada, sin sector exterior, y un solo uso final, las remuneraciones y las plusvalías acaban destinandas al consumo privado.

En el mopdelo de precios de una tabla input-output en horas trabajadas se ha trabajado con el supuesto de que los precios de determinan de acuerdo a un margen aplicado a las compras de mercaderías y pagos por salarios e impuestos, como resultado se obtienen precios para los output del sistema que lógicamente dan lugar al margen establecido.

Pero ocurre que las empresas planean las reducciones de trabajo para que el excedente resultante de contratar menos trabajadores se incorpore al margen de la empresa.

Como se verá cuando las empresas establecen este critero a la hora de determinar los margenes, los precios sombra en horas trabajadas no cambian, si lo haran los coeficientes técnicos en horas y la distribución de los valores añadidos entre empresarios y trabajadores.

Para ello nos servimos del ejemplo de una tabla muy simplificada:

Cuadro nº 11. Flujos de bienes y servicios en términos de unidad de medida.

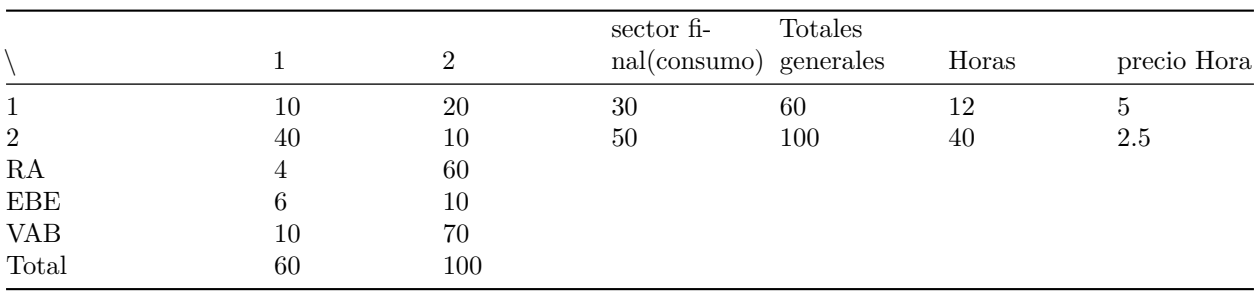

Con estos datos construimos la tabla en horas trabajadas:

```
Flujos.monetarios=matrix(c(10,40,20,10),nrow=2)
Total.monetario=matrix( c(60,100),nrow=2)
Demanda.monetario=matrix(c(30,50),nrow=2)
```

```
RA = matrix(c(4, 60), nrow=2)EBE=matrix(c(6,10),nrow=2)Total.horas=matrix(c(12,40), nrow=2)
aux=matrix(rep(Total.horas/Total.monetario,2),ncol=2)
Flujos.unidades=Flujos.monetarios*aux
Flujos.unidades
## [,1] [,2]
\# [1,] 2 4
## [2,] 16 4
Horas.demanda=Demanda.monetario*aux[1:2,1]
Horas.demanda
## [,1]
## [1,] 6
## [2,] 20
               Calculamos la matriz de coeficientes técnicos (A<sup>h</sup>) en horas trabajadas:
aux=t(matrix(rep(Total.horas,2),ncol=2))
A=Flujos.unidades/aux
A
## [,1] [,2]
## [1,] 0.1666667 0.1
## [2,] 1.3333333 0.1
                      Matriz nversa en horas (I - A^h)^{-1} y modelo demanda:
I=diag(1,nrow=2)
B = I - AB.inv=solve(B,diag(1,nrow=2))
B.inv
\# [,1] [,2]## [1,] 1.459459 0.1621622
## [2,] 2.162162 1.3513514
Total.horas.f=B.inv%*%Horas.demanda
Total.horas.f
## [,1]
## [1,] 12
## [2,] 40
                               Obtenemos el modelo de precios:
                   Suponiendo un margen de \pi = 0.05, construimos I_{\pi} quedaría:
pi=as.matrix(EBE/(Total.monetario-EBE))
pi
## [,1]
## [1,] 0.1111111
## [2,] 0.1111111
I.pi=diag(c(1/(1+pi)))I.pi
## [,1] [,2]
```
## [1,] 0.9 0.0 ## [2,] 0.0 0.9 La matriz  $(I_{\pi} - A')$  quedaría:  $B=I.pi-t(A)$ B  $\sharp$  # [,1] [,2] ## [1,] 0.7333333 -1.333333 ## [2,] -0.1000000 0.800000 Su inversa: B.inv=solve(B,diag(1,nrow=2)) B.inv  $\#$   $[ ,1]$   $[ ,2]$ ## [1,] 1.7647059 2.941176 ## [2,] 0.2205882 1.617647 Los precios se calcularían: RA.hora=RA/Total.horas p=B.inv%\*%RA.hora p ## [,1] ## [1,] 5.0 ## [2,] 2.5 El sector 1 reduce las horas trabajadas en un 20%. El modelo de demandan quedaría ahora así:  $vector=c(0.8,1)$ Total.horas.2=Total.horas\*vector Total.horas.2 ## [,1] ## [1,] 9.6 ## [2,] 40.0 Flujos.unidades.2=Flujos.unidades\*vector Flujos.unidades.2 ## [,1] [,2] ## [1,] 1.6 3.2 ## [2,] 16.0 4.0 Horas.demanda.2=Horas.demanda\*vector Horas.demanda ## [,1] ## [1,] 6 ## [2,] 20 Calculamos la matriz de coeficientes técnicos  $(A<sup>h</sup>)$  en horas trabajadas: aux=t(matrix(rep(Total.horas.2,2),ncol=2)) A=Flujos.unidades.2/aux A ## [,1] [,2] ## [1,] 0.1666667 0.08

## [2,] 1.6666667 0.10

Matriz inversa en horas  $(I - A^h)^{-1}$  y modelo demanda:

```
I=diag(1,nrow=2)B = I - AB.inv=solve(B,diag(1,nrow=2))
B.inv
## [,1] [,2]
## [1,] 1.459459 0.1297297
## [2,] 2.702703 1.3513514
```
Total.horas.f.2=B.inv%\*%Horas.demanda.2 Total.horas.f.2

## [,1] ## [1,] 9.6 ## [2,] 40.0

Si las tasas de beneficio son las mismas que antes de la reducción del tiempo de trabajo, la matriz  $(I_{\pi} - A')$ quedaría:

 $B=I.pi-t(A)$ B  $\sharp\sharp$  [,1] [,2] ## [1,] 0.7333333 -1.666667 ## [2,] -0.0800000 0.800000 Su inversa: B.inv=solve(B,diag(1,nrow=2)) B.inv  $\sharp$  # [,1] [,2] ## [1,] 1.7647059 3.676471 ## [2,] 0.1764706 1.617647 Da lugar a nuevos precios sombra a la hora trabajada: p.2.1=B.inv%\*%RA.hora p.2.1 ## [,1] ## [1,] 6.102941 ## [2,] 2.485294 Calculamos los nuevos consumos interindustriales: Flujos.monetarios.2.1=Flujos.unidades.2\*c(p.2.1) Flujos.monetarios.2.1 ## [,1] [,2] ## [1,] 9.764706 19.529412 ## [2,] 39.764706 9.941176 La demanda final valorada a precios: final.monetarios.2.1=Horas.demanda.2\*p.2.1 final.monetarios.2.1 ## [,1]

```
## [1,] 29.29412
## [2,] 49.70588
                                   La producción total:
total.monetarios.2.1=Total.horas.2*p.2.1
total.monetarios.2.1
## [,1]
## [1,] 58.58824
## [2,] 99.41176
                            Calculamos el EBE, la RA y el VAB:
RA.2.1=Total.horas.2*RA.hora
RA.2.1
## [,1]
## [1,] 3.2
## [2,] 60.0
EBE.2.1=pi*((colSums(Flujos.monetarios.2.1)+RA.2.1))
EBE.2.1
## [,1]
## [1,] 5.858824
## [2,] 9.941176
VAB.2.1=RA.2.1+EBE.2.1
VAB.2.1
## [,1]
## [1,] 9.058824
## [2,] 69.941176
```
#### La nueva tabla en valores quedaría:

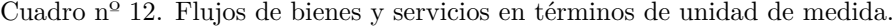

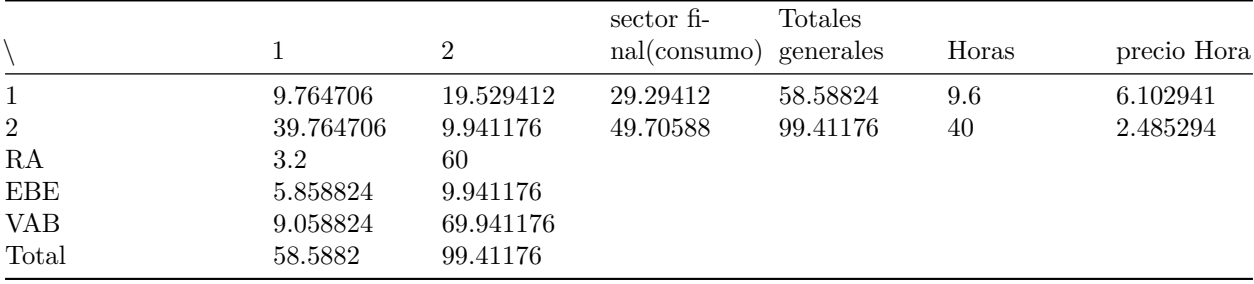

Si los empresarios que han reducido las horas trabajadas, preveen que su masa salarial va a ser de 3*.*2 u.m. resultado de remunerar las 9*,* 6 hora de trabajo que emplean, por su coste horario 0*.*33ˆ3 u.m. Si su valor añadido era de 10 u.m., con la reducción del tiempo de trabajo esperaran obtener un excedente de 6*.*8 u.m. en vez de las 6 u.m. que obtenían antes de la aplicación de la medida. Esto deja la tasa de beneficios del sector en 0*.*127819549 en vez de 0*.*11ˆ1 de su posición anterior. Simulamos ahora el efecto sobre los precios de la nueva tasa de beneficios: as.matrix(EBE/(Total.monetario-EBE))

```
EBE.2=c((Total.horas[1]-Total.horas.2[1])*RA.hora[1]+EBE[1],EBE[2])
pi.2.2= as.matrix(EBE.2/(Total.monetario-EBE.2))
I.pi=diag(c(1/(1+pi.2.2)))
I.pi
```
 $\#$   $[$ , 1 $]$   $[$ , 2 $]$ ## [1,] 0.8866667 0.0 ## [2,] 0.0000000 0.9 La matriz  $(I_{\pi} - A')$  quedaría:  $B=I.pi-t(A)$ B  $\#$  [,1] [,2] ## [1,] 0.72 -1.666667 ## [2,] -0.08 0.800000 Su inversa: B.inv=solve(B,diag(1,nrow=2)) B.inv  $\#$   $[$ , 1  $[$ , 2  $]$ ## [1,] 1.8072289 3.765060 ## [2,] 0.1807229 1.626506 Los precios resultantes: p.2.2=B.inv%\*%RA.hora p.2.2 ## [,1] ## [1,] 6.25 ## [2,] 2.50 Recogemos los precios sombras de las horas obtenidos con las simulaciones: data.frame("sector"=c(1,2),"precios sobra en el escenario.base"=p,"precios sobra de la reduccion de tra ## sector precios.sobra.en.el.escenario.base ## 1 1 5.0 ## 2 2 2.5 ## precios.sobra.de.la.reduccion.de.trabajo.sin.modificar.margenes.de.beneficios ## 1 6.102941 ## 2 2.485294 ## precios.sobra.de.la.reduccion.de.trabajo.modificando.margenes.de.beneficios  $\#$  + 1 6.25 ## 2 2.50 Calculamos los nuevos consumos interindustriales: Flujos.monetarios.2.2=Flujos.unidades.2\*c(p.2.2) Flujos.monetarios.2.2 ## [,1] [,2] ## [1,] 10 20 ## [2,] 40 10 La demanda final valorada a precios: final.monetarios.2.2=Horas.demanda.2\*p.2.2 final.monetarios.2.2 ## [,1] ## [1,] 30 ## [2,] 50

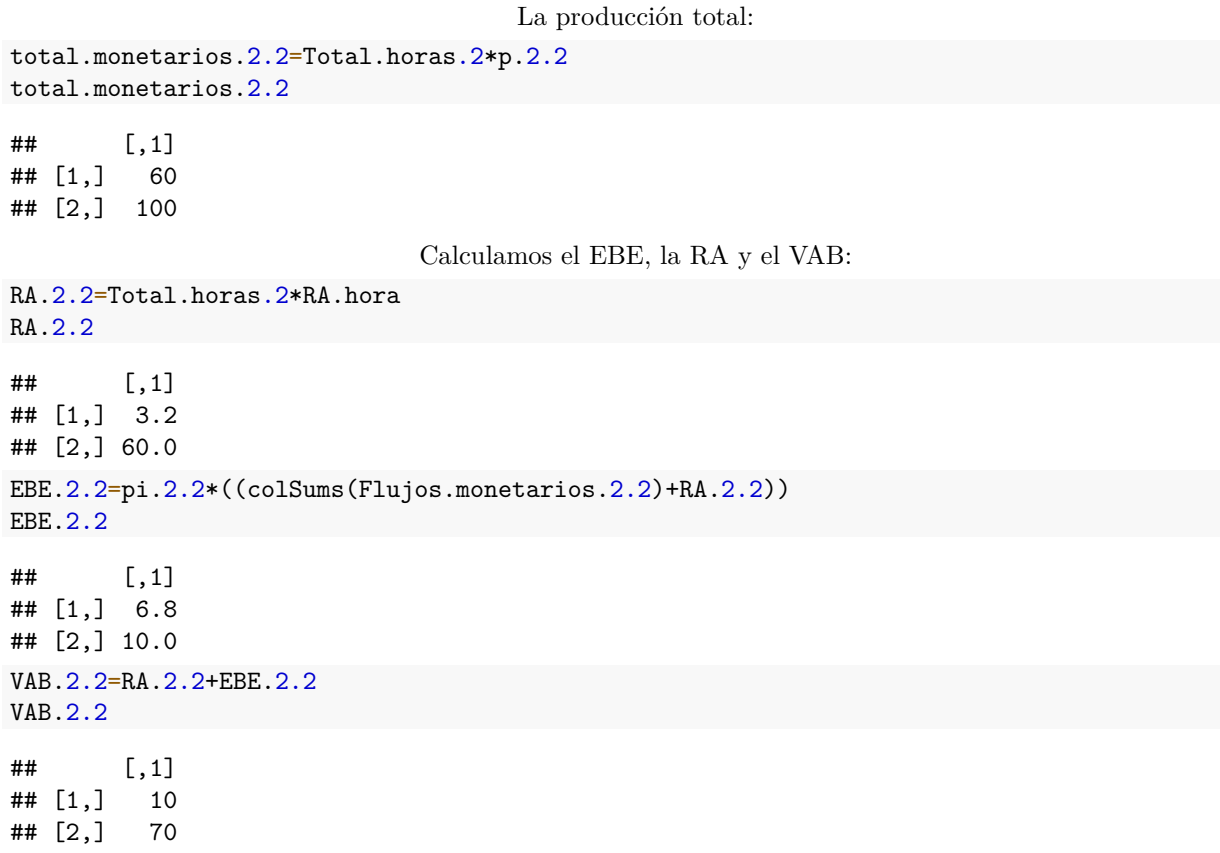

La nueva tabla en valores quedaría:

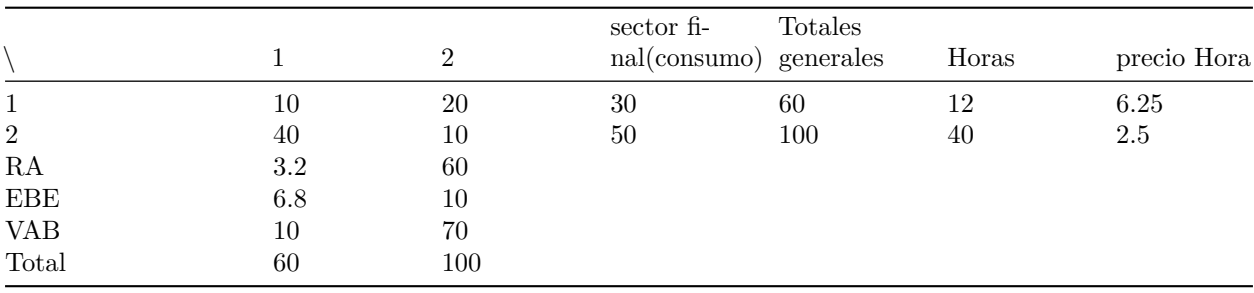

Cuadro nº 13. Flujos de bienes y servicios en términos de unidad de medida.

Se aprecia que el efecto de la reducción de horas trabajadas en el sector 1, ha redistribuido el VAB entre RA y EBE y elevado el precio sombra de las horas trabajadas en el sector, siendo el resultado final un equilibrio económico en valores muy similar el de partida.

#### **Efectos sobre las cantidades demandadas de cada bien y servicio de un aumento de la renta derivado de un aumento en la retribución horaria.**

Utilizando el modelo input-output sobre una TIOT, se va a simular el efecto que tendría un aumento de los salarios acordado en un pacto de rentas. El modelo que se va a utilizar sería:

$$
Y_t = wH_t + B_t
$$

$$
B_t = \pi (CI_t + wH_t)
$$

$$
C_t = aY_t
$$

$$
C_t = c_t^1 + c_t^2 = \omega_1 C_t + \omega_2 C_t
$$

 $\Delta Y_t = \Delta w H_t$ 

siendo:

*Y<sup>t</sup>* la demanda efectiva

 $CI_t$  demanda intermedia

*C<sup>t</sup>* el consumo total

*c*<sup>1</sup> el consumo del bien 1

*c*<sup>2</sup> el consumo del bien 2

*ω*<sup>1</sup> el peso del bien 1 en la cesta de la compra

*ω*<sup>2</sup> el peso del bien 2 en la cesta de la compra

*H<sup>t</sup>* las horas trabajadas

*w* el salario pagado por cada hora trabajada

∆*w* el incremento en el salario que se deriva de la concertación salarial.

*π* la tasa de beneficio sobre el capital circulante.

El modelo tiene dos bienes 1 y 2, y responde a la siguiente tabla input-output.

Cuadro nº 14 . Tabla input output con operaciones de comercio exterior (miles)

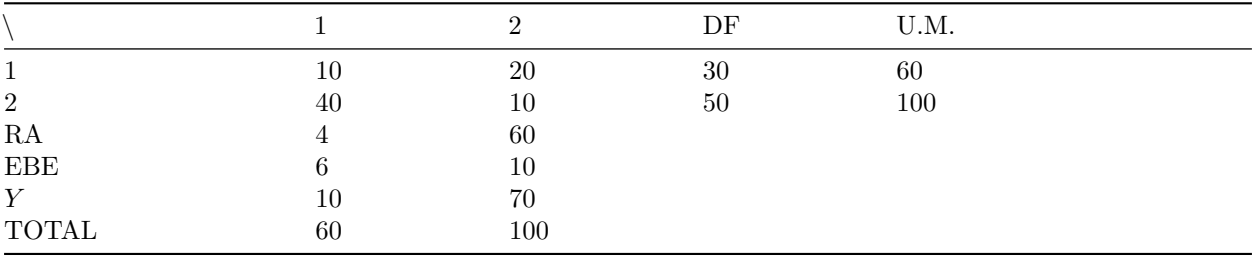

El sector *f* emplea a 12 millones de horas de trabajo, y el 1 40 millones de horas, de manera que el precio por millon de horas de trabajo en el sector 2 es  $p_1^h = \frac{60}{12} = 5$  y el precio por millón de hora de trabajo en el sector *s* es  $p_2^h = \frac{100}{40} = 2.5$ .

Total.horas=matrix( c(12,40),nrow=1) Total.horas

## [,1] [,2] ## [1,] 12 40

Los precios sombra de las horas trabajadas en cada sector son los siguientes:

```
P.1.Horas=60/Total.horas[1]
P.2.Horas=100/Total.horas[2]
P.Horas=matrix(c(P.1.Horas, P.2.Horas), nrow=2)
```
P.Horas

## [,1] ## [1,] 5.0 ## [2,] 2.5 Coef.Horas=1/P.Horas Coef.Horas

## [,1] ## [1,] 0.2 ## [2,] 0.4

Las tasas de beneficios en este modelo son:

```
mrg.1=6/(10+40+4)
mrg.2=10/(20+10+60)
mrg=matrix(c(mrg.1,mrg.2),ncol=2)
mrg
```

```
\# [,1] [,2]
## [1,] 0.1111111 0.1111111
```
Teniendo presente que la producción que se logra por cada millón de horas trabajadas se obtiene la distribución de las horas trabajadas entre los consumos intermedios y finales

```
Flujos.unidades=matrix( c(10,40,20,10), nrow=2)*rep(Coef.Horas)
Flujos.unidades
```

```
## [,1] [,2]
## [1,] 2 4
## [2,] 16 4
Horas.demanda=matrix(c(30,50), nrow=2)*Coef.Horas
Horas.demanda
```
## [,1] ## [1,] 6 ## [2,] 20

Los coeficientes tecnicos de la tabla en horas se calculan:

```
aux=t(matrix(rep(Total.horas,2),ncol=2))
A=Flujos.unidades/aux
A
## [,1] [,2]
## [1,] 0.1666667 0.1
```
## [2,] 1.3333333 0.1

El salario hora *w* a que se remunera cada sector en este modelo se calcula:

```
w.1.Horas=4/Total.horas[1]
w.2.Horas=60/Total.horas[2]
w.Horas=matrix(c(w.1.Horas,w.2.Horas),nrow=2)
w.Horas
```
## [,1] ## [1,] 0.3333333 ## [2,] 1.5000000 Partimos de un acuerdo de subida del salario horario del 5%, el nuevo salario horario de cada sector sera

Y para el conjunto de los trabajadores

ahora:

w.Horas.1=w.Horas\*1.05 w.Horas.1 ## [,1] ## [1,] 0.350 ## [2,] 1.575  $RA = matrix(c(4, 60), ncol=2)$ RA.1=RA\*matrix(c(1.05,1.05),nrow=1)

## [,1] [,2] ## [1,] 4.2 63  $sum(RA.1)/sum(RA)$ 

## [1] 1.05

RA.1

Haciendo el supuesto de que la propension marginal al consumo es *a* = 0*.*6, que la renta disponible son unicamente las retribuciones de los trabajadores  $Y_t^d = wH_t$ , y que la distribución que realizan los consumidores entre los bienes 1 y 2 da lugar a que  $\omega_1 = 0.4$  y  $\omega_2 = 0.6$ 

El aumento en la demanda de de los productos 1 y 2 será:

```
A.C=(sum(RA.1)-sum(RA))*0.6peso.1=0.40
peso.2=0.60
A.C.1=peso.1*A.C
A.C.2=peso.2*A.C
A.C = matrix(c(A.C.1, A.C.2), nrow=2)A.C
## [,1]
## [1,] 0.768
```
## [2,] 1.152

Que en terminos hora da lugar al siguiente vector:

```
A.C.Horas=A.C*matrix(c(12/60,40/100),nrow=2)
A.C.Horas
```
## [,1] ## [1,] 0.1536 ## [2,] 0.4608

Para hacer efectivas estas horas adicionales de trabajo se va a necesitar ampliar las horas trabajadas en los dos sectores productivos, el resultado en horas totales de producción se obtiene del modelo de Leontief utilizando la tabla en horas de trabajo:

 $\Delta Y = (I - A)^{-1} \Delta C$ 

La matriz inversa de Leontief  $(I - A)^{-1}$  se calcula

 $I = diag(1, nrow=2)$ inv.A=solve(I-A) inv.A

 $\#$   $[$ , 1  $[$ , 2  $]$ ## [1,] 1.459459 0.1621622 ## [2,] 2.162162 1.3513514

El total de horas necesarias para cubrir la nueva de manda de consumo:

```
A.Y.Horas=inv.A%*%A.C.Horas
A.Y.Horas
```
## [,1] ## [1,] 0.2988973 ## [2,] 0.9548108

La ampliación de las horas de trabajo en los consumos intermedios se obtiene operando

$$
\begin{pmatrix} a_{1,1}^h & a_{1,2}^h \\ a_{2,1}^h & a_{2,2}^h \end{pmatrix} \begin{pmatrix} \Delta Y_1^h & 0 \\ 0 & \Delta Y_2^h \end{pmatrix}
$$

Siendo ∆*Y h* 1 el aumento de horas requeridas para producir el bien 1 y ∆*Y h* 2 el aumento de horas requeridas para producir el bien 2.

```
A.CI.Horas=A.Y.Horas-A.C.Horas
A.CI.Horas
```

```
## [,1]
## [1,] 0.1452973
## [2,] 0.4940108
A.CI.Horas=A%*%diag(c(A.Y.Horas))
A.CI.Horas
\# [,1] [,2]
```
## [1,] 0.04981622 0.09548108 ## [2,] 0.39852973 0.09548108

En consecuencia tenemos una nueva situación en cuanto a la distribución de Horas trabajadas en la economima

```
Flujos.unidades.1=Flujos.unidades+A.CI.Horas
Flujos.unidades.1
```

```
\# [,1] [,2]## [1,] 2.049816 4.095481
## [2,] 16.398530 4.095481
Horas.demanda.1=Horas.demanda+A.C.Horas
Horas.demanda.1
## [,1]
## [1,] 6.1536
## [2,] 20.4608
Total.horas.1=Total.horas+t(A.Y.Horas)
Total.horas.1
```
 $\#$  [,1] [,2] ## [1,] 12.2989 40.95481

Ahora hay que determinar el precio sobra de las horas con la mueva situación. Suponemos que la estrategia de fijación de precios es obtener el mismo margen (*π*) sobre el capital circulante. Lo que da lugar a la siguiente solución en el modelo de precios de leontief:

 $(I_{\pi} - A')^{-1}(w + \Delta w)$ 

construimos  $I_{\pi}$  quedaría:

```
I.pi=diag(c(1/(1+mrg)))I.pi
## [,1] [,2]
## [1,] 0.9 0.0
## [2,] 0.0 0.9
                                La matriz (I_{\pi} - A') quedaría:
B=I.pi-t(A)head(B)
\sharp\sharp [,1] [,2]
## [1,] 0.7333333 -1.333333
## [2,] -0.1000000 0.800000
                                       Su inversa:
B.inv=solve(B,diag(1,nrow=2))
B.inv
\# [,1] [,2]## [1,] 1.7647059 2.941176
## [2,] 0.2205882 1.617647
           Los precios sombra de las horas trabajadas a que se llega en la nueva solución:
P.Horas.1=B.inv%*%w.Horas.1
data.frame(P.Horas.1,P.Horas)
## P.Horas.1 P.Horas
## 1 5.250 5.0
## 2 2.625 2.5
Para obtener la nueva TIO valdría multiplicar las horas trabajadas en cada matriz por los nuevos precios:
CI.1=Flujos.unidades.1*matrix(rep(P.Horas.1,2),nrow=2)
CI.1
## [,1] [,2]
## [1,] 10.76154 21.50128
## [2,] 43.04614 10.75064
Demanda.1=Horas.demanda.1*P.Horas.1
Demanda.1
## [,1]
## [1,] 32.3064
## [2,] 53.7096
Total.1=Total.horas.1*t(P.Horas.1)
Total.1
\# [, 1 [, 2 ]## [1,] 64.56921 107.5064
```
RA.1=t(w.Horas.1)\*Total.horas.1 RA.1  $\#$   $[$ , 1]  $[$ , 2] ## [1,] 4.304614 64.50383 EBE.1=Total.1-RA.1-colSums(CI.1) EBE.1  $\#$   $[$ , 1  $[$ , 2  $]$ ## [1,] 6.456921 10.75064

Las condiciones tecnicas no han cambiado, y se puede comprobar que la distribución del Valor entre las

demandas finales e intermedias no ha variado. En consecuencia los coeficientes de consumos interindustriales calculados en valores monetarios permanecen inalterados:

```
aux=t(matrix(rep(Total.1,2),ncol=2))
A.m=CI.1/aux
A.m
## [,1] [,2]
```
## [1,] 0.1666667 0.2 ## [2,] 0.6666667 0.1

> El incremento de los precios sombra de la hora como se ve es igual al incremento del salario que lo desencadena:

P.Horas.1/P.Horas

## [,1] ## [1,] 1.05 ## [2,] 1.05

#### **Efectos de una negociación salarial a traves de convenios colectivos.**

Las concertación salarial no fija un incremento unico para todos los salarios, por lo general son los convenios salariales los que determinan el incremento pactado en cada sector. Supongamos que en el sector 1 se pacta un incremento salarias del 20 y en el sector 2 del 4 que en terminos globales supone un aumento del 5 en las rentas salariales, que se destinan integramente al consumo de los hogares. En el modelo no se cambian la distribución del consumo entre bienes.

```
w.Horas.1=w.Horas*matrix(c(1.20,1.04),nrow=2)w.Horas.1
## [,1]
## [1,] 0.40
## [2,] 1.56
```
#### Y para el conjunto de los trabajadores

```
RA = matrix(c(4, 60), ncol=2)RA.1=RA*matrix(c(1.20,1.04),nrow=1)
RA.1
## [,1] [,2]
## [1,] 4.8 62.4
sum(RA.1)/sum(RA)
## [1] 1.05
```
La dinámica de este proceso ofrece los siguientes resultados:

```
# Aumento del consumo
A.C=(sum(RA.1)-sum(RA))*0.6peso.1=0.40
peso.2=0.60
A.C.1=peso.1*A.C
A.C.2=peso.2*A.C
A.C=matrix(c(A.C.1,A.C.2),nrow=2)
A.C
## [,1]
## [1,] 0.768
## [2,] 1.152
# Aumento de las horas demandandas
A.C.Horas=A.C*matrix(c(12/60,40/100),nrow=2)
A.C.Horas
## [,1]
## [1,] 0.1536
## [2,] 0.4608
#Aumento de las horas producidas
A.Y.Horas=inv.A%*%A.C.Horas
A.Y.Horas
\## [, 1]
## [1,] 0.2988973
## [2,] 0.9548108
# Distribución de las nuevas horas entre CI
A.CI.Horas=A%*%diag(c(A.Y.Horas))
A.CI.Horas
\sharp \sharp [, 1 [, 2 ]## [1,] 0.04981622 0.09548108
## [2,] 0.39852973 0.09548108
# Nueva situación en cuanto a Horas trabajadas
Flujos.unidades.1=Flujos.unidades+A.CI.Horas
Flujos.unidades.1
\# [, 1 [, 2 ]## [1,] 2.049816 4.095481
## [2,] 16.398530 4.095481
Horas.demanda.1=Horas.demanda+A.C.Horas
Horas.demanda.1
## [,1]
## [1,] 6.1536
## [2,] 20.4608
Total.horas.1=Total.horas+t(A.Y.Horas)
Total.horas.1
\# [,1] [,2]
## [1,] 12.2989 40.95481
# Precio sombra de la hora trabajada
P.Horas.1=B.inv%*%w.Horas.1
```

```
#Nueva TIO en u.m
CI.1=Flujos.unidades.1*matrix(rep(P.Horas.1,2),nrow=2)
CI.1
\# [, 1 [, 2 ]## [1,] 10.85197 21.68196
## [2,] 42.82910 10.69643
Demanda.1=Horas.demanda.1*P.Horas.1
Demanda.1
## [,1]
## [1,] 32.57788
## [2,] 53.43880
Total.1=Total.horas.1*t(P.Horas.1)
Total.1
\sharp # [, 1] [, 2]
## [1,] 65.11181 106.9643
RA.1=t(w.Horas.1)*Total.horas.1
RA.1
\sharp\sharp [,1] [,2]
## [1,] 4.919559 63.8895
EBE.1=Total.1-RA.1-colSums(CI.1)
EBE.1
\# [,1] [,2]
## [1,] 6.511181 10.69643
#Coeficientes tecnicos en u.m
aux=t(matrix(rep(Total.1,2),ncol=2))
A.m=CI.1/auxA.m
## [,1] [,2]
## [1,] 0.1666667 0.2027027
```
## [2,] 0.6577778 0.1000000

Como se puede comprobar los CI en coeficientes monetarios al calcularse sobre un precio sombra de la hora diferente, dan lugar a coeficientes de Leontief monetarios que se apartan ligeramente del marco tecnológico de partida.

Por otro lado el incremento de salarios, da como resultado un crecimiento del indice precios sombra de la hora trabajada diferente:

```
# Indice Laspeyres
Indice.L=sum(t(Total.horas)/sum(Total.horas)*(P.Horas.1/P.Horas))
Indice.L
```

```
## [1] 1.047964
```

```
#Indice Paasche
Indice.P=sum(t(Total.horas.1)/sum(Total.horas.1)*(P.Horas.1/P.Horas))
Indice.P
```
## [1] 1.047966

```
# Indice Fisher
Indice.F=sqrt(Indice.L*Indice.P)
Indice.F
```
## [1] 1.047965

Como se puede apreciar esta concertación salarial ha dado lugar a un menor aumento de los precios, lo que significaria un mayor poder adquisitivo de los salarios, sin mermar la tasa de beneficio de los empresarios.

## **Modelo input-output con función de producción agregada**

#### **Introducción**

Una tabla input-output no es un modelo económico en sí, es una representación analítica lo más completa posible de los flujos de bienes y servicios que se dan entre los actores en un sistema económico. Se habla de

**modelo de Leontief** cuando se parte del hecho del sistema económico representado en la tabla es estacionario, es decir se reproduce de la misma manera año tras año, y ello implica que la fuerza de trabajo que emplea cada sector es fija, como también lo son los conocimientos técnicos o la tecnología que determina que para la producción de un bien determinado se necesiten ciertas cantidades de otros bienes. También requiere que las decisiones de consumo no varíen de año en año, los bienes sean adquiridos en los mismos mercados de origen, y que los empresarios se conformen con la misma tasa de beneficios.

El **modelo de Leontief** es pues una reelaboración analítica de una tabla input output (TIO), en concreto de una **tabla input output simétrica** que incluye las siguientes matrices independientes: la matriz de consumos intermedios interiores, la matriz de demanda final y la matriz de inputs primarios. La matriz de consumos intermedios contabiliza las relaciones de intercambio entre las distintas ramas productivas. La matriz de demanda final recoge la parte de la producción de bienes y servicios que se destina a los usuarios finales (demanda de consumo, demanda de inversión y demanda exterior de bienes producidos en la economía nacional). Y finalmente, la matriz de inputs primarios en donde se registran los pagos que realizan las empresas y las administraciones por utilizar los factores originarios de la producción (rentas del trabajo y excedentes empresariales). La matriz de inputs primarios, proporciona el Valor Añadido de cada rama que se obtiene deduciendo del valor de la producción el total de consumos intermedios. Cada elemento *xij* de la matriz de consumos intermedios recoge los consumos de productos de la rama i que hace la rama j. La producción que realiza una rama (*X<sup>j</sup>* ) se obtiene como suma de los elementos que figuran en cada columna: consumos intermedios de unidades residentes, importaciones y valor añadido (V). Por filas, aparecen los destinos de la producción interior (*Xi*). Estos destinos son la demanda intermedia (las compras que realizan otros sectores *DIi*) y la demanda final (*DFi*). A la relación entre los consumos intermedios y la producción

final, se les denomina coeficientes técnicos:

$$
a_{ij} = \frac{x_{ij}}{X_j}
$$

#### y constituyen la base del análisis input-output.

El modelo de Leontief parte del supuesto de que los coeficientes técnicos tienen una determinada estabilidad en el tiempo, lo que implica que los factores de producción utilizados serán empleados en proporciones fijas tecnológicamente predeterminadas, y sin que exista sustituibilidad entre ellos, representando un caso límite de la función de producción de elasticidad constante de sustitución. A esta función de producción del modelo

de Leontief también se la denomina función de producción de proporciones fijas, cuya forma es:

$$
q = min\Bigg[\frac{z_1}{a}, \frac{z_2}{b}\Bigg]
$$

Donde *q* es la cantidad de producción, *z*<sup>1</sup> y *z*<sup>2</sup> son las cantidades utilizadas del input 1 e input 2 respectivamente, y *a* y *b* son constantes determinadas tecnológicamente.

En la función *z*<sup>1</sup> y *z*<sup>2</sup> son inputs que pueden tener el carácter de intermedios o primarios, ya que para lograr un bien se requiere el concurso tanto del trabajo y la maquinaria, como de los otros productos y servicios que incorpora materialmente dicho producto. Siendo las proporciones constantes en todos los bienes y servicios, la circularidad del proceso productivo dará como resultado final que:

$$
q = min\left[\frac{L}{a^*}, \frac{K}{b^*}\right]
$$

donde *L* es el factor trabajo y *K* es el factor capital.

Sin embargo, como se mostrará en las paginas siguientes, se puede elaborar un sistema input-output coherente con una función de producción de Coob-Douglas que admite una elasticidad de sustitución entre empleo y capital, y en consecuencia reflejar un sistema económico que bajo una óptica utilitarista remunera a los factores primarios con su productividad marginal. Para ello, estudiaremos las funciones de producción agregadas y su controversia, expondremos la estimación original que Coob-Douglas realizaron de la función de producción agregada para la economía americana en el periodo 1899-1922, construiremos una Tabla Input Output sobre la base de dicha función de producción y realizaremos algunas consideraciones para su

dinamización temporal.

#### **Función de producción agregada de Coob-Douglas**

La función de producción agregada se considera en economia como el punto de partida de cualquier teoría del crecimiento. Es la relación entre la producción agregada y los factores de producción. Relaciona varios niveles de producto con varias cantidades de insumos o factores productivos dado un cierto nivel tecnológico.

Durante los años cincuenta, sesenta y principios de los setenta, un grupo de economistas libró uno de los debates más importantes del siglo XX en la teoría económica, conocidos en la literatura como los debates de Cambridge-Cambridge, cuyo objetivo fue una discusión muy profunda sobre los fundamentos teóricos del concepto de función de producción agregada y las implicaciones de ésta, en particular como base de una teoría de la distribución del producto agregado; sin embargo, hacia finales de los años setenta, la controversia decayó y el tema se abandonó. (Felipe, J y McCombie, J.S.L.;2005).

Fuen una pregunta de Joan Robinson (1953-1954) la que desató lo que se conoce hoy como los debates de Cambridge-Cambride sobre la teoría del capital: ¿en qué unidades se mide el capital? Robinson se refería al "capital" que los economistas neoclásicos utilizaban como argumento en funciones de producción agregadas del tipo Q=f(K, L), donde Q es el producto, L es el trabajo y K es el capital. En este modelo el producto físico (Q) es único y homogéneo. Partiendo de esta relación fundamental, la economía neoclásica llega a tres resultados fundamentales (Cohen y Harcourt, 2003, p. 201): i) la tasa de beneficio real del capital (la tasa de interés) esta determinada por las propiedades técnicas de la productividad marginal decreciente del capital; ii) una mayor cantidad de capital conlleva un menor producto marginal del capital adicional y, por tanto, una menor tasa de interés; iii) la distribución del producto entre trabajadores y capitalistas se explica por la abundancia relativa de los factores y por los productos marginales.

El motivo de la pregunta de Robinson fue el siguiente (Felipe, J y McCombie, J.S.L.;2005) : los resultados del modelo neoclásico con un solo producto (resumidos en el párrafo anterior) dependen y necesitan de una noción del capital en términos físicos (y lo mismo para el trabajo) para que existan las relaciones causales unidireccionales señaladas (es decir, cambios en las cantidades físicas de los factores implican cambios inversos en los precios de los mismos). Pero, si la función de producción es una relación técnica entre las

cantidades.físicas del producto y de los factores de producción, a nivel agregado el capital presenta un problema, pues los bienes de capital están constituidos por una serie de bienes heterogéneos que no se pueden expresar en términos de una sola unidad física homogénea.La única forma de expresarlos en una sola unidad a nivel agregado es en términos monetarios, lo que representa un problema si la cantidad monetaria se utiliza

en la función de producción. El valor del capital puede ser medido bien en términos del costo de producción, el cual lleva tiempo, o en términos del valor actualizado del flujo del producto que genera. En cualquier caso, el tiempo juega un papel importante, y por tanto hay una tasa de interés que, como se ha indicado más arriba, está determinada causalmente por la cantidad de capital. En este punto el razonamiento degenera en un problema de circularidad. La conclusión es que los tres resultados fundamentales del modelo neoclásico señalados anteriormente no se cumplen más que en el caso muy especial del modelo de un solo producto.

Son varias las versiones que se han elaborado de una teoría de la producción bajo la escuela de pensamiento marginalista, pero la que más se ha popularizado ha sido la simplificación que realiza Wicksell, que acabo denominada como función de producción de Cobb-Douglas.

La función producción de Cobb-Douglas parte de una relación entre Y, K y L de la forma:

$$
Y = cL^{\alpha} K^{\beta}
$$

donde *Y* es el producto neto, *L* el trabajo, *K* el capital y *c*, *α* y *β* son constantes.

Esta relación no lineal puede transformarse en lineal tomando el logaritmo neperiano en cada lado de la ecuación:

$$
log(Y) = c^* + \alpha log(L) + \beta log(K)
$$

donde *c* <sup>∗</sup> = *log*(*c*). De aquí, podemos comprobar que las productividades marginales del capital y del trabajo son proporcionales a las productividades medias  $\frac{Y}{K}$  e  $\frac{Y}{L}$ :

$$
\frac{\delta Y}{\delta L} = \alpha \frac{Y}{L} \text{ y } \frac{\delta Y}{\delta K} = \beta \frac{Y}{K}.
$$

de manera que vemos también que *α* y *β* son las elasticidades de Y respecto de L y K.

$$
\alpha = \frac{\delta Y}{\delta L} \frac{L}{Y} \text{ y } \beta = \frac{\delta Y}{\delta K} \frac{K}{Y}.
$$

En general, se dice que una función de producción de la forma  $Y = F(K, L)$  presenta:

- a) rendimientos constantes a escala si al multiplicar los factores por una constante  $c \neq 0$ , el producto se multiplica también por la misma constante,  $F(cK, cL) = cF(k, L)$
- b) rendimientos crecientes a escala si, para  $c > 1$ ,  $F(cK, cL) > cF(k, L);$
- c) rendimientos decrecientes a escala si, para  $c > 1, F(cK, cL) < cF(k, L)$ .

Para la función de producción Cobb-Douglas se cumple que *F*(*cK, cL*) = *c <sup>α</sup>*+*βF*(*K, L*), por lo que presentará:

- a) rendimientos constantes a escala si  $\alpha + \beta = 1$ ;
- b) rendimientos crecientes a escala si  $\alpha + \beta > 1$ ;

c)rendimientos decrecientes a escala si  $\alpha + \beta < 1$ .

Bajo el supuesto de rendimientos constantes a escala, es como se obtiene la formulación que se conoce como función Coob-Douglas:

$$
Y = cL^{\alpha} K^{1-\alpha}
$$

El articulo original de Coob-Douglas utiliza indices de valor unitario o constante del capital fijo para el periodo 1899-1922 relativas a la industria manufacturera (K), y el de las media anuales de empleo (L), obtiene una buena aproximación al indice de producción en volúmenes físicos de la industria manufacturera, mediante la expresión:

 $1.01L^{\frac{3}{4}}C^{\frac{1}{4}}$ 

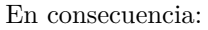

1) La producción marginal del trabajo es $\frac{3}{4}\frac{P}{L}$ 2) La producción marginal del capital es $\frac{1}{4}\frac{P}{C}$ 

- 3) La producción total del trabajo es $\frac{3}{4}P$
- 4) La producción total del capital es $\frac{1}{4}P$
- 5) La elasticidad del producto respecto a pequeños cambios del trabajo es $\frac{3}{4}$
- 6) La elasticidad del producto respecto a pequeños cambios del capital es $\frac{3}{4}$

Halling C. (2006) propone una estimación econométrica del modelo haciendo las siguientes transformaciones:

```
\ln(P) = \ln(b) + k \ln(L) + (1 - k) \ln(c)\ln(P) = \ln(b) + k \ln(L) + \ln(C) - k \ln(C)ln(P) - ln(C) = ln(b) + k[ln(L) - ln(C)]Halling.lm \leftarrow lm(I(log(P) - log(C)) \sim I(log(L) - log(C)))summary(Halling.lm)
##
## Call:
## lm(formula = I(log(P) - log(C)) \sim I(log(L) - log(C)))##
## Residuals:
## Min 1Q Median 3Q Max
## -0.087191 -0.036967 -0.008003 0.034166 0.140703
##
## Coefficients:
## Estimate Std. Error t value Pr(>|t|)
## (Intercept) 0.007044 0.020134 0.35 0.73
## I(log(L) - log(C)) 0.744606 0.042205 17.64 1.8e-14 ***
## ---
## Signif. codes: 0 '***' 0.001 '**' 0.01 '*' 0.05 '.' 0.1 ' ' 1
##
## Residual standard error: 0.05843 on 22 degrees of freedom
## Multiple R-squared: 0.934, Adjusted R-squared: 0.931
## F-statistic: 311.3 on 1 and 22 DF, p-value: 1.801e-14
# exponenciamos el coeficiente A
exp(coef(Halling.lm)[1])
## (Intercept)
```
## 1.007069

Otras estimaciones de las funciones de producción agregada a diferencia de la que realizaron Coob-Douglas utilizan en Valor Añadido en vez del Valor del producto, este es el caso de la función CES que estiman Arrow, K. J.; Chenery, H. B.; Minhas, B. S.; Solow, R. M. (1961).

### **Un modelo Input-Output obtenido a partir de una función de producción agregada de Coob-Douglas.**

La función de Coob-Douglas puede integrarse en el análisis sectorial a través de una Tabla Input Output. A continuación vamos a desarrollar un ejemplo teórico, en el que se van a considerar, a efectos de simplificación, una economía de dos productos. Se supone que la producción agregada, en esta economía de tan solo dos productos o sectores, sigue una función como la descrita por Coob-Douglas en su formulación original, en donde las producciones marginales del trabajo y capital son las expuestas en el punto anterior (igualmente las totales y la elasticidad de sustitución del trabajo y capital). La producción de cada sector se valora en unidades monetarias, es decir producciones físicas por su valor, igual ocurre con el stock de capital. Al ser un

ejercicio de datos de sección transversal, las valoraciones en índices de volumen, como la que se utiliza en la formulación original de Coob-Douglas, no son determinantes.

Se parte de una economía con dos sectores en los que se trabajan  $L_1 = 12$  y  $L_2 = 40$  unidades de horas respectivamente, la valoración actual del stock de capital que se emplea en cada sector en unidades monetarias es *K*<sup>1</sup> = 7500 y *K*<sup>2</sup> = 1562*.*5. La producción que se alcanza con una función de Coob-Douglas es:

```
L=matrix(c(12,40), nrow=1)K=matrix(c(7500,1562.5), nrow=1)
Y=(L^(3/4))*(K^(1/4))Y
```
## [,1] [,2] ## [1,] 60 100

Partimos de una tabla input-output en donde la matriz de coeficientes técnicos (*A*), calculados en valores, es: A=matrix(c(0.166666667,0.666666667,0.2,0.1),nrow=2)

La matriz de la demanda intermedia será entonces:

```
A
\# [, 1] [, 2]## [1,] 0.1666667 0.2
## [2,] 0.6666667 0.1
DI=A\*%diag(c(Y))
DI
## [,1] [,2]
```
## [1,] 10 20 ## [2,] 40 10

En este modelo la demanda final está determinado por la producción que se alcanza con la dotación de factores primarios y las demandas intermedias que incorpora la fabricación de cada bien y servicio:

```
DF=t(Y)-rowSums(DI)
DF
```
## [,1] ## [1,] 30 ## [2,] 50

> Si se remuneran los inputs según su productividad marginal, el valor de los inputs empleados en la producción será:

```
Pmg.L=(3/4)*Y/LPmg.L
## [,1] [,2]
## [1,] 3.75 1.875
Pmg.K=(1/4)*Y/KPmg.K
## [,1] [,2]
## [1,] 0.002 0.016
RA.I=Pmg.L*L
RA.I
## [,1] [,2]
## [1,] 45 75
```
EBE.I=Pmg.K\*K EBE.I ## [,1] [,2] ## [1,] 15 25

coef.L=L/Y

Se trata de remuneraciones integradas verticalmente, en el sentido que remuneran a todo el trabajo y stock de capital que incorpora la producción, bien sea a través del empleo directo de ambos factores o indirectamente a través de los usos intermedios.

Convertimos las matrices de *DI* y *DF* en horas trabajadas:

```
coef.L
## [,1] [,2]
## [1,] 0.2 0.4
DI.horas=DI*matrix(rep(coef.L,2), nrow=2)
DI.horas
## [,1] [,2]
## [1,] 2 4
## [2,] 16 4
DF.horas=DF*t(coef.L)
DF.horas
```
## [,1] ## [1,] 6 ## [2,] 20

Se calcula el valor de estas horas en base a la productividad marginal del trabajo que se deduce de la función de la producción.

```
DI.trabajo=DI.horas*matrix(t(rep(Pmg.L,2)),nrow=2)
DI.trabajo
```
## [,1] [,2] ## [1,] 7.5 15.0 ## [2,] 30.0 7.5

Dado el valor asignado a conjunto de horas empleadas en la producción en uno y otro sector, la remuneración de los asalariados asignada a cada sector se obtendrá por diferencias entre el valor del trabajo del sector y en el que se valoran los inputs que emplea:

```
RA=RA.I-colSums(DI.trabajo)
RA
```
## [,1] [,2] ## [1,] 7.5 52.5

De igual manera podemos proceder en relación al stock de capital empleado:

```
# coeficientes y matrices de capital
coef.K=K/Y
coef
## function (object, ...)
```

```
## UseMethod("coef")
## <bytecode: 0x563a28af5440>
## <environment: namespace:stats>
```
DI.K=DI\*matrix(rep(coef.K,2), nrow=2) DI.K ## [,1] [,2] ## [1,] 1250 2500.00 ## [2,] 625 156.25 DF.K=DF\*t(coef.K) DF.K ## [,1] ## [1,] 3750.00 ## [2,] 781.25 *# valores de la matriz DI segun pmg* DI.capital=DI.K\*matrix(t(rep(Pmg.K,2)), nrow=2) DI.capital ## [,1] [,2] ## [1,] 2.5 5.0 ## [2,] 10.0 2.5 *# Calculo del EBE* EBE=EBE.I-colSums(DI.capital) EBE ## [,1] [,2] ## [1,] 2.5 17.5 El valor añadido será la suma de las remuneraciones y excedentes de explotación calculados: VA=RA+EBE VA

## [,1] [,2] ## [1,] 10 70

En tanto que la valoración de la demanda intermedia será las suma de las matrices de la demanda intermedia valoradas según las dotaciones de trabajo y capital que emplean:

DI.valor=DI.trabajo+DI.capital DI.valor

## [,1] [,2] ## [1,] 10 20 ## [2,] 40 10

Se comprueba que se obtiene el mismo valor que el obtenido al calcular la demanda intermedia en base a la producción y los coeficientes técnicos.

En el sistema económico que resulta, se comprueba que la participación del trabajo en el valor añadido es 3*/*4: sum(RA)/sum(VA)

## [1] 0.75

La Tabla Input Output coherente con la función de producción Coob-Douglas utilizada es la siguiente:

Cuadro nº 15 . Tabla input output del periodo 0 (unidades monetarias)

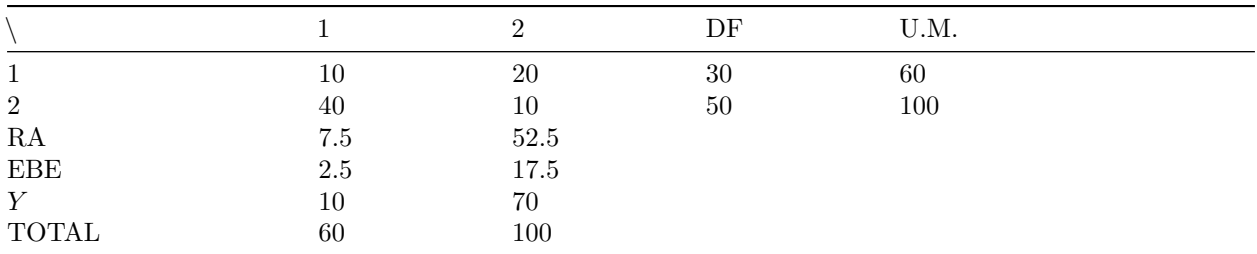

Esta tabla da lugar a un modelo de Tablas Input Output en tiempo de trabajo (TIOT) (Parra, F; 2010b):

$$
A^h H + D^h = H
$$

donde *H* son las horas trabajadas, *D<sup>h</sup>* las horas empleadas en producir los bienes de demanda final, e *A<sup>h</sup>* la matriz de coeficientes técnicos  $a_{ij}^h$  que se define como la relación entre la cantidad consumida de un input y el valor de producción de una rama, ambas valoradas en horas de trabajo:

$$
\frac{x_{ij}^h}{H_j}
$$

siendo, *x h ij* en consumo del bien i por el producto j valorado en horas de trabajo del bien i, y *H<sup>j</sup>* las horas trabajadas en el sector j.

Esta TIOT se valora con el siguiente modelo de precios:

$$
P_j = a_{1j}^h P_1 + a_{2j}^h P_2 + \dots + a_{nj}^h P_n + \frac{RA_j}{H_j} + \frac{EBE_j}{H_j}
$$

En forma matricial, partiendo de la matriz identidad  $(I_{\pi})$ :

$$
I = \begin{bmatrix} 1 & 0 & \dots & 0 \\ 0 & 1 & \dots & 0 \\ \vdots & \vdots & \dots & \vdots \\ 0 & 0 & \dots & 1 \end{bmatrix}
$$

Se obtiene solución al modelo de precios sombra del trabajo:

$$
P = (I - A^{h'})^{-1} \left( \frac{RA}{H} + \frac{EBE}{H} \right)
$$
  
(1)

Hay que tener presente que las conversiones a las matrices de demanda intermedia (DI) y demanda final (DF) en horas de trabajo, se realizaron en el proceso de obtener las remuneraciones del trabajo en la obtención de la Tabla Input Output derivada de la función de Coob-Douglas.
```
# Modelo de precios TIOT
A.horas=DI.horas%*%diag(c(1/L),nrow=2)
A.horas
\sharp # [, 1] [, 2]
## [1,] 0.1666667 0.1
## [2,] 1.3333333 0.1
I = diag(rep(1,2),nrow=2)B=I-t(A.horas)B.inv=solve(B,diag(1,nrow=2))
B.inv
\# [,1] [,2]## [1,] 1.4594595 2.162162
## [2,] 0.1621622 1.351351
VA.horas=VA/L
VA.horas
\# [, 1] [, 2]## [1,] 0.8333333 1.75
P.horas=B.inv%*%t(VA.horas)
P.horas
## [,1]
## [1,] 5.0
## [2,] 2.5
```
El sistema pivota en las horas trabajadas, que se han distribuido entre usos y factores con los requerimientos técnicos que establece la función de producción, y aunque a las horas trabajadas y al capital se les da un valor a través de las productividades marginales de los factores y las relaciones entre capital y producto, el

resultado es un precio sombra para la hora trabajada en cada sector, que acaba siendo:  $\frac{Y_1}{L_1}$  y  $\frac{Y_2}{L_2}$ .

La ecuación (1) puede reformularse:

$$
P = (I - A^{h'})^{-1} \left( Pmg_L + Pmg_K \frac{K}{L} \right)
$$

Destacar, por último, que el sistema da una tasa de beneficio  $\pi = \frac{EBE}{K}$ , que en este caso resulta diferente para cada sector:

EBE/K

 $\sharp$  #  $[$ , 1  $[$ , 2  $]$ ## [1,] 0.0003333333 0.0112

## **Dinámica del modelo input-output obtenido a partir de una función de producción agregada de Coob-Douglas.**

Los modelos neo-clásicos del crecimiento se inician Solow R. M. (1956) y Swan (1956). Solow R.M. (1956) acaba aceptando todos los supuestos del modelo de crecimiento de Harrod-Dormar, excepto el de las proporciones fijas. Su teoría se desenvuelve en el contexto de que "existe una sola mercancía que constituye

su output total, y cuya tasa de producción se expresa por *Y* (*t*). Por lo tanto podemos hablar de forma inequívoca de renta real de la comunidad"(Solow, 1956). El stock de capital de la comunidad *K*(*t*) toma la forma de una acumulación del bien compuesto, en el sentido de que la mercancía que no se consume, es ahorrada y automáticamente pasa a formar parte del stock de capital.

i) Existe una función de ahorro proporcional:

$$
S = sY
$$
 donde  $0 < s < 1$ 

ii) La inversión es el incremento del stock de capital:

$$
I=\dot{K}
$$

y puesto que la inversión es igual al ahorro resulta que:

$$
\dot{K} = S
$$

$$
\dot{K} = sY
$$

iii) La fuerza de trabajo crece a una tasa proporcional constante y exógena:

$$
\frac{\dot{L}}{L}=n
$$

iiii) Las posibilidades técnicas de una economía se representan por una función de producción agregada continua y con rendimientos constantes a escala:

$$
Y = F(K, L)
$$

El supuesto de rendimientos constantes equivale a reescribir la función:

$$
y = f(k)
$$
  
(1)  
donde  $y = \frac{Y}{L}$  y  $k = \frac{K}{L}$ .

La función de producción satiface (Jones, 1975) las condiciones siguientes:

- 1) El producto marginal del capital  $f'(k)$  es positivo para todos los valores de la relación capital trabajo (*k*)
- 2) El producto marginal del capital disminuye cuando el capital por trabajador aumenta  $(f''(k) < 0)$ Partiendo de que el producto es consumido o invertido:

$$
Y = C + I
$$

## donde *Y* es la renta, *C* el consumo e *I* la inversión.

Resulta que:

$$
\frac{Y}{L}(t) = \frac{C}{L}(t) + \frac{I}{L}(t)
$$

que sustituyendo por (1) quedaría:

$$
f(k(t)) = \frac{C}{L}(t) + \frac{I}{L}(t)
$$
  
(2)

La tasa de crecimiento de la relación capital producto *k* ha de ser igual a la tasa de crecimiento del stock de capital menos la tasa de crecimiento de la fuerza de trabajo

$$
\frac{\dot{k}}{k} = \frac{\dot{K}}{K} - \frac{\dot{L}}{L} = \frac{\dot{K}}{K} - n
$$
\n(3)

Operando con (3) se obtiene:

$$
\dot{k} = \frac{\dot{K}}{L} - nk \text{ y } \frac{\dot{K}}{L} = \dot{k} + nk
$$

de manera que teniendo presente que  $\dot{K} = I$ , partiendo de (2) y operando se acaba obteniendo la ecuación fundamental del crecimiento económico neoclásico:

$$
f(k) = \frac{C}{L} + \dot{k} + nk
$$

$$
\dot{k} = f(k) - \frac{C}{L} - nk
$$

$$
(4)
$$

dado que  $f(k) = y = \frac{Y}{L}$ , una expresión equivalente a (4) es:

$$
\dot{k}=\frac{Y}{L}-\frac{C}{L}-nk
$$

siendo el ahorro la renta no consumida  $S = Y - C$  que hemos supuesto proporcional a la renta  $S = sY$ llegamos a la expresión de la ecuación fundamental del crecimiento económico del articulo de Solow (1956):

$$
\dot{k} = \frac{sY}{L} - nK \text{ o } \dot{k} = sf(k) - nk
$$

Incorporamos estas ideas al modelo input-output anterior, para lo que necesitamos de definir la proporción de la renta disponible que se destina al ahorro. En una tabla input-output la renta disponible que va a los hogares, haciendo el supuesto de que todos los excedentes empresariales se distribuyen a los hogares es el valor añadido *V A*:

VA=RA+EBE sum(VA)

## [1] 80

Tomando la hipótesis de que *s* = 0*.*40, el ahorro en el modelo se cifra en:

s=0.40 S=s\*sum(VA) S

## [1] 32

El aumento del stock cápita es en consecuencia *K*˙ = 32 unidades monetarias, haría falta valorar el stock de capital a los precios actuales, una manera de hacerlo es obtener el valor actual a partir de la formula del interés compuesto, donde el rendimiento que se le espera *A* en el año *t* se descuenta al tipo de interés *r*:

Valor actual de 
$$
X = \frac{A}{(1+r)^t}
$$
.

Suponemos que en nuestra economía solo hay un bien de capital al que se le esperan los mismos rendimientos, si el tipo de interés es 0*.*01, el valor actual del stock de capital del periodo inicial será:

 $t=1$ r=0.01  $K.1=K/((1+r)^t)$ K.1

 $\sharp\sharp$  [,1] [,2] ## [1,] 7425.743 1547.03

Ahora hay que incluir el stock de capital generado en el periodo. Dado que en el ejemplo que seguimos la tasa de beneficios del sector 2 es mayor que la tasa de beneficios del sector 1, cabe pensar que todo el stock de capital nuevo se destinará al sector 2, de manera que las nuevo stock de capital será:

```
K.1=K.1 + matrix(c(0, S), nrow=1)K.1
\# [0,1] [0,2]
```
## [1,] 7425.743 1579.03

El crecimiento de la fuerza de trabajo *n* vamos a cifrarlo en un 1 por mil, a fin de simplificar el ejercicio se va a suponer que el mercado de trabajo reparte las nuevas horas en base a la distribución de horas anterior:

n=0.001  $L.1=L*(1+n)$ L.1

## [,1] [,2] ## [1,] 12.012 40.04

La frontera técnica de la producción bajo estos supuestos:

 $Y.1=(L.1^(3/4))*(K.1^(1/4))$ Y.1

 $\#$  [,1] [,2] ## [1,] 59.89581 100.3386

Obtenemos la Tabla Input Output correspondiente al periodo 1

```
# Productividades
Pmg.L.1=(3/4)*Y.1/L.1
Pmg.L.1
## [,1] [,2]
## [1,] 3.739749 1.87947
Pmg.K.1=(1/4)*Y.1/K.1Pmg.K.1
```

```
\sharp # [,1] [,2]
## [1,] 0.002016492 0.01588612
RA.I.1=Pmg.L.1*L.1
RA.I.1
\# [, 1 [, 2 ]## [1,] 44.92186 75.25397
EBE.I.1=Pmg.K.1*K.1
EBE.I.1
## [,1] [,2]
## [1,] 14.97395 25.08466
# Calculo DI y DF
DI.1=A_{0}^{\prime\prime}*\lambda\diag(c(Y.1))DI.1
## [,1] [,2]
## [1,] 9.982636 20.06772
## [2,] 39.930542 10.03386
DF.1=t(Y.1)-rowSums(DI.1)DF.1## [,1]
## [1,] 29.84545
## [2,] 50.37422
# Coeficientes de trabajo
coef.L.1=L.1/Y.1
coef.L.1
\sharp # [, 1 [, 2 ]## [1,] 0.2005482 0.3990487
DI.horas.1=DI.1*matrix(rep(coef.L.1,2), nrow=2)
DI.horas.1
\# [,1] [,2]
## [1,] 2.00200 4.024547
## [2,] 15.93423 4.004000
DF.horas.1=DF.1*t(coef.L.1)
DF.horas.1
## [,1]
## [1,] 5.985453
## [2,] 20.101768
# DI en valor
DI.trabajo.1=DI.horas.1*matrix(t(rep(Pmg.L.1,2)),nrow=2)
DI.trabajo.1
\sharp # [, 1 [, 2 ]## [1,] 7.486977 15.050793
## [2,] 29.947907 7.525397
# Calculo de RA
RA.1=RA.I.1-colSums(DI.trabajo.1)
RA.1
```

```
\# [,1] [,2]
## [1,] 7.486977 52.67778
# Coeficientes de capital
coef.K.1=K.1/Y.1
coef.K.1
\# [,1] [,2]
## [1,] 123.9777 15.73701
DI.K.1=DI.1*matrix(rep(coef.K.1,2),nrow=2)
DI.K.1
\sharp # [, 1 [, 2 ]## [1,] 1237.6238 2487.949
## [2,] 628.3873 157.903
DF.K.1=DF.1*t(coeff.K.1)DF.K.1
## [,1]
## [1,] 3700.1694
## [2,] 792.7395
# valores de la matriz DI segun pmg
DI.capital.1=DI.K.1*matrix(t(rep(Pmg.K.1,2)),nrow=2)
DI.capital.1
\# [,1] [,2]
## [1,] 2.495659 5.016931
## [2,] 9.982636 2.508466
# Calculo del EBE
EBE.1=EBE.I.1-colSums(DI.capital.1)
EBE.1
\# [, 1 [, 2 ]## [1,] 2.495659 17.55926
# Cacluco del VA
VA.1=RA.1+EBE.1
VA.1
\# [, 1 [, 2 ]## [1,] 9.982635 70.23703
# valor DI
DI.valor.1=DI.trabajo.1+DI.capital.1
DI.valor.1
\sharp # [, 1 [, 2 ]## [1,] 9.982636 20.06772
## [2,] 39.930542 10.03386
```
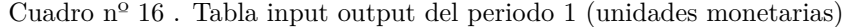

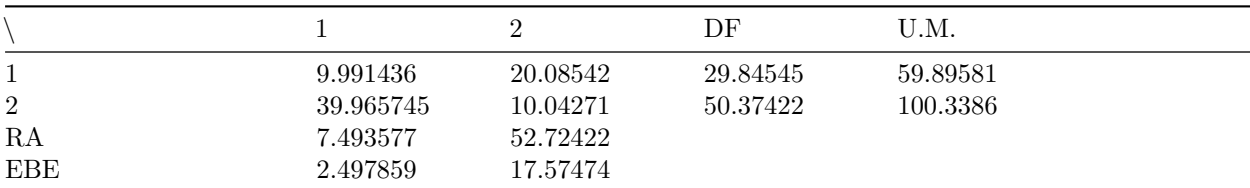

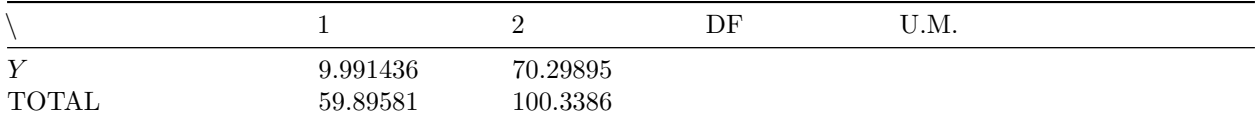

El precio sombra de la hora trabajada sería:

```
# Modelo de precios horas
A.horas.1=DI.horas.1%*%diag(c(1/L),nrow=2)
A.horas.1
\sharp # [,1] [,2]
## [1,] 0.1668333 0.1006137
## [2,] 1.3278527 0.1001000
I = diag(rep(1,2),nrow=2)B.I=I-t(A.horas.1)B.1.inv=solve(B.1,diag(1,nrow=2))
B.1.inv
## [,1] [,2]
## [1,] 1.4604817 2.155022
## [2,] 0.1632897 1.352178
VA.horas.1=VA.1/L.1
VA.horas.1
## [,1] [,2]
## [1,] 0.8310552 1.754172
P.horas.1=B.1.inv%*%t(VA.horas.1)
P.horas.1
## [,1]
## [1,] 4.994020
```
## [2,] 2.507655

De la dinámica presentada se deduce una Tabla Input Output que es la que figura en el cuadro nº 16, que además supone un cambio en los precios sobra de la hora trabajada. En el sector 1 se reduce de 5 um a 4.998423, en tanto que en el sector 2 aumentan de 2.5 a 2.509865.

## **Bibliografía:**

Arrow, K. J.; Chenery, H. B.; Minhas, B. S.; Solow, R. M. (1961). «Capital-labor substitution and economic efficiency». Review of Economics and Statistics (The MIT Press) 43 (3): 225-250. JSTOR 1927286. [doi:10.2307/1927286.](doi:10.2307/1927286)

Cobb, C.W. and P.H. Douglas (1928) "A Theory of Production", American Economic Review 18 (supplement): 139-165.

Eurostat (2008) Manual of Supply, Use and Input-Output Tables <https://modelosinputoutput.files.wordpress.com/2009/06/ks-ra-07-013-en.pdf>

Felipe, J y McCombie, J.S.L. (2005): La función de producción agregada en retrospectiva. Investigación Económica, vol. LXIV, 253, julio-septiembre, 2005, pp. 43-88

Halling, C. (2006). Multiple Linear Regression. Retrieved from<http://sphaerula.com/legacy/R/cobbDouglas> .html

Instituto Cantabro de Estadística: Proyección Tabla Input Output 2016.<https://www.icane.es/publications>

Instituto Naciona de Estadística: Contabilidad Nacional de España principales agregados. [https://www.ine.es/dyngs/INEbase/es/operacion.htm?c=Estadistica\\_C&cid=1254736177057&menu=resu](https://www.ine.es/dyngs/INEbase/es/operacion.htm?c=Estadistica_C&cid=1254736177057&menu=resultados&idp=1254735576581) [ltados&idp=1254735576581](https://www.ine.es/dyngs/INEbase/es/operacion.htm?c=Estadistica_C&cid=1254736177057&menu=resultados&idp=1254735576581)

Instituto Naciona de Estadística: Contabilidad Regional de España principales agregados. [https://www.ine.es/dyngs/INEbase/es/operacion.htm?c=Estadistica\\_C&cid=1254736167628&menu=resu](https://www.ine.es/dyngs/INEbase/es/operacion.htm?c=Estadistica_C&cid=1254736167628&menu=resultados&idp=1254735576581#!tabs-1254736158133) [ltados&idp=1254735576581#!tabs-1254736158133](https://www.ine.es/dyngs/INEbase/es/operacion.htm?c=Estadistica_C&cid=1254736167628&menu=resultados&idp=1254735576581#!tabs-1254736158133)

Instituto Naciona de Estadística: Tabla Input Output de 2016. [https://www.ine.es/dyngs/INEbase/es/oper](https://www.ine.es/dyngs/INEbase/es/operacion.htm?c=Estadistica_C&cid=1254736177058&menu=resultados&idp=1254735576581) [acion.htm?c=Estadistica\\_C&cid=1254736177058&menu=resultados&idp=1254735576581](https://www.ine.es/dyngs/INEbase/es/operacion.htm?c=Estadistica_C&cid=1254736177058&menu=resultados&idp=1254735576581)

Jones, Hywell (1975): Introducción a las teorías modernas del crecimiento económico. Antoni Bosh, editor. 19

Leontief, W. (1936): "Quantitative Input and Output relations in the Economic System of the United States", The Review of Economic Statistics, vol. 18, nº 3, pp. 105-125.

Miller, R.E. and Blair, P.D. (2009) Input-Output Analysis: Foundations and Extensions. 2nd Edition, Cambridge University Press, Cambridge.

Muñoz Alamillos, Ángel;Parra Rodríguez, Francisco;Santos Peña, Julián (2002): Métodos de construcción de contabilidades nacionales y tablas input-output en España, técnicas de análisis input-output. Universidad Nacional de Educación a Distancia. COLECCIÓN: Cuadernos de la UNED.ISBN:978-84-362-4314-7.432 pgs.

Passinetti L (1984).Lecciones de Teoría a la producción.Fondo de Cultura Económica, México.

Parra, F. (2020b). An Input Output Analysis Model for the Spanish Economy Based on Working Hours. Journal of Applied Business and Economics, 22(11).<https://doi.org/10.33423/jabe.v22i11.3743>

Simon, H.A. (1979), "Rational Decision Making in Business Organizations", American Economic Review, núm. 69, 1979, pp. 493-513.

Solow, R.M (1956). «A contribution to the theory of economic growth». The Quarterly Journal of Economics 70: 65-94.

Sraffa, P. (1960): Produzione di merci a mezzo di merci. Premesse a una critica della teoria economica. Turín. Ed. Einiadi.

Stänglin. R.(1973): Der Einsatz der Input-Output-Rechnung zur Quantifizierung direkter und indirekter Beschäftigungseffekter. Mitteilungen aus der Arbeitsmakrt- und Berufsforschung. Jg. 6. H. 4. 1973.

Stone, R. (1962): «A Social Accounting Matrix for 1960» A Programme for Growth.Edit. Chapman and Hall Ltd.. London

Stone, R. (1984): "Where are we now? A Short Account of Input-output Studies and their Present Trends", en UNIDO, Proceedings of the Seventh International Conference on Input-Output Techniques, UN Publication E 84 II B 9, Nueva York.

Swan T. W. (1956) ECONOMIC GROWTH and CAPITAL ACCUMULATION. The Economic Record, 1956, vol. 32, issue 2, 334-361

García Muñiz A. S. y Ramos Carvajal C.: Las redes sociales como herramienta de análisis estructural input-output [\(http://revista-redes.rediris.es/html-vol4/vol4\\_5.htm\)](http://revista-redes.rediris.es/html-vol4/vol4_5.htm)

Parra Rodríguez F.: CURSO DE CONTABILIDADES NACIONALES Y TABLAS INPUT-OUTPUT EN ESPAÑA. TÉCNICAS DE ANALISIS INPUT-OUTPUT[:https:](https://modelosinputoutput.wordpress.com/2009/07/10/curso-de-contabilidad-nacional-y-tablas-input-output/)

[//modelosinputoutput.wordpress.com/2009/07/10/curso-de-contabilidad-nacional-y-tablas-input-output/](https://modelosinputoutput.wordpress.com/2009/07/10/curso-de-contabilidad-nacional-y-tablas-input-output/)